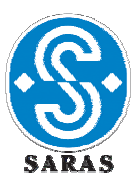

*Sito: Raffineria Sarroch (Cagliari)* 

# **IMPIANTO: Complesso "Raffineria + IGCC "**

**Gestore: SARAS SPA** 

**Categoria: IPPC 1.2: Raffineria** 

 **IPPC 1.1: IGCC** 

# **DOMANDA DI AUTORIZZAZIONE INTEGRATA AMBIENTALE**

**AI SENSI DEL D.LGS. N.59 DEL 18 FEBBRAIO 2005** 

# **Scheda D - Allegato D.6**

*Identificazione e quantificazione degli effetti delle emissioni in aria e confronto con SQA per la proposta impiantistica per la quale si richiede l'autorizzazione* 

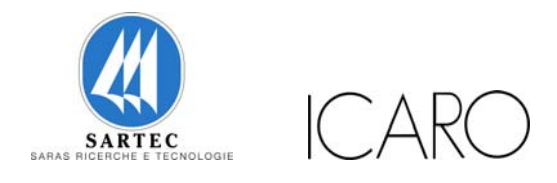

Gennaio 2007

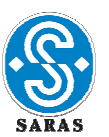

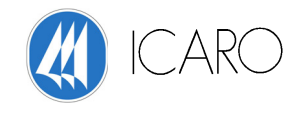

# **INDICE**

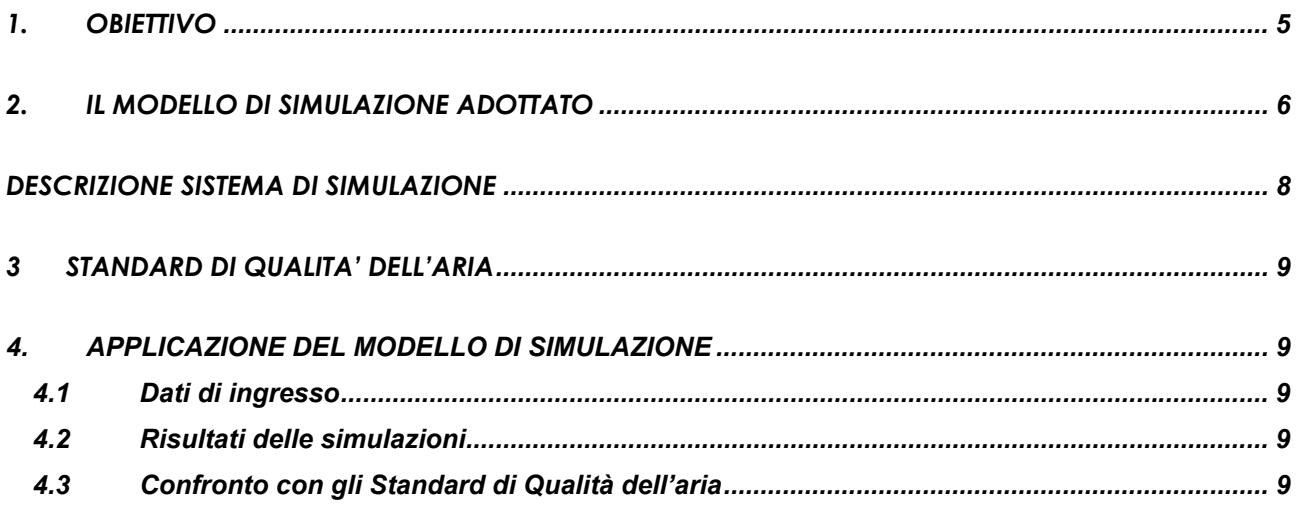

APPENDICE 1 Qualità dell'aria nell'area di Sarroch

APPENDICE 2 Mappe delle ricadute al suolo delle emissioni dallo stabilimento Saras

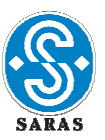

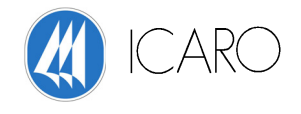

#### INDICE DELLE FIGURE (Allegato D6)

- **Figura 1.1** Concentrazioni di SO<sub>2</sub> Scenario: Anno 2003, Parametro: 99,7° Percentile
- **Figura 2.1** Concentrazioni di SO<sub>2</sub> Scenario: Massima Capacità, Parametro: 99,7° Percentile
- **Figura 3.1** Concentrazioni di SO<sub>2</sub> Scenario: Anno 2009, Parametro: 99,7° Percentile
- **Figura 4.1** Concentrazioni di SO<sub>2</sub> Scenario: Anno 2011, Parametro: 99,7° Percentile
- **Figura 1.2** Concentrazioni di SO<sub>2</sub> Scenario: Anno 2003, Parametro: 99,2° Percentile
- **Figura 2.2** Concentrazioni di SO<sub>2</sub> Scenario: Massima Capacità, Parametro: 99,2° Percentile
- **Figura 3.2** Concentrazioni di SO<sub>2</sub> Scenario: Anno 2009, Parametro: 99,2° Percentile
- **Figura 4.2** Concentrazioni di SO<sub>2</sub> Scenario: Anno 2011, Parametro: 99,2° Percentile
- **Figura 1.3** Concentrazioni di SO<sub>2</sub> Scenario: Anno 2003, Parametro: Media Annuale
- **Figura 2.3** Concentrazioni di SO<sub>2</sub> Scenario: Massima Capacità, Parametro: Media Annuale
- **Figura 3.3** Concentrazioni di SO<sub>2</sub> Scenario: Anno 2009, Parametro: Media Annuale
- **Figura 4.3** Concentrazioni di SO<sub>2</sub> Scenario: Anno 2011, Parametro: Media Annuale
- *Figura 1.4* Concentrazione di NOx Scenario: Anno 2003, Parametro: 99,8° Percentile
- *Figura 2.4* Concentrazione di NOx Scenario: Massima Capacità, Parametro: 99,8° Percentile
- *Figura 3.4* Concentrazione di NOx Scenario: Anno 2009, Parametro: 99,8° Percentile
- *Figura 4.4* Concentrazione di NOx Scenario: Anno 2011, Parametro: 99,8° Percentile

*Figura 1.5* – Concentrazione di NOx – Scenario: Anno 2003, Parametro: Media Annuale *Figura 1.5.1* – Concentrazione di NOx – Scenario: Anno 2003, Parametro: Media Annuale *Figura 2.5* – Concentrazione di NOx – Scenario: Massima Capacità, Parametro: Media Annuale *Figura 2.5.1* – Concentrazione di NOx – Scenario: Massima Capacità, Parametro: Media Annuale *Figura 3.5* – Concentrazione di NOx – Scenario: Anno 2009, Parametro: Media Annuale *Figura 3.5.1* – Concentrazione di NOx – Scenario: Anno 2009, Parametro: Media Annuale *Figura 4.5* – Concentrazione di NOx – Scenario: Anno 2011, Parametro: Media Annuale *Figura 4.5.1* – Concentrazione di NOx – Scenario: Anno 2011, Parametro: Media Annuale

*Figura 1.6* – Concentrazione di PM10 – Scenario: Anno 2003, Parametro: 90,0° Percentile *Figura 2.6* – Concentrazione di PM10 – Scenario: Massima Capacità, Parametro: 90,0° Percentile *Figura 3.6* – Concentrazione di PM10 – Scenario: Anno 2009, Parametro: 90,0° Percentile *Figura 4.6* – Concentrazione di PM10 – Scenario: Anno 2011, Parametro: 90,0° Percentile

Gennaio 2007 3/56

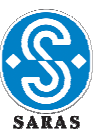

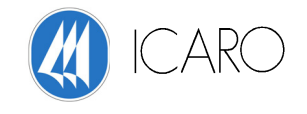

- *Figura 1.7* Concentrazione di PM10 Scenario: Anno 2003, Parametro: Media Annuale
- *Figura 2.7* Concentrazione di PM10 Scenario: Massima Capacità, Parametro: Media Annuale
- *Figura 3.7* Concentrazione di PM10 Scenario: Anno 2009, Parametro: Media Annuale
- *Figura 4.7*  Concentrazione di PM10 Scenario: Anno 2011, Parametro: Media Annuale
- *Figura 1.8* Concentrazione di CO Scenario: Anno 2003, Parametro: Media Massima su 8 h
- *Figura 2.8* Concentrazione di CO Scenario: Massima Capacità, Parametro: Media Massima su 8 h
- *Figura 3.8* Concentrazione di CO Scenario: Anno 2009, Parametro: Media Massima su 8 h
- *Figura 1.9* Concentrazione di TVOC Scenario: Massima Capacità, Parametro: Media Massima su 3 h

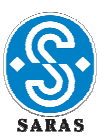

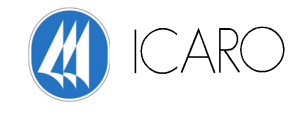

# **1. OBIETTIVO**

L'obiettivo del presente studio è valutare, mediante l'utilizzo di un modello di simulazione, le ricadute al suolo degli inquinanti contenuti nelle emissioni atmosferiche dallo stabilimento Saras di Sarroch (CA).

Gli inquinanti considerati nelle simulazioni sono: SO2, NOx, PM10, CO, TVOC.

L'analisi è stata condotta utilizzando un modello di trasporto e diffusione e considerando i seguenti scenari emissivi su base annuale:

- Anno 2003 (anno identificato nella Scheda B allegata alla domanda di Autorizzazione Integrata Ambientale come riferimento per la valutazione delle emissioni e dei consumi di risorse dallo stabilimento),
- Massima capacità produttiva nell'assetto attuale di esercizio degli impianti,,
- Massima capacità produttiva nell'assetto futuro previsto per il 2009, a valle dell'attuazione dei progetti di miglioramento completati entro la fine del 2008.
- Massima capacità produttiva nell'assetto futuro previsto per il 2011, a valle dell'attuazione dei progetti di miglioramento completati entro la fine del 2010.

Per le simulazioni delle dispersioni delle emissioni è stato utilizzato il BREEZE AERMOD GIS PRO 5.1.7. che è stato sottoposto ad un attento studio da parte dell'OAQPS (Office of Air Quality Planning and Standards) dell'EPA per essere inserito nella "Guideline on Air Quality Model", ed è entrato a far parte della modellistica riconosciuta ufficialmente per scopi normativi.

Tale modello, descritto più dettagliatamente nel proseguo, è adatto alla simulazione della dispersione di emissioni da sorgenti industriali anche molteplici. E' in grado di calcolare la deposizione secca e umida, gli effetti di scia dovuti agli edifici, la dispersione da sorgenti puntiformi, areali o volumetriche, l'innalzamento graduale del pennacchio in funzione della distanza dalle sorgenti, l'influenza dell'orografia del suolo.

Il BREEZE AERMOD GIS PRO 5.1.7 è uno dei metodi più idonei nell'utilizzo in presenza di orografia complessa e vicinanza con il mare come il caso in esame.

Nel seguito sono illustrati i dati di input al modello ed i risultati ottenuti dalle simulazioni svolte.

In Appendice al documento viene riportata una descrizione dei dati risultanti dal monitoraggio dello stato di qualità dell'aria.

Per l'anno storico 2003 viene proposto un confronto tra i risultati ottenuti dalle simulazioni ed i dati derivanti dal monitoraggio.

Per ogni scenario di simulazione, viene proposto il confronto con gli Standard di Qualità applicabili.

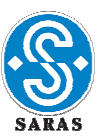

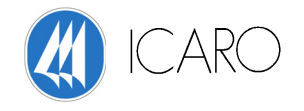

# **2. IL MODELLO DI SIMULAZIONE ADOTTATO**

Per quanto riguarda la morfologia del territorio in cui il sito in esame è ubicato , l'area è contraddistinta da una orografia complessa per la presenza di rilievi montuosi e collinari ad ovest, nord-ovest dello stabilimento e del mare ad est.

Considerate le caratteristiche dell'ambito territoriale individuato e la tipologia dei punti di emissione e definita l'analisi preliminare delle ricadute al suolo degli inquinanti primari aerodispersi come obiettivo principale, si è deciso di utilizzare un modello gaussiano ibrido: l'AERMOD dell'EPA. AERMOD è un sistema modellistico costituito dal modello di trasporto e diffusione, dal preprocessore orografico e dal pre-processore meteorologico. In particolare nella presente applicazione, ambedue i pre-processori sono stati opportunamente integrati.

AERMOD è uno "steady-state plume model", ovvero un modello analitico stazionario a pennacchio che simula la dispersione degli inquinanti in atmosfera basandosi sull'equazione gaussiana, e ne calcola la concentrazione nel dominio d'indagine, in corrispondenza di recettori distribuiti su una griglia (definita dall'utente). Il codice prevede la possibilità di considerare diverse tipologie di fonti emissive (puntuali, areali, volumiche) e a ciascun tipo di sorgente corrisponde un diverso algoritmo per il calcolo della concentrazione. Il modello calcola il contributo di ciascuna sorgente su ciascun recettore e ne somma gli effetti. Poiché il modello è stazionario, le emissioni sono assunte costanti nell'intervallo temporale di simulazione. Il modello è stato utilizzato in modalità shot-term.

Le principali caratteristiche innovative di AERMOD rispetto ai modelli gaussiani non ibridi che lo hanno preceduto sono:

- trattazione differente della dispersione degli inquinanti nello SBL (Stable Boundary Layer) e nel CBL (Convective Boundary Layer): nel primo caso, in condizioni stabili, la distribuzione di concentrazione segue una curva gaussiana sia in orizzontale che in verticale, mentre nel secondo caso, in condizioni di instabilità, la distribuzione di concentrazione segue una curva gaussiana in direzione orizzontale, e in verticale segue una funzione di densità di probabilità di tipo bi-gaussiano;
- possibilità di trattare il fenomeno detto "plume lofting" nel CBL, per il quale una porzione di massa del pennacchio emessa dalla sorgente, sale e rimane nella parte superiore dello strato stabile prima di essere mescolata dalla turbolenza del CBL;

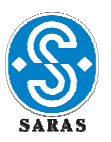

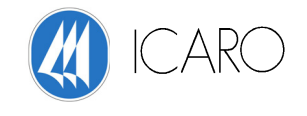

- possibilità di ricostruire i profili verticali delle variabili meteorologiche più significative (vento, temperatura, turbolenza, ecc.) utilizzando i dati rilevati al suolo e in quota;
- possibilità di considerare fenomeni di deposizione e reazione /trasformazione chimica degli inquinanti;
- possibilità di trattare condizioni orografiche sia semplici che complesse.

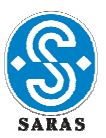

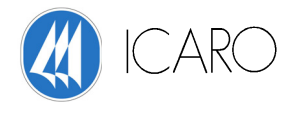

# **DESCRIZIONE SISTEMA DI SIMULAZIONE**

I dati in input al modello AERMOD sono di quattro tipi:

- dati meteorologi
- $\ddagger$  dati orografici
- $\overline{\phantom{a}}$  dati di emissione
- **↓** dati geometrici strutture verticali

Per i dati di input meteorologici ed orografici il modello si avvale dell'utilizzo di due programmi :

- $\overline{\phantom{a}}$  il pre-processore meteorologico;
- $\downarrow$  il pre-processore orografico

Per i dati di emissione e geometrici delle strutture verticali AERMOD utilizza sia i dati delle sorgenti emissive della Saras che i dati relativi alla geometria delle strutture verticali (camini, serbatoi e uffici della Saras, edifici cittadini di Sarroch) necessarie per lo studio dell'effetto Building Downwash e dell'effetto Channeling.

La calibrazione del modello è stata eseguita mediante il confronto con i dati raccolti dalle centraline di monitoraggio della qualità dell'aria della Provincia di Cagliari e della Saras.

Il sistema di simulazione si conclude con la rappresentazione grafica dei risultati delle simulazioni.

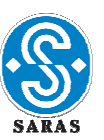

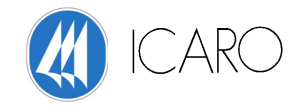

#### *PRE-PROCESSORE METEOROLOGICO*

Lo scopo del pre-processore meteorologico è quello di raccogliere ed elaborare i dati meteorologici rappresentativi della zona studiata, per calcolare i parametri dispersivi del PBL e consentire così ad AERMOD di ricavarsi i valori delle variabili più influenti sul trasporto e dispersione degli inquinanti.

L'input del pre-processore consiste di due tipi di dati:

- 1. DATI ORARI DI SUPERFICIE: parametri rilevati dalle stazioni meteorologiche (10 m dal suolo). Comprendono:
	- a. *dati relativi alla stazione*: numero identificativo, coordinate (Gauss-Boaga, Roma 40), quota;
	- b. *dati meteorologici*: temperatura, velocità e direzione del vento, radiazione solare globale, piovosità, umidità relativa, pressione atmosferica.
- 2. PARAMETRI DI LAND-USE: i parametri di uso del suolo comprendono: Albedo, Rugosità Superficiale e Bowen Ratio

Il pre-processore meteorologico elabora i dati meteorologici descritti per produrre i seguenti parametri, che verranno poi forniti come input ad AERMOD:

- 1. flusso di calore sensibile;
- 2. lunghezza di Monin-Obukhov per tutte le ore disponibili;
- 3. velocità di attrito;
- 4. altezza di rimescolamento meccanico per tutte le ore disponibili;
- 5. altezza di rimescolamento convettivo (solo per le ore in cui si ha turbolenza di origine convettiva);
- 6. velocità di scala turbolenta (solo per le ore in cui si ha turbolenza di origine convettiva);
- 7. Albedo;
- 8. Bowen ratio;
- 9. velocità del vento alla quota di riferimento;
- 10. temperatura ambiente alla quota di riferimento;
- 11. radiazione netta;
- 12. classi di stabilità;
- 13. gradiente di temperatura potenziale

Gennaio 2007 9/56

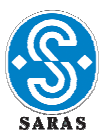

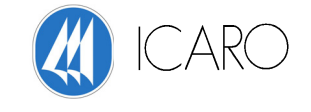

Inoltre, AERMOD riceve in ingresso alcuni dati di input al pre-processore meteorologico stesso:

- 1. velocità e direzione del vento;
- 2. temperatura;
- 3. turbolenza verticale e laterale.

L'output del pre-processore meteorologico viene elaborato da AERMOD per ottenere due file di parametri caratterizzanti il PBL: uno per i valori delle variabili meteorologiche al suolo ed i parametri di superficie, l'altro per i profili verticali delle variabili più significative per il trasporto e la dispersione degli inquinanti che sono:

- velocità del vento
- direzione del vento
- temperatura
- gradiente di temperatura potenziale
- turbolenza verticale
- turbolenza orizzontale

I dati di input al pre-processore meteorologico (dati orari di superficie) sono stati forniti dalla centraline meteo della Provincia di Cagliari, distinta in figura sotto dalla sigla: CENSH1 e dalle centraline di monitoraggio della Saras SpA , distinte in figura sotto dalle sigle: DEPOSITO NAZIONALE e PALAZZINA ASI.

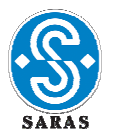

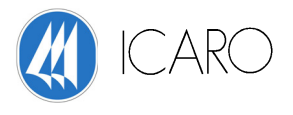

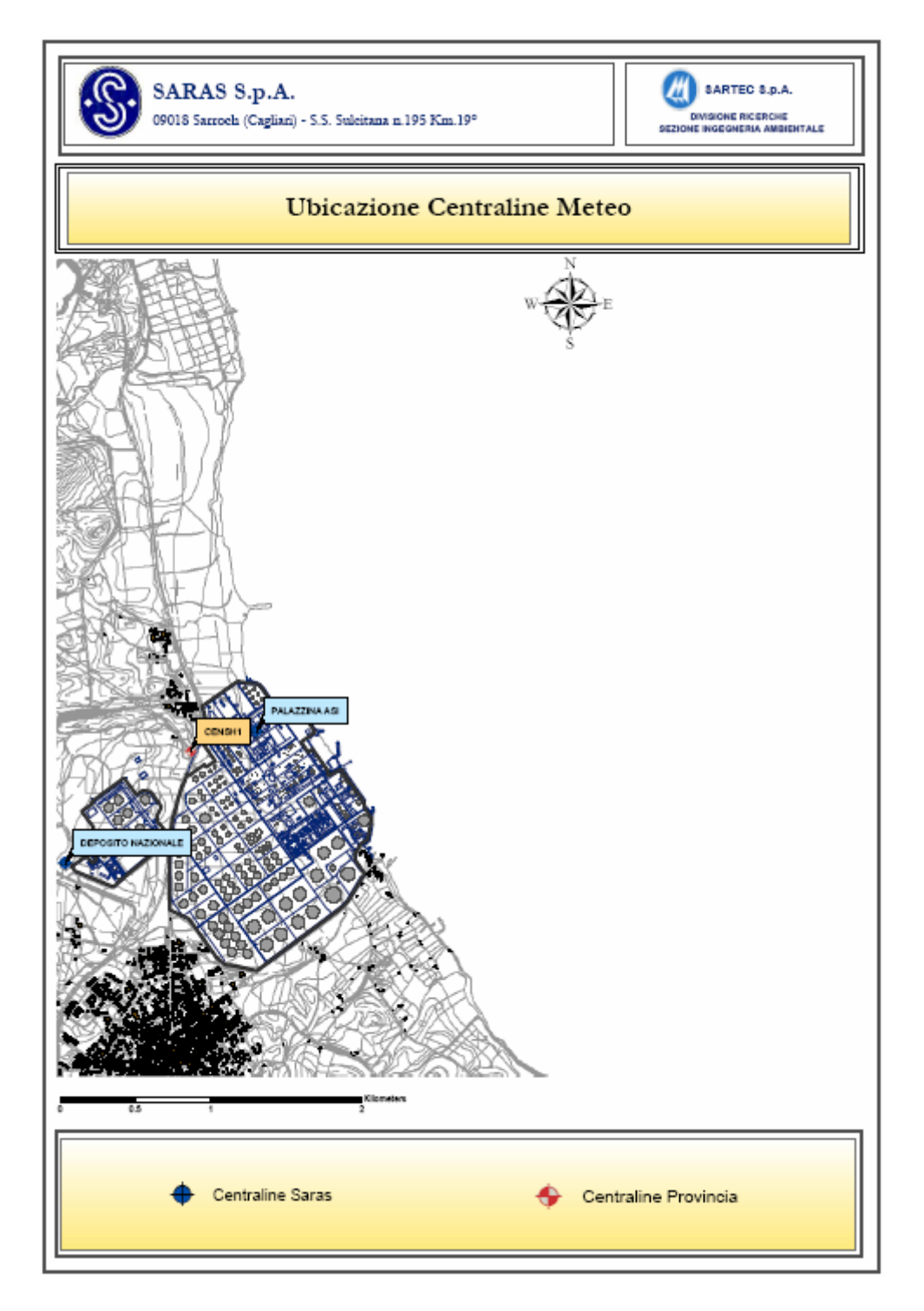

#### *Ubicazione Centraline Meteo*

Come è evidente dalla mappa, la disposizione delle centraline meteo ha garantito una copertura omogenea del sito in esame.

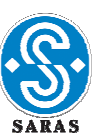

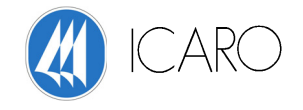

#### *PRE-PROCESSORE OROGRAFICO*

Lo scopo del pre-processore orografico è quello di raccogliere ed elaborare le caratteristiche e l'altimetria del territorio, consentendo l'applicazione di AERMOD a zone sia pianeggianti che a morfologia complessa. Mediante il pre-processore orografico si suddivide il territorio in una griglia di recettori e per ogni punto si introduce una morfologia iniziale, che verrà poi trasformata dal programma in una "morfologia efficace" (da fornire come input ad AERMOD), in dipendenza dall'altitudine e dalla distanza dal recettore.

La capacità di questo pre-processore è di rielaborare i dati sul territorio dal punto di vista del singolo recettore rendendo necessario l'utilizzo di un formato digitalizzato per le mappe.

Infatti, il modello si avvale del concetto del "dividing streamline" (dispersione in presenza di ostacoli in condizioni stabili e neutre), cioè di un'altezza caratteristica Hc che divide il flusso di inquinante in due parti.

Per maggiore chiarezza vedi la figura seguente:

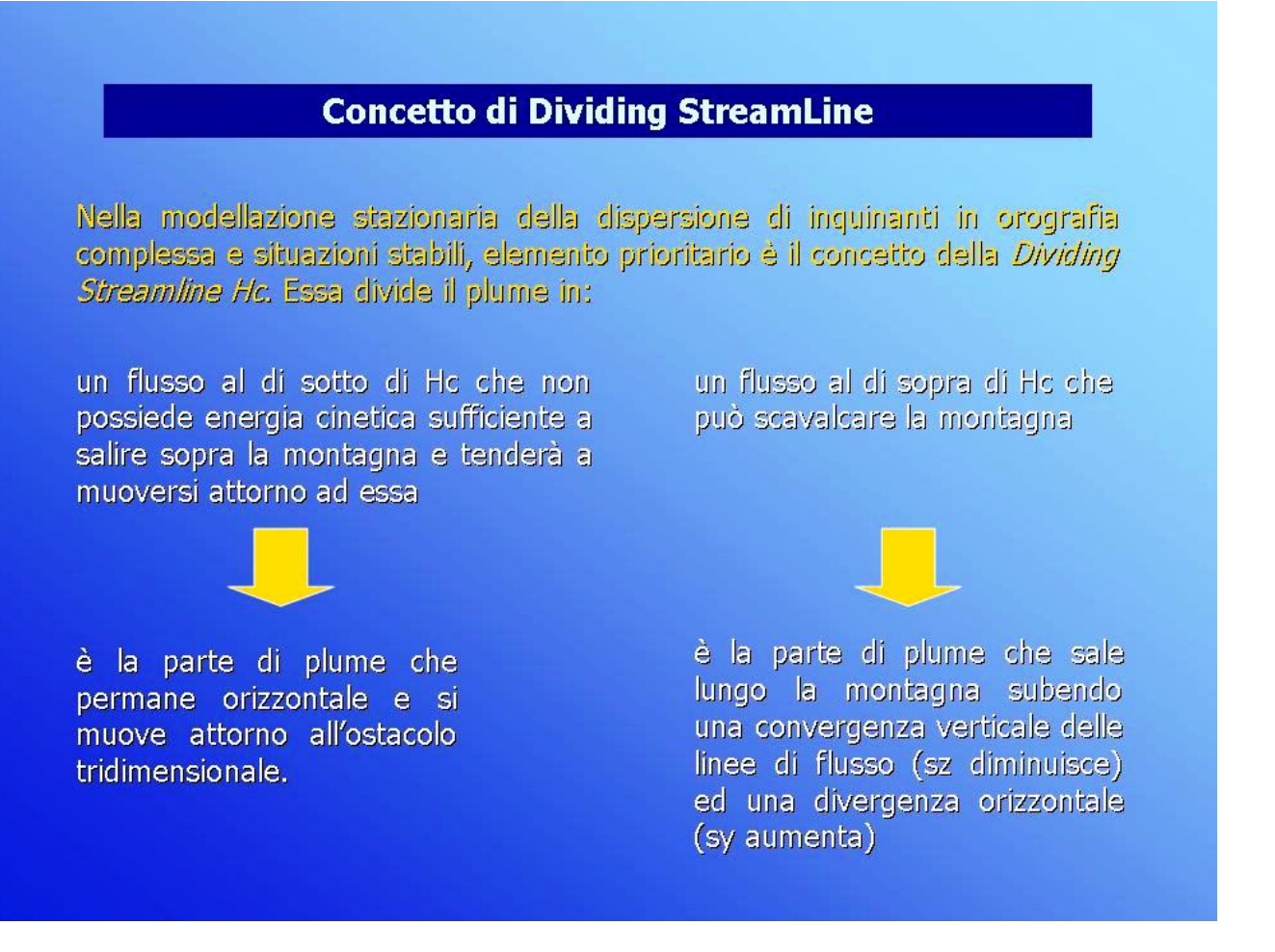

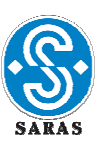

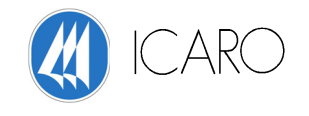

Nota questa altezza, il territorio verrà caratterizzato in modo diverso per ciascun punto della griglia. Il formato digitale è utile perché, per ogni punto dell'area in esame, mette a disposizione un vettore che verrà riempito di volta in volta con le altezze relative ai recettori.

Per quanto riguarda il sito in esame il reticolo di calcolo è stato generato dalle curve di livello presenti nella carta tecnica della Regione Sardegna attraverso una prima elaborazione col Software Autodesk Map 3D e successiva ricostruzione con il Software ESRI ArcGis ver. 9.1 di quattro file GRID ciascuno con maglie 50 m X 50 m per un totale di 14000 nodi, ricoprendo un'area pari a 35 km2. Nella figura sotto riportiamo i quattro GRID anzidetti sovrapposti alla cartografia di base (CTR) in cui si nota il sito in esame.

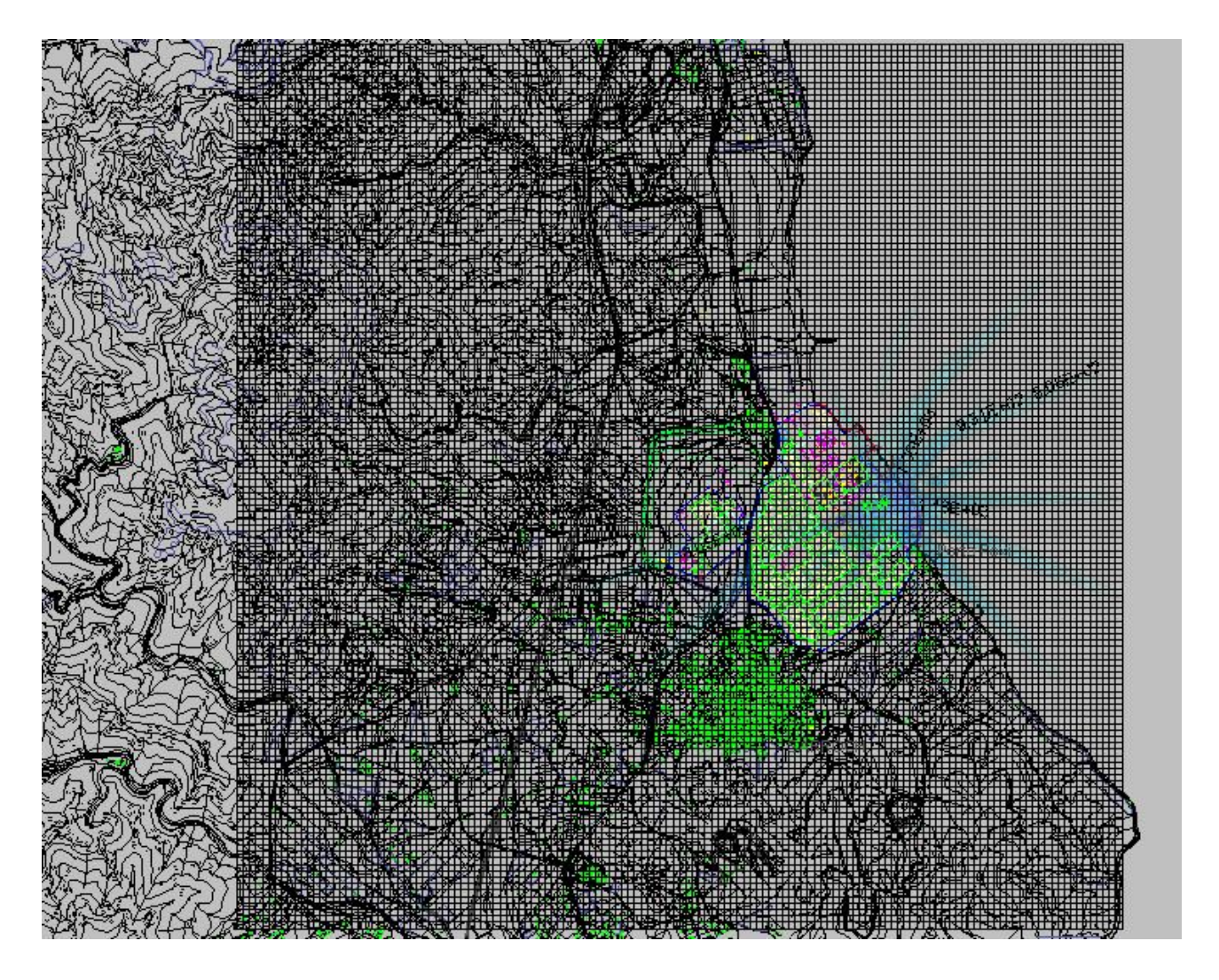

*Rappresentazione GRID sito SARAS e zone limitrofe* 

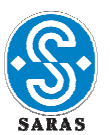

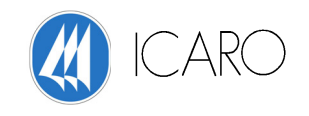

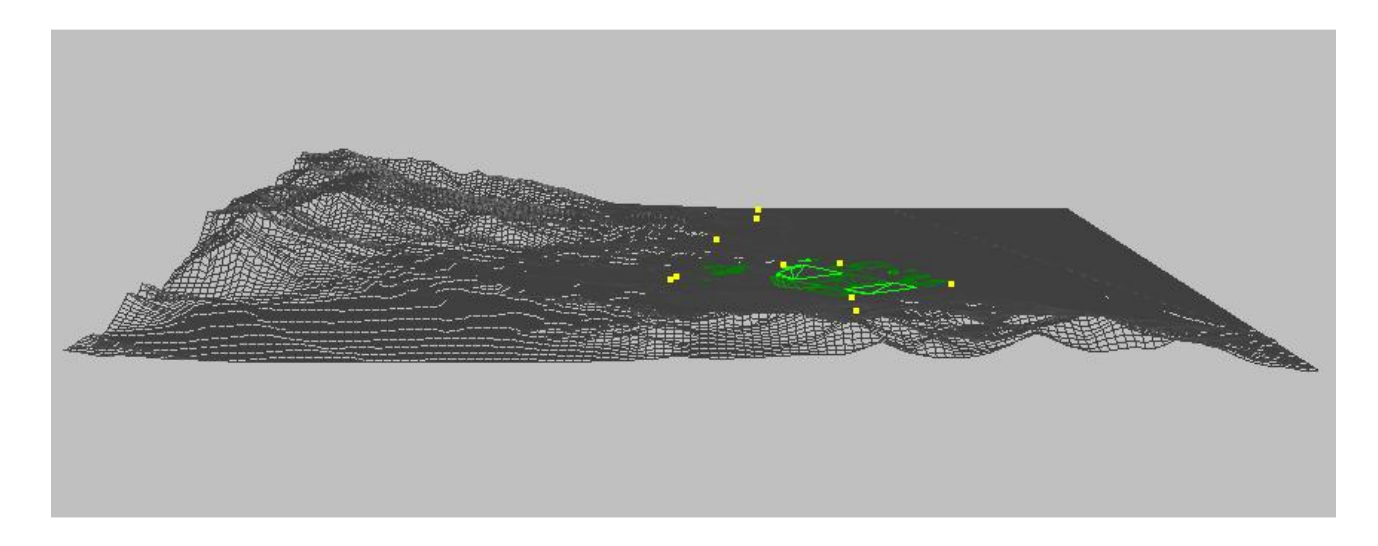

*Rappresentazione tridimensionale GRID sito SARAS e zone limitrofe* 

# *DATI DI EMISSIONE E GEOMETRICI DELLE STRUTTURE VERTICALI*

Inoltre il modello come dati di input utilizza sia i dati di emissione delle sorgenti emissive della Saras che i dati relativi alla geometria delle strutture verticali necessarie per lo studio dell'effetto Building Downwash e dell'effetto Channeling.

I dati di emissione delle sorgenti emissive della Saras sono di due tipii:

- **+** parametri camini:
	- o caratteristiche geometriche (diametro-altezza)
	- o caratteristiche geografiche (coordinate Gauss-Boaga, quota)

#### **4** dati sorgenti:

- o temperature fumi
- o velocità fumi
- o emission rate
- o portata

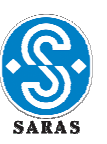

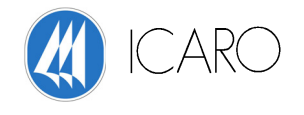

I dati relativi alla geometria delle strutture verticali necessarie per lo studio dell'effetto Building Downwash e dell'effetto Channeling sono stati processati prelevandoli dalla planimetria vettoriale della Saras e dalla planimetri vettoriale della città di Sarroch.

Le operazioni eseguite per la creazione del file di input per AERMOD sono state distinte a seconda della geometria dell'edificio.

Per gli edifici a geometria cilindrica (camini, serbatoi) il calcolo delle coordinate geometriche (coordinate x,y del centro, altezza e raggio) è stato eseguito mediante Autodesk Map 3D mentre il calcolo della quota z del centro della base delle strutture cilindriche è stato eseguito per interpolazione col GRID mediante ESRI ArcGis 9.1 .

Per gli edifici a geometria lineare (uffici, e case di civile abitazione) il calcolo delle coordinate geometriche (coordinate x,y e altezza di tutti i vertici) è stato eseguito mediante Autodesk Map 3D mentre il calcolo della quota z di ciascun vertice è stato eseguito per interpolazione col GRID mediante ESRI ArcGis 9.1 .

I risultati delle operazioni descritte sono stati integrati nel formato richiesto da AERMOD, generato tramite DB Access/SQL.

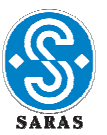

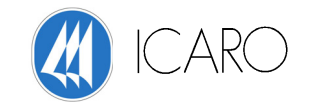

### *CALIBRAZIONE*

Come abbiamo già detto, la calibrazione del modello è stata eseguita mediante il confronto con i dati raccolti dalle centraline di monitoraggio della qualità dell'aria della Provincia di Cagliari, distinte in figura sotto dalle sigle: CENSH9, CENSH0, CENSH1, CENSH2 e dalle centraline di monitoraggio della Saras SpA , distinte in figura sotto dalle sigle: VILLADORRI, PORTO FOXI, DEPOSITO NAZIONALE, SARROCH.

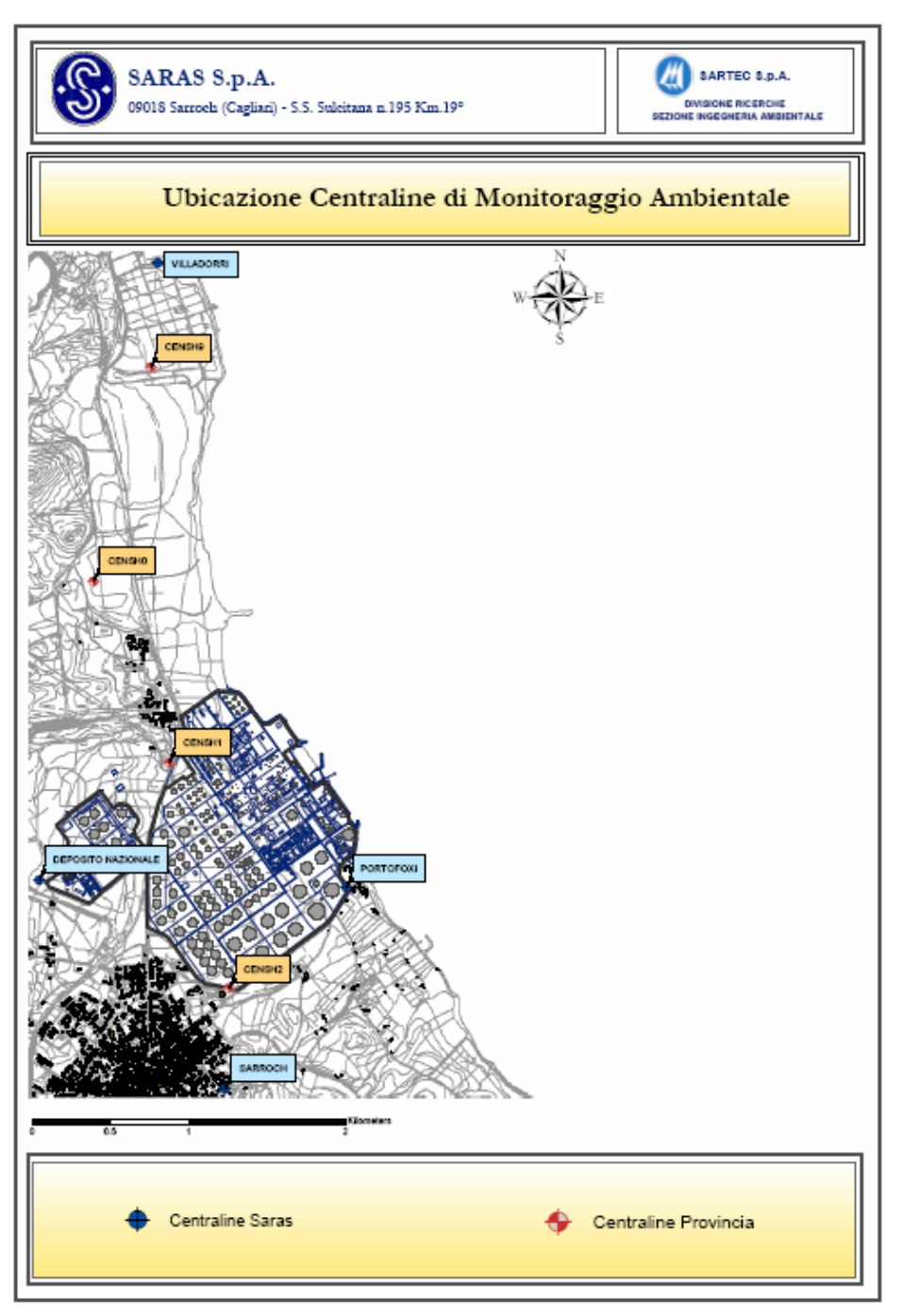

*Ubicazione Centraline di monitoraggio ambientale della SARAS e della Provincia di Cagliari* 

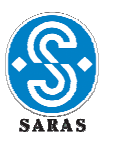

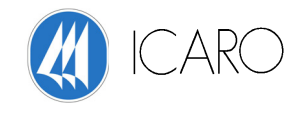

Come è evidente dalla mappa, la disposizione delle centraline di monitoraggio ambientale ha garantito una copertura omogenea del sito in esame.

# *RAPPRESENTAZIONE GRAFICA DEI RISULTATI DELLE MODELLAZIONI*

L'output di AERMOD consiste in uno *shape file* che viene elaborato attraverso il software ESRI ArcGis 9.1 con il risultato mostrato nella figura seguente.

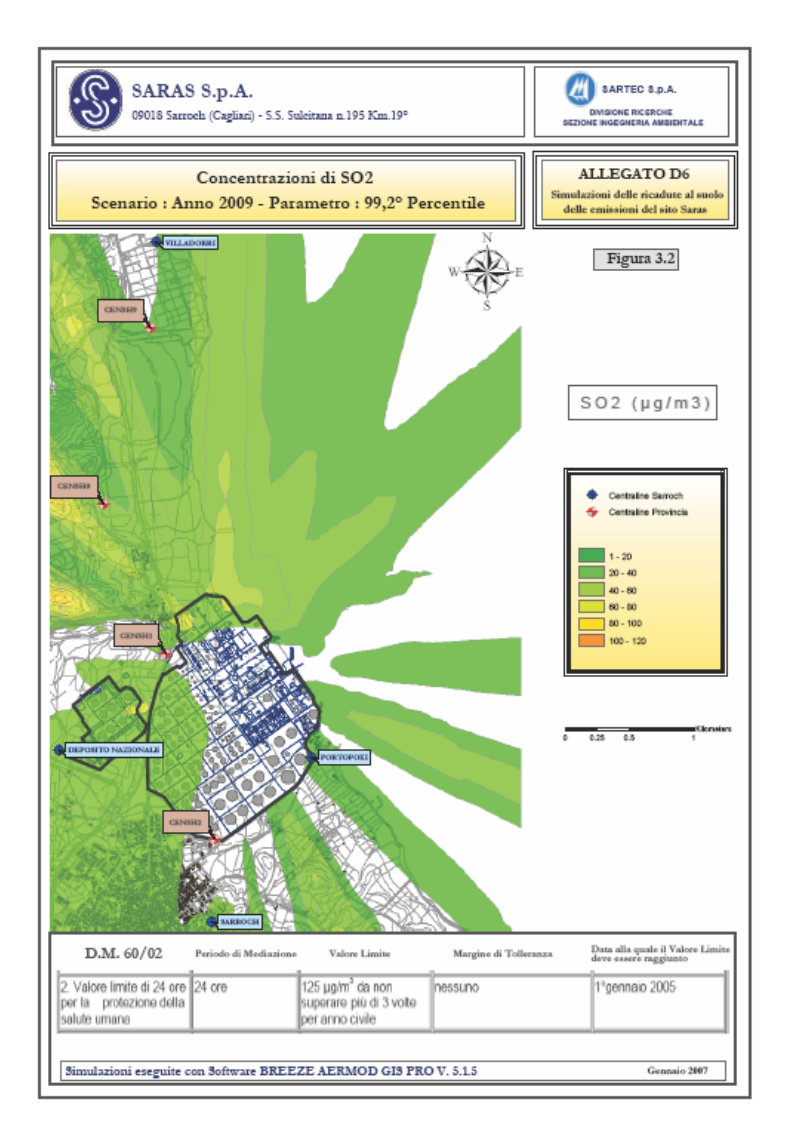

*Rappresentazione grafica simulazione modello AERMOD* 

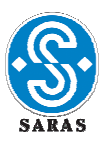

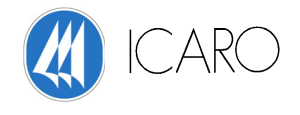

Schematicamente si riepiloga il sistema di modellazione utilizzato.

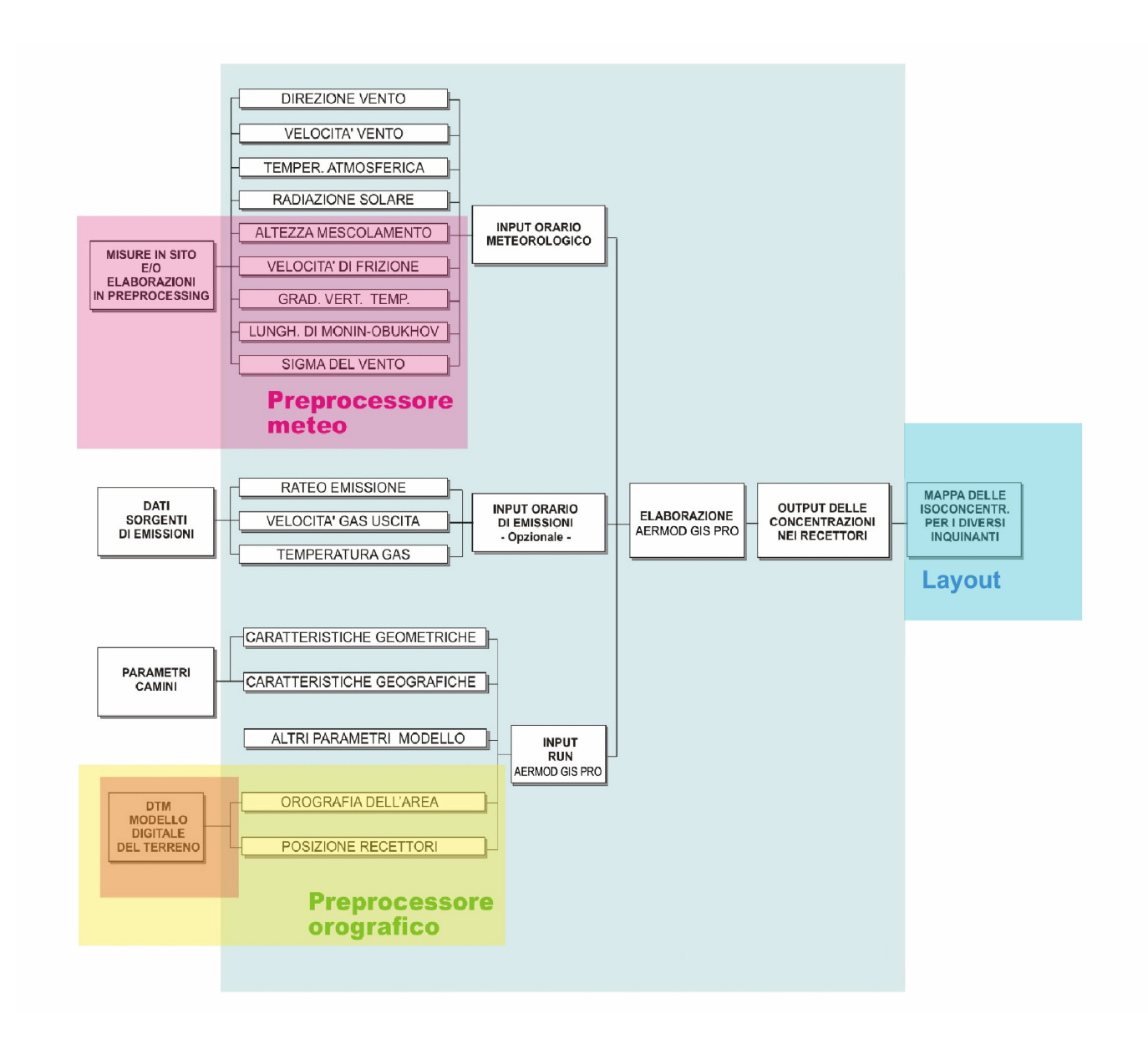

*Schema del sistema di modellazione* 

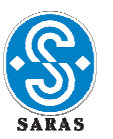

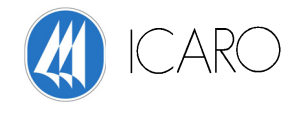

# **3 STANDARD DI QUALITA' DELL'ARIA**

In tabella seguente sono riassunti i valori limite di qualità dell'aria (o Standard di Qualità dell'Aria – SQA), stabiliti dal DM 60/02<sup>(a)</sup> e dal DPCM 28/3/83<sup>(b)</sup>, per gli inquinanti atmosferici di interesse.

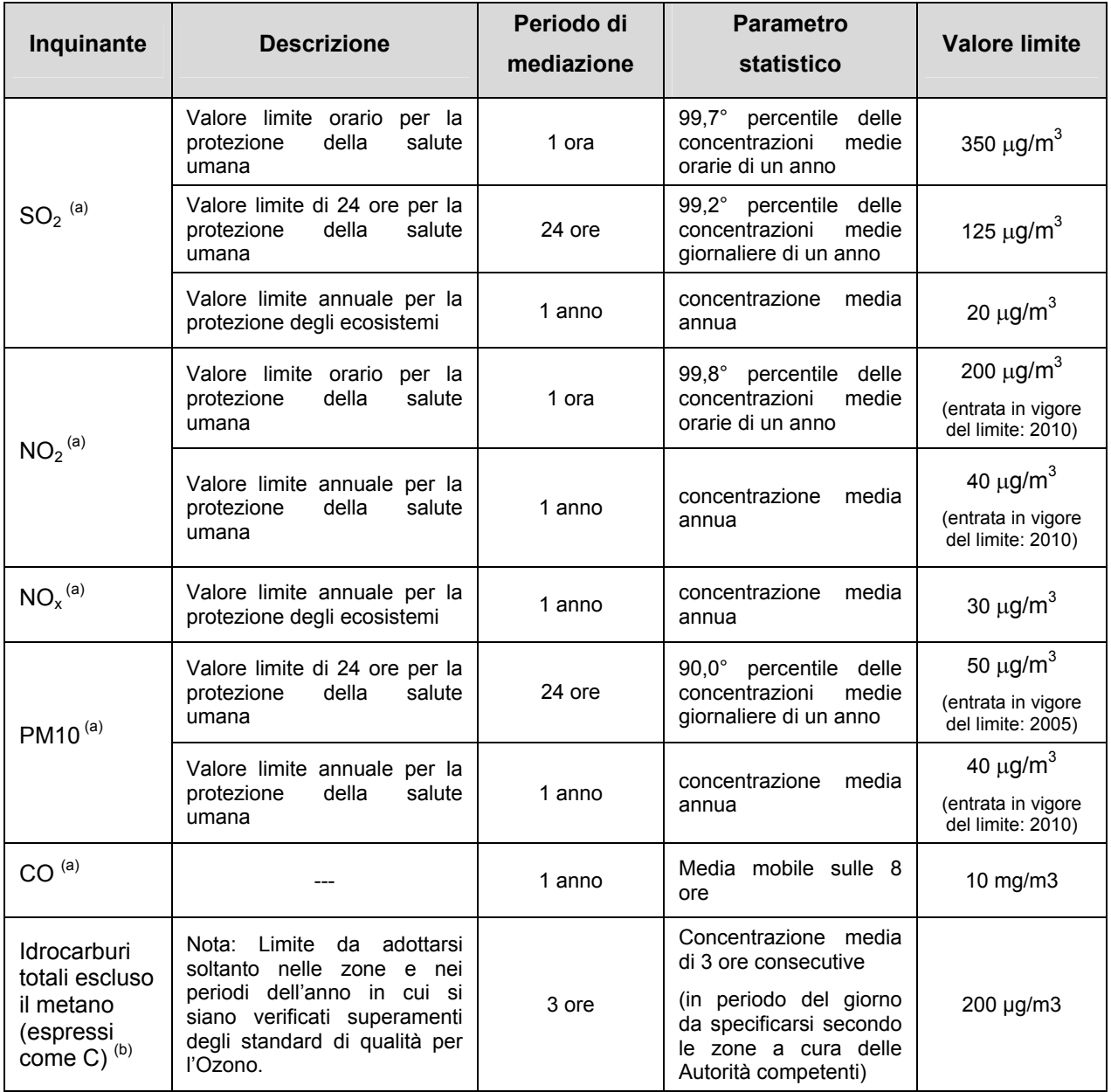

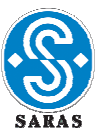

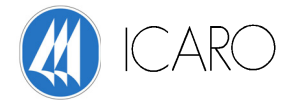

# **4. APPLICAZIONE DEL MODELLO DI SIMULAZIONE**

# *4.1 Dati di ingresso*

Il modello di calcolo AERMOD GIS PRO 5.1.7 è stato applicato all'area oggetto dello studio per la simulazione delle ricadute al suolo dei seguenti inquinanti emessi dai camini della Raffineria e dell'IGCC:

- 1. SO2
- 2. NOx
- 3. PM10
- 4. CO
- 5. TVOC

Dati comuni ad ognuna delle simulazioni effettuate sono quelli relativi al reticolo di calcolo e alle caratteristiche geometriche e alla ubicazione dei camini.

Con la stessa griglia di calcolo sono state simulate anche le emissioni di Idrocarburi totali dall'intero sito industriale della raffineria. In questo caso, sono state inserite le coordinate e le dimensioni dei serbatoi presenti e le relative emissioni, le sorgenti areali di emissioni fuggitive degli impianti industriali, le emissioni delle vasche API, del TAS e della movimentazione via terra.

# **RETICOLO DI CALCOLO**

Il reticolo di calcolo prescelto è caratterizzato da una maglia regolare di 50 m x 50 m ed è stato costruito come descritto in precedenza.

# **LE SORGENTI ED I DATI DI EMISSIONE**

Le caratteristiche dei camini e delle relative emissioni sono riassunte nelle seguenti tabelle. Tali dati rappresentano gli input del modello e sono relativi ai seguenti scenari:

- 1. anno storico 2003
- 2. massima capacità produttiva nell'assetto attuale di esercizio degli impianti
- 3. massima capacità produttiva nell'assetto previsto per il 2009 (dopo la realizzazione dei progetti di adeguamento completati entro la fine del 2008)
- 4. massima capacità produttiva nell'assetto previsto per il 2011 (dopo la realizzazione dei progetti di adeguamento completati entro la fine del 2010)

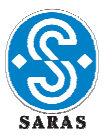

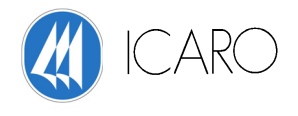

# **SCENARIO EMISSIVO : ANNO 2003**

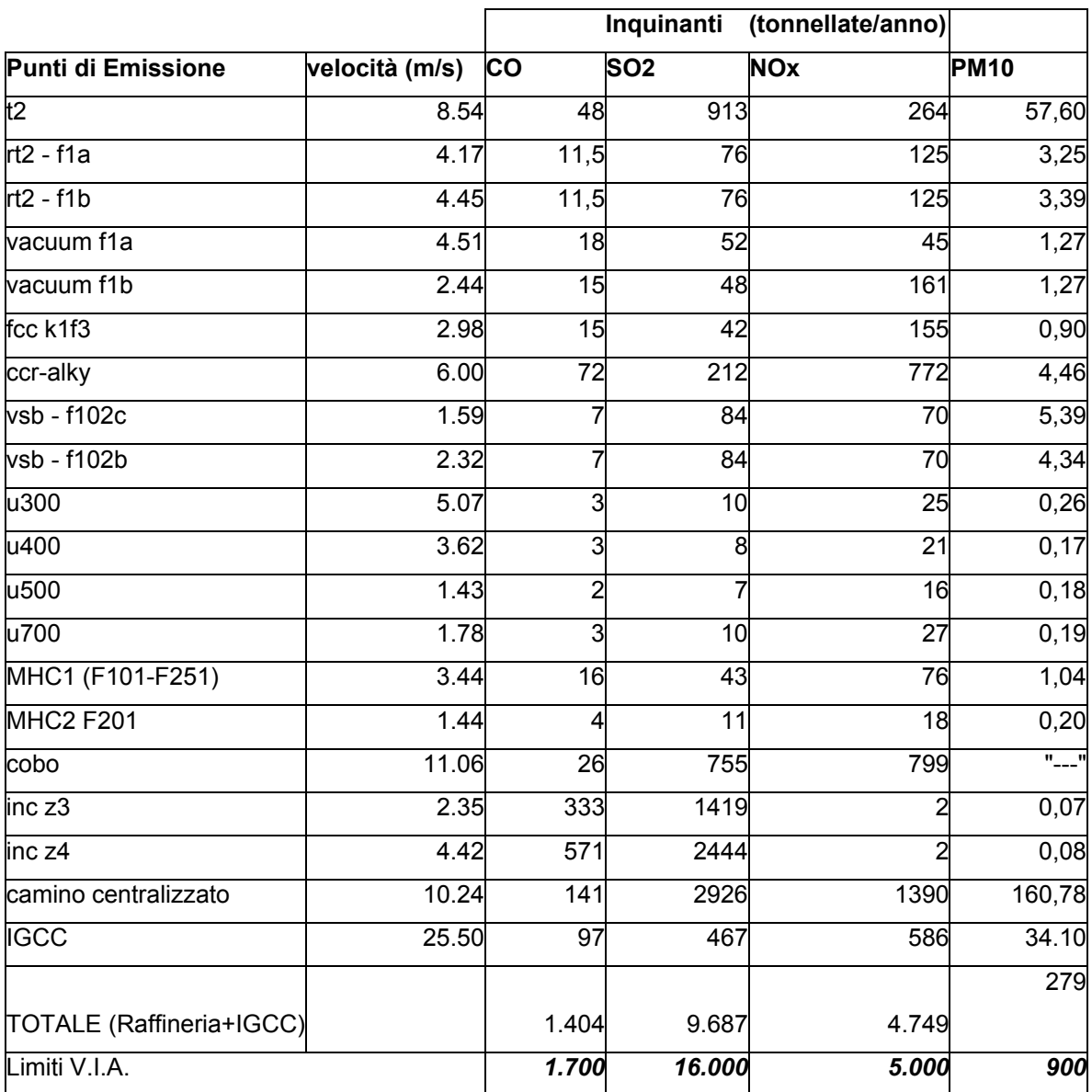

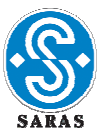

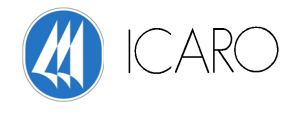

# **SCENARIO EMISSIVO : MASSIMA CAPACITA' PRODUTTIVA NELL'ASSETTO ATTUALE**

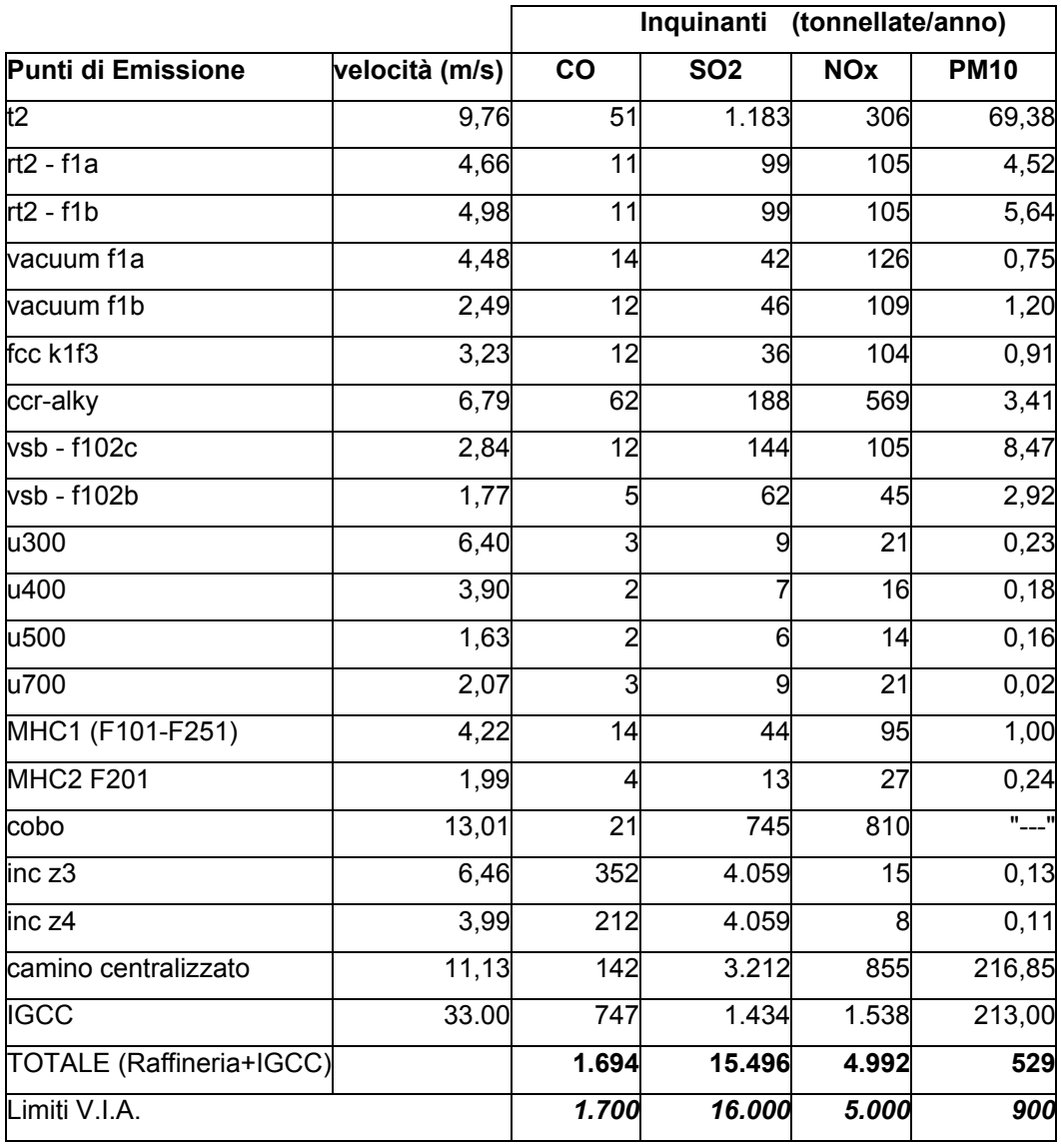

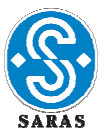

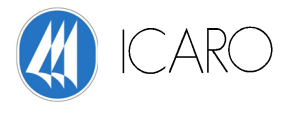

# **SCENARIO EMISSIVO : MASSIMA CAPACITA' PRODUTTIVA ANNO 2009**

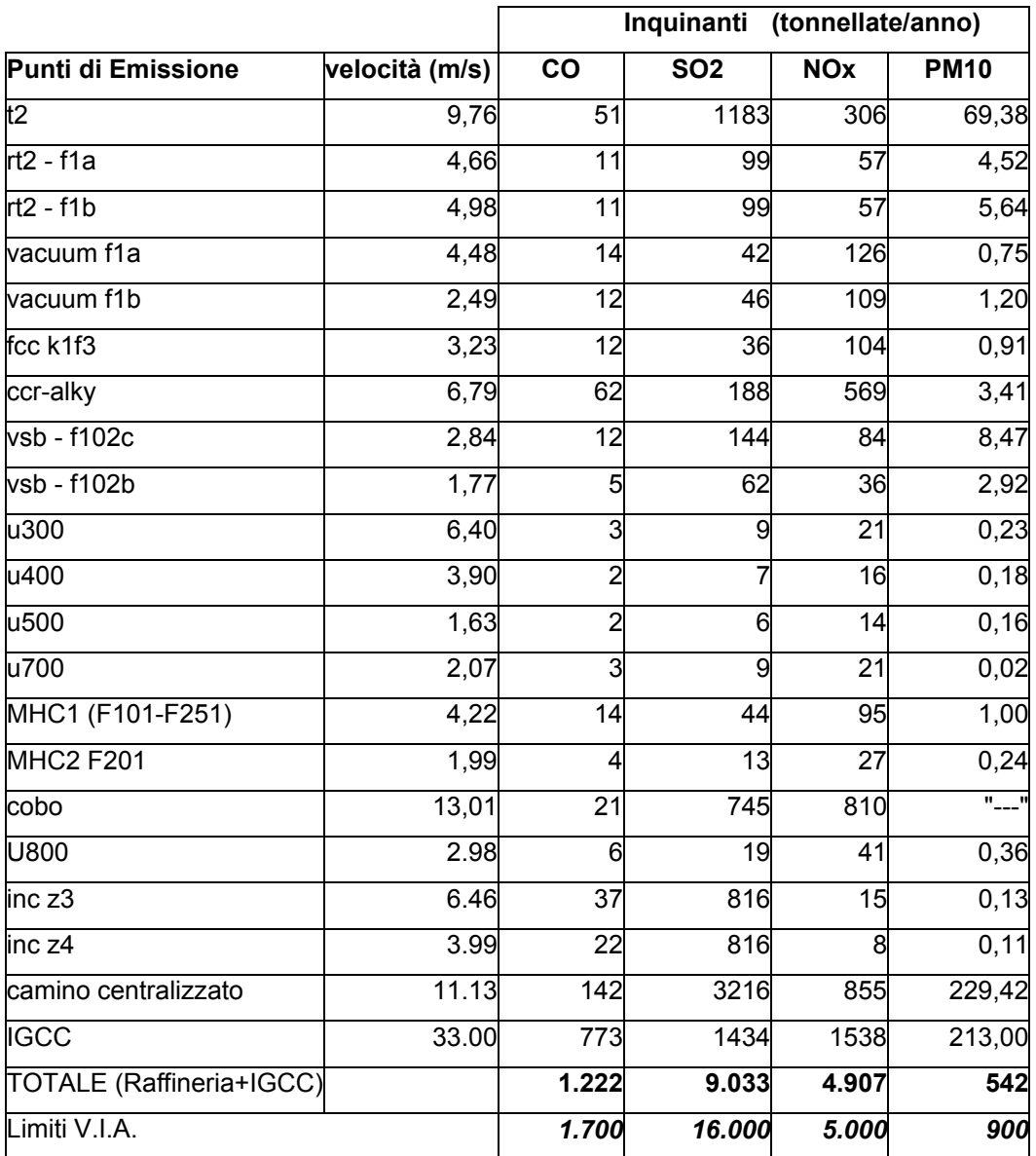

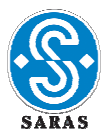

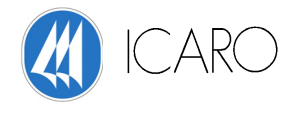

# **SCENARIO EMISSIVO : MASSIMA CAPACITA' PRODUTTIVA ANNO 2011**

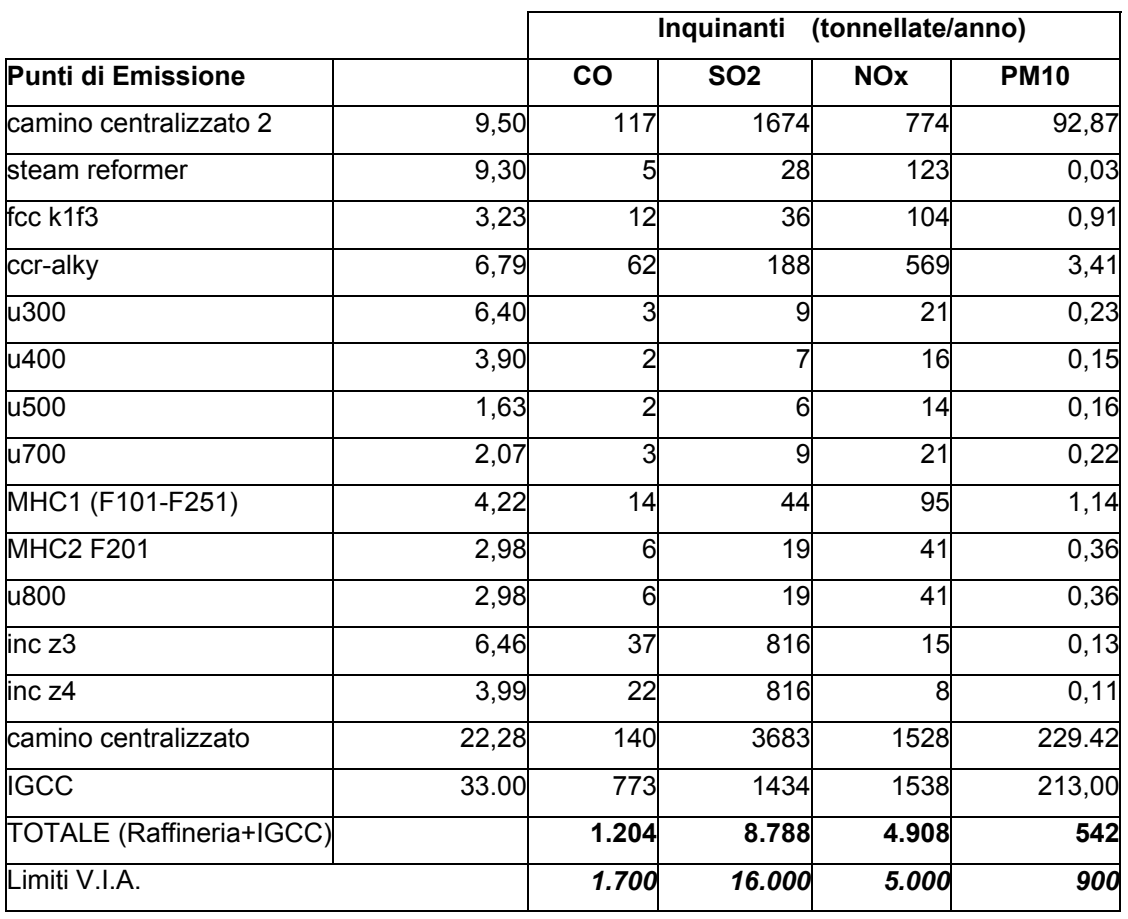

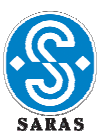

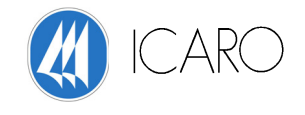

# **I DATI METEOCLIMATICI**

Al modello di simulazione delle ricadute al suolo degli inquinanti atmosferici sono stati forniti i seguenti parametri meteorologici in ingresso su base oraria:

- 1. velocità e direzione del vento;
- 2. temperatura;
- 3. turbolenza verticale e laterale.
- 4. flusso di calore sensibile;
- 5. lunghezza di Monin-Obukhov per tutte le ore disponibili;
- 6. velocità di attrito;
- 7. altezza di rimescolamento meccanico per tutte le ore disponibili;
- 8. altezza di rimescolamento convettivo (solo per le ore in cui si ha turbolenza di origine convettiva);
- 9. velocità di scala turbolenta (solo per le ore in cui si ha turbolenza di origine convettiva);
- 10. Albedo;
- 11. Bowen ratio;
- 12. velocità del vento alla quota di riferimento;
- 13. temperatura ambiente alla quota di riferimento;
- 14. radiazione netta;
- 15. classi di stabilità;
- 16. gradiente di temperatura potenziale

I dati utilizzati sono quelli relativo all'anno 2003, individuato come anno di riferimento per tutti i dati forniti nella documentazione allegata alla domanda di AIA.

I dati 2003 sono dettagliatamente descritti in Allegato D.5 alla domanda di AIA.

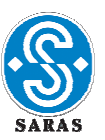

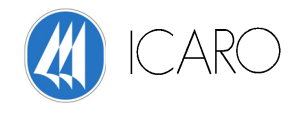

# *4.2 Risultati delle simulazioni*

I risultati delle simulazioni sono visualizzati mediante mappatura delle linee di isoconcentrazione al suolo degli inquinanti esaminati, sovrapposte alla cartografia dell'area di interesse.

Le curve di isoconcentrazione sono ricavate per interpolazione dei valori calcolati dal modello in corrispondenza dei nodi del reticolo di calcolo e sono identificate dal corrispondente valore di concentrazione.

Le mappe sono riportate in **Appendice 2** alla presente relazione.

Nella tabella seguente si riporta una sintesi relativa agli scenari simulati, ai relativi parametri di riferimento per il confronto con gli Standard di Qualità dell'aria (SQA) e alla corrispondente tavola di Appendice 2.

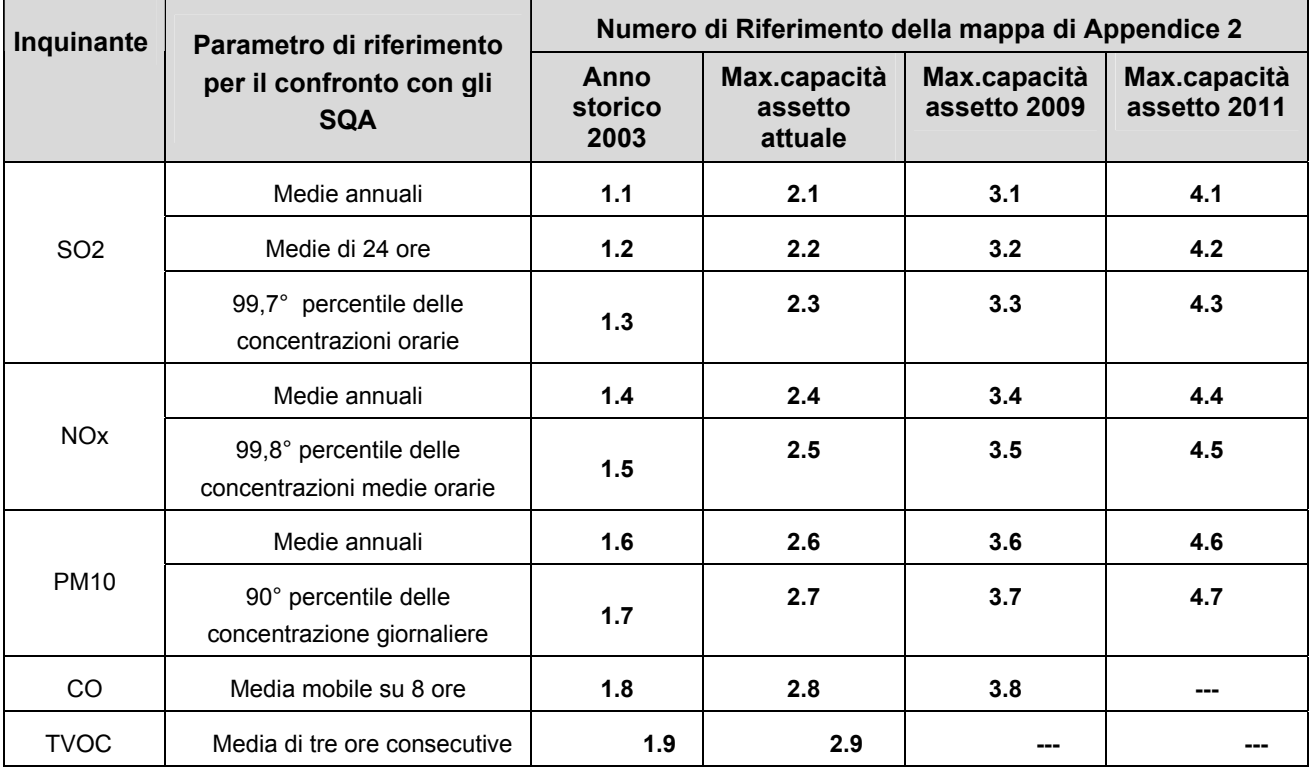

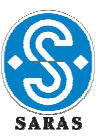

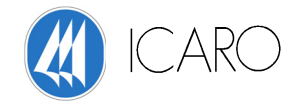

# *4.3 Confronto con gli Standard di Qualità dell'aria*

L'identificazione e la quantificazione degli effetti delle emissioni in aria dello stabilimento Saras nell'ambiente circostante, viene ricondotta, in accordo con le Linee Guida APAT sulla compilazione della domanda di AIA, al confronto tra:

- il contributo dello stabilimento allo stato di qualità dell'aria nell'area di interesse (CASaras);
- il livello finale d'inquinamento nell'area (LF),
- il corrispondente standard di qualità dell'aria (SQA).

In particolare i criteri indicati dalle citate Linee Guida sono i seguenti:

- $CAsqras \ll SQA$
- $LF < SQA$

dove

CASaras + CAAltreFontii = LF

CAAltreFontii è dato dal contributo al livello finale d'inquinamento dell'area dovuto ad altre fonti emissive quali traffico, altre industrie, riscaldamento domestico, etc.

Il rispetto degli SQA è garantito quando la condizione suddetta risulta verificate sia nell'assetto emissivo storico che in quello alla capacità produttiva nei diversi scenari previsti.

Il soddisfacimento del criterio CASaras << SQA

può essere valutato direttamente esaminando i risultati delle simulazioni.

Per ogni parametro di qualità dell'aria (esempio: valore medio annuo) il confronto è svolto, utilizzando i valori di concentrazione calcolati dal modello in corrispondenza dei "bersagli", identificati nelle centraline di monitoraggio dello stato di qualità dell'aria .

Gennaio 2007 27/56 Inoltre, al fine di stimare il contributo delle emissioni dallo stabilimento Saras al livello di inquinamento finale locale (LF) sono stati considerati i risultati ottenuti dal monitoraggio della

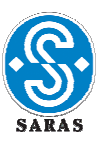

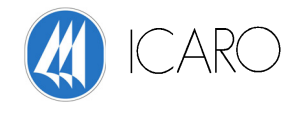

qualità dell'aria (v. Appendice 1). In particolare, sono stati identificati i valori di concentrazione in zone corrispondenti all'ubicazione delle 4 centraline della rete provinciale di monitoraggio della qualità dell'aria prossime all'area industriale di Sarroch.

I risultati delle simulazioni sono stati rappresentati, sotto forma di curve di isoconcentrazione, sulla cartografia dell'area di indagine (v. Appendice 2)

Una sintesi delle simulazioni effettuate e dei corrispondenti elaborati grafici è riportata nella tabella seguente.

Al fine di facilitare i confronti tra concentrazioni calcolate (CASARAS), concentrazioni rilevate (LF) e Standard di Qualità dell'Aria (SQA), nella tabella seguente sono stati riportati i risultati salienti delle simulazioni, i risultati disponibili di concentrazioni rilevate dalle centraline e gli SQA.

# **5. CONCLUSIONI**

# **SCENARIO EMISSIVO ANNO 2003 E MASSIMA CAPACITÀ PRODUTTIVA NELL'ASSETTO ATTUALE**

Le tabelle seguenti riportano i risultati relativi sia allo scenario emissivo anno storico 2003 sia alla massima capacità produttiva (MC) che nell'assetto attuale.

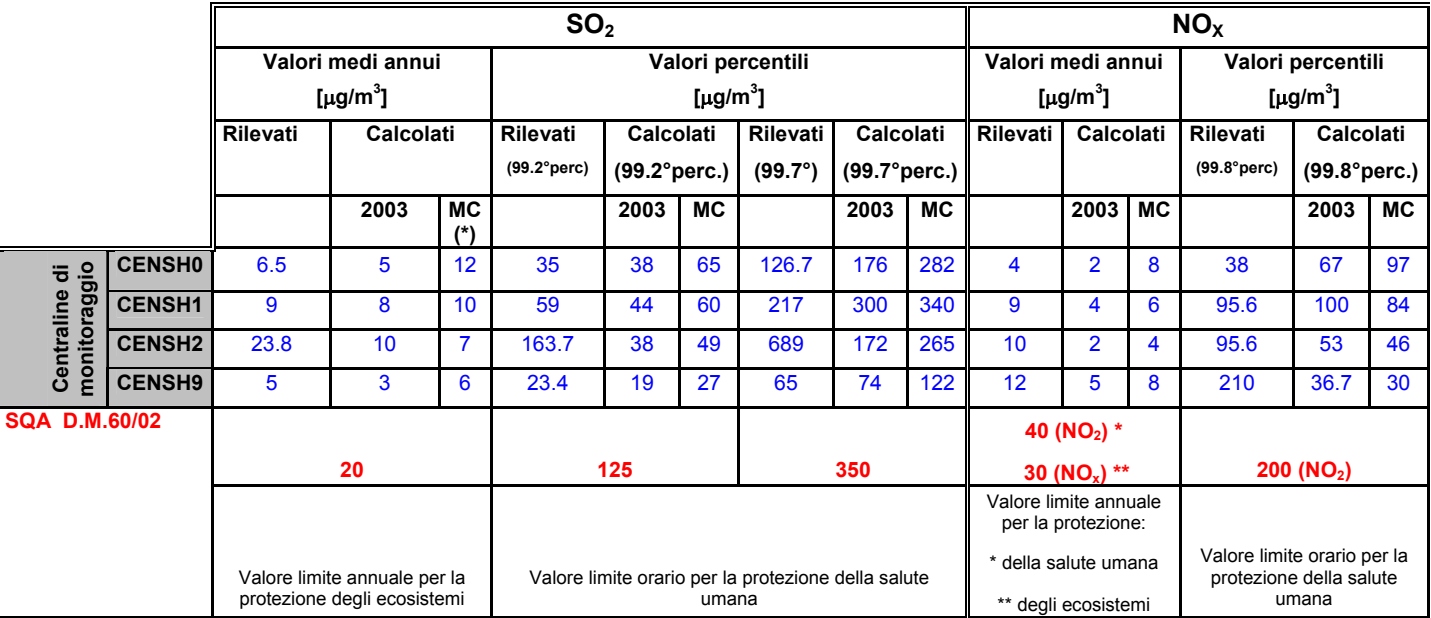

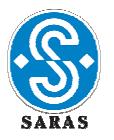

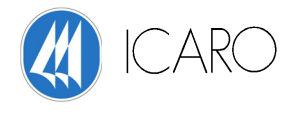

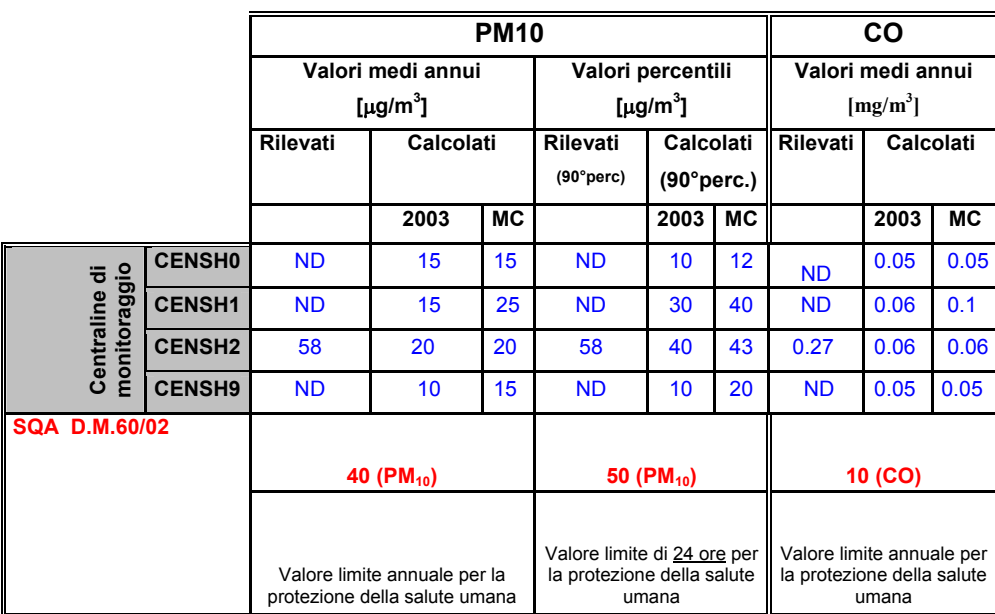

Dal confronto delle concentrazioni calcolate al suolo dovute al sito SARAS ed agli SQA in corrispondenza delle centraline della Provincia di Cagliari risulta, per i vari inquinanti calcolati:

#### -INQUINANTE SO2:

dall'analisi comparata fra il contributo emissivo dello stabilimento e gli Standard di Qualità dell'Aria emerge il netto soddisfacimento del criterio CAsaras << SQA sia nell'assetto storico che in quello alla capacità produttiva massima attuale in corrispondenza delle centraline di monitoraggio della Provincia di Cagliari.

Il valore massimo delle concentrazioni medie annue, dalle simulazioni effettuate per l'anno storico 2003, è pari al 50% del SQA applicabile (cautelativamente considerato, in quanto applicabile alla protezione degli ecosistemi), mentre nell'assetto alla capacità produttiva il valore massimo delle concentrazioni medie annue è pari a 60 % del SQA.

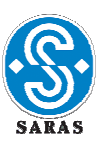

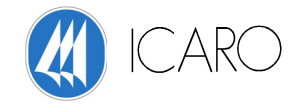

Per quanto riguarda i valori di picco (99.7° percentile), il valore più elevato corrisponde al 86% del corrispondente SQA per l'anno storico 2003 e 97% per la massima capacità produttiva all'assetto attuale.

#### -INQUINANTE NOx:

dall'analisi comparata fra il contributo emissivo dello stabilimento e gli Standard di Qualità dell'Aria emerge il netto soddisfacimento del criterio CASaras << SQA sia nell'assetto storico che in quello alla capacità produttiva massima attuale in corrispondenza delle centraline di monitoraggio della Provincia di Cagliari.

Il valore massimo delle concentrazioni medie annue, dalle simulazioni effettuate per l'anno storico 2003, è pari al 13% del SQA per la protezione della salute umana e del 17% del SQA applicabile (cautelativamente considerato, in quanto applicabile alla protezione degli ecosistemi), mentre nell'assetto alla capacità produttiva il valore massimo delle concentrazioni medie annue è pari a 20 % del SQA per la protezione della salute umana e del 27% del SQA applicabile (cautelativamente considerato, in quanto applicabile alla protezione degli ecosistemi).

Per quanto riguarda i valori di picco (99.8° percentile, il valore più elevato corrisponde al 50% del corrispondente SQA per l'anno storico 2003 e 49% per la massima capacità produttiva all'assetto attuale.

#### -INQUINANTE PM10:

dall'analisi comparata fra il contributo emissivo dello stabilimento e gli Standard di Qualità dell'Aria emerge il netto soddisfacimento del criterio CASaras << SQA sia nell'assetto storico che in quello alla capacità produttiva massima attuale in corrispondenza delle centraline di monitoraggio della Provincia di Cagliari.

Il valore massimo delle concentrazioni medie annue, dalle simulazioni effettuate per l'anno storico 2003, è pari al 50% del SQA per la salute umana, mentre nell'assetto alla capacità produttiva il valore massimo delle concentrazioni medie annue è pari a 63 % del SQA.

Per quanto riguarda i valori di picco (90° percentile, il valore più elevato corrisponde al 80% del corrispondente SQA per l'anno storico 2003 e 86% per la massima capacità produttiva all'assetto attuale.

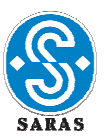

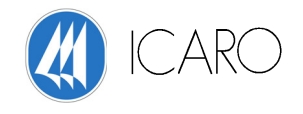

### -INQUINANTE CO:

dall'analisi comparata fra il contributo emissivo dello stabilimento e gli Standard di Qualità dell'Aria emerge il netto soddisfacimento del criterio CAsaras << SQA sia nell'assetto storico che in quello alla capacità produttiva massima attuale in corrispondenza delle centraline di monitoraggio della Provincia di Cagliari.

Il valore massimo delle concentrazioni medie mobile sulle 8 ore, dalle simulazioni effettuate per l'anno storico 2003, è pari al 0.6% del SQA, mentre nell'assetto alla massima capacità produttiva il valore massimo delle concentrazioni medie annue è pari a 1 % del SQA.

# **SCENARIO EMISSIVO MASSIMA CAPACITÀ PRODUTTIVA ANNO 2009**

Le tabelle seguenti riportano i risultati relativi sia allo scenario emissivo alla massima capacità produttiva (2009 MC) anno 2009.

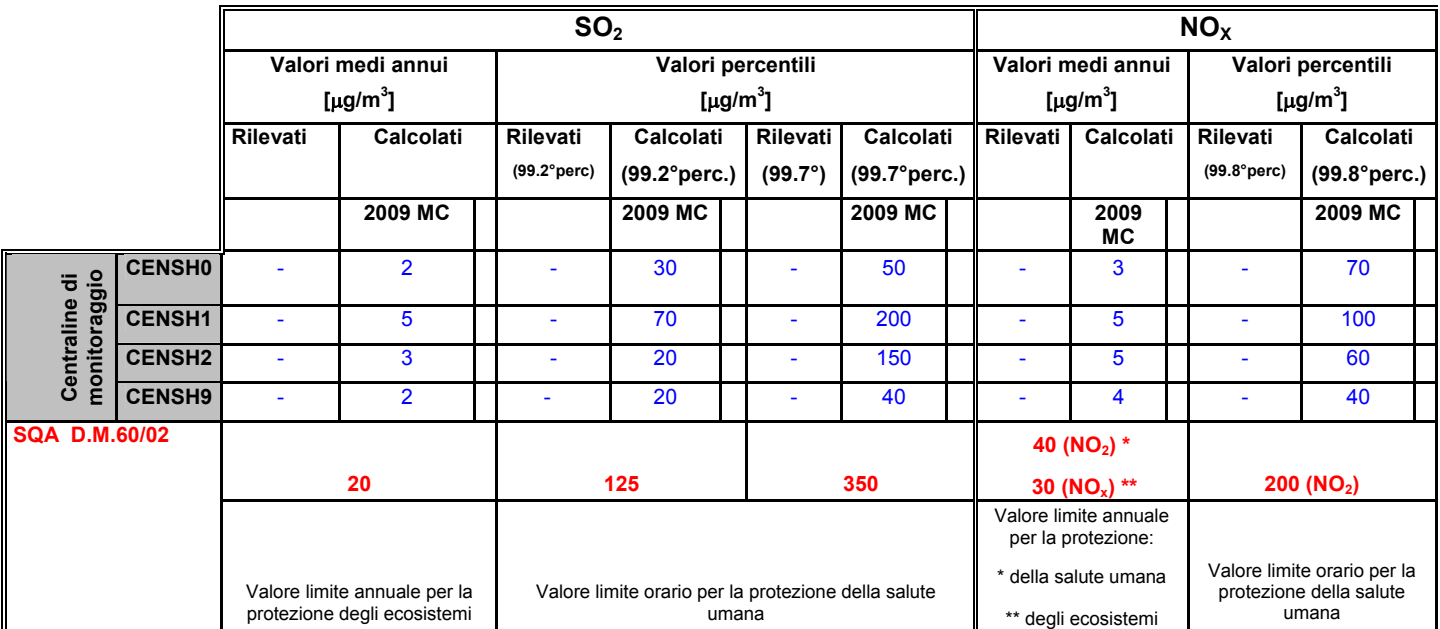

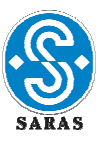

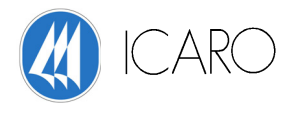

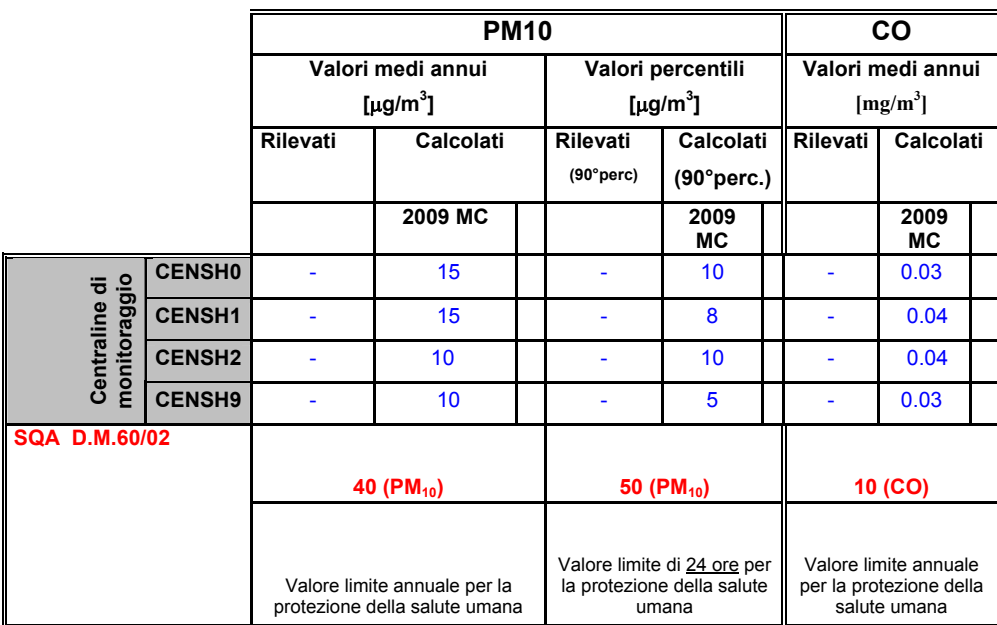

Dal confronto delle concentrazioni calcolate al suolo dovute al sito SARAS ed agli SQA in corrispondenza delle centraline della Provincia di Cagliari risulta, per i vari inquinanti calcolati:

#### -INQUINANTE SO2:

dall'analisi comparata fra il contributo emissivo dello stabilimento e gli Standard di Qualità dell'Aria emerge il netto soddisfacimento del criterio CAsaras << SQA sia nell'assetto storico che in quello alla capacità produttiva massima attuale in corrispondenza delle centraline di monitoraggio della Provincia di Cagliari.

Il valore massimo delle concentrazioni medie annue, dalle simulazioni effettuate per l'anno 2009, è pari al 20% del SQA applicabile (cautelativamente considerato, in quanto applicabile alla protezione degli ecosistemi.

Per quanto riguarda i valori di picco (99.7° percentile, il valore più elevato corrisponde al 57% del corrispondente SQA per l'anno 2009.

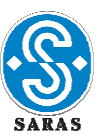

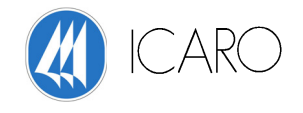

-INQUINANTE NOx:

dall'analisi comparata fra il contributo emissivo dello stabilimento e gli Standard di Qualità dell'Aria emerge il netto soddisfacimento del criterio CAsaras << SQA sia nell'assetto storico che in quello alla capacità produttiva massima attuale in corrispondenza delle centraline di monitoraggio della Provincia di Cagliari.

Il valore massimo delle concentrazioni medie annue, dalle simulazioni effettuate per l'anno 2009, è pari al 13% del SQA per la protezione della salute umana e del 17% del SQA applicabile (cautelativamente considerato, in quanto applicabile alla protezione degli ecosistemi).

Per quanto riguarda i valori di picco (99.8° percentile, il valore più elevato corrisponde al 50% del corrispondente SQA per l'anno 2009.

#### $-$ INQUINANTE PM $_{10}$ :

dall'analisi comparata fra il contributo emissivo dello stabilimento e gli Standard di Qualità dell'Aria emerge il netto soddisfacimento del criterio CASaras << SQA sia nell'assetto storico che in quello alla capacità produttiva massima attuale in corrispondenza delle centraline di monitoraggio della Provincia di Cagliari.

Il valore massimo delle concentrazioni medie annue, dalle simulazioni effettuate per l'anno 2009, è pari al 38% del SQA applicabile per la salute umana. Per quanto riguarda i valori di picco (90° percentile, il valore più elevato corrisponde al 20% del corrispondente SQA per l'anno 2009.

#### -INQUINANTE CO:

dall'analisi comparata fra il contributo emissivo dello stabilimento e gli Standard di Qualità dell'Aria emerge il netto soddisfacimento del criterio CA<sub>Saras</sub> << SQA sia nell'assetto storico che in quello alla capacità produttiva massima attuale in corrispondenza delle centraline di monitoraggio della Provincia di Cagliari.

Il valore massimo delle concentrazioni medie mobile sulle 8 ore, dalle simulazioni effettuate per l'anno 2009, è pari al 0.4% del SQA.

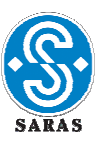

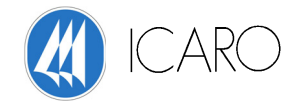

# **SCENARIO EMISSIVO MASSIMA CAPACITÀ PRODUTTIVA ANNO 2011**

Le tabelle seguenti riportano i risultati relativi sia allo scenario emissivo alla massima capacità produttiva (2011 MC)anno 2011.

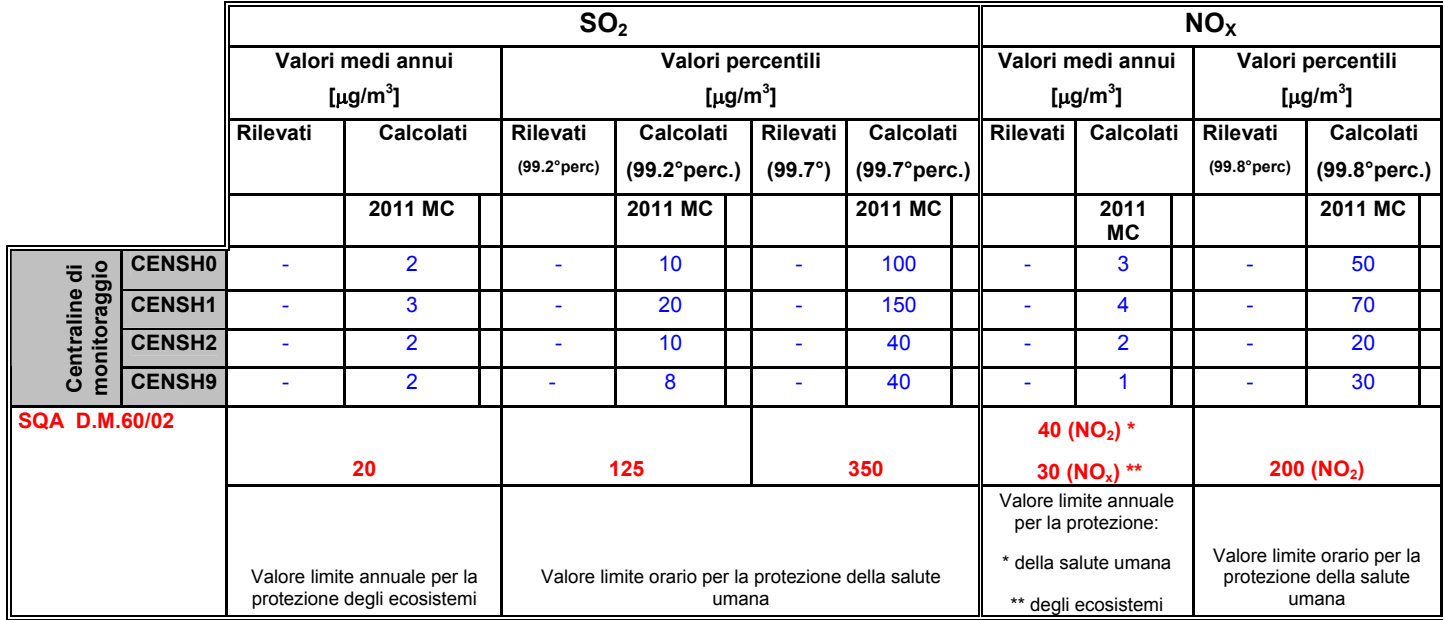

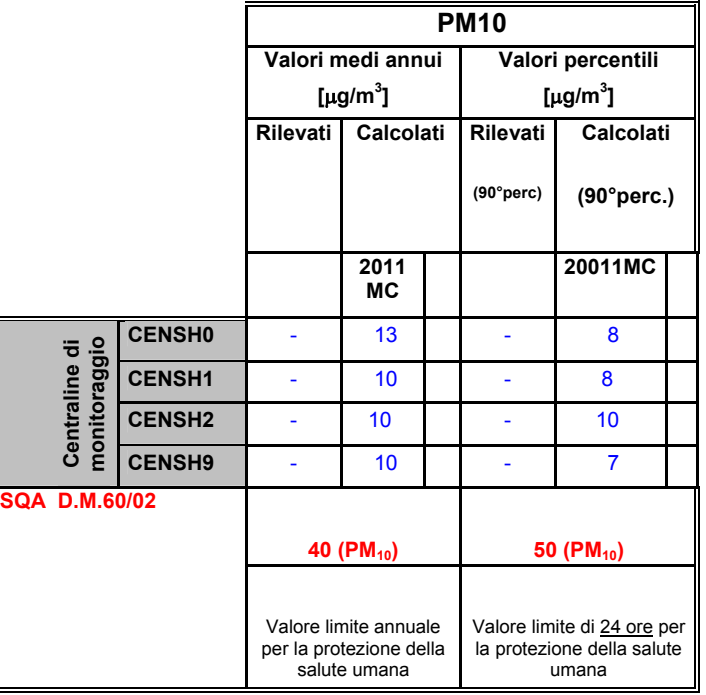

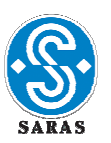

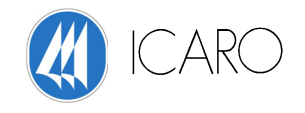

Dal confronto delle concentrazioni calcolate al suolo dovute al sito SARAS ed agli SQA in corrispondenza delle centraline della Provincia di Cagliari risulta, per i vari inquinanti calcolati:

#### -INQUINANTE SO2:

dall'analisi comparata fra il contributo emissivo dello stabilimento e gli Standard di Qualità dell'Aria emerge il netto soddisfacimento del criterio CASaras << SQA sia nell'assetto storico che in quello alla capacità produttiva massima attuale in corrispondenza delle centraline di monitoraggio della Provincia di Cagliari.

Il valore massimo delle concentrazioni medie annue, dalle simulazioni effettuate per l'anno 2011, è pari al 15% del SQA applicabile (cautelativamente considerato, in quanto applicabile alla protezione degli ecosistemi.

Per quanto riguarda i valori di picco (99.7° percentile, il valore più elevato corrisponde al 43% del corrispondente SQA per l'anno 2011.

#### -INQUINANTE NOx:

dall'analisi comparata fra il contributo emissivo dello stabilimento e gli Standard di Qualità dell'Aria emerge il netto soddisfacimento del criterio CASaras << SQA sia nell'assetto storico che in quello alla capacità produttiva massima attuale in corrispondenza delle centraline di monitoraggio della Provincia di Cagliari.

Il valore massimo delle concentrazioni medie annue, dalle simulazioni effettuate per l'anno 2011, è pari al 10% del SQA per la protezione della salute umana e del 13% del SQA applicabile (cautelativamente considerato, in quanto applicabile alla protezione degli ecosistemi).

Per quanto riguarda i valori di picco (99.8° percentile, il valore più elevato corrisponde al 20% del corrispondente SQA per l'anno 2011.

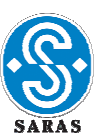

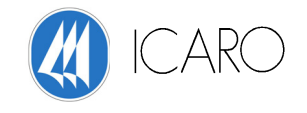

#### -INQUINANTE PM10:

dall'analisi comparata fra il contributo emissivo dello stabilimento e gli Standard di Qualità dell'Aria emerge il netto soddisfacimento del criterio CAsaras << SQA sia nell'assetto storico che in quello alla capacità produttiva massima attuale in corrispondenza delle centraline di monitoraggio della Provincia di Cagliari.

Il valore massimo delle concentrazioni medie annue, dalle simulazioni effettuate per l'anno 2011, è pari al 33% del SQA applicabile per la salute umana. Per quanto riguarda i valori di picco (90° percentile, il valore più elevato corrisponde al 20% del corrispondente SQA per l'anno 2011.
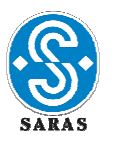

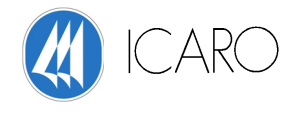

# **APPENDICE 1**

## **Qualità dell'aria nella zona di Sarroch**

**Allegato D6**

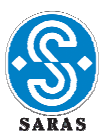

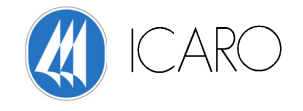

## **PREMESSA**

 Sono riportati di seguito per maggiore completezza, i dati forniti dalla rete di monitoraggio della SARAS, i dati forniti dalla rete della Provincia di Cagliari e le considerazioni ambientali, per il sito in esame, stralciate dallo "STUDIO REGIONALE PER LA VALUTAZIONE E PREVISIONE DELLO STATO DI QUALITA' DELL'ARIA".

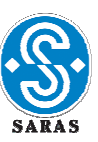

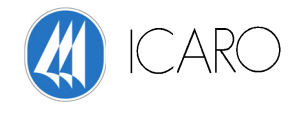

## **DATI FORNITI DALLA RETE DI MONITORAGGIO DELLA SARAS**

Come già descritto a pagina 26 della relazione AMBIENTE e SICUREZZA anno 2005 (allegato A26d), un sistema di tre reti di monitoraggio tiene sotto costante controllo tutti i principali parametri relativi alla qualità dell'aria nell'area esterna allo stabilimento Saras e più ampiamente nell'area industriale di Sarroch (Figura di seguito riportata).

Nelle tabelle che seguono vengono presentati i dati sulle concentrazioni dei principali parametri rilevati dalle centraline della Saras, messi a confronto con i limiti imposti dalla normativa vigente ed i valori guida assunti dall'azienda con l'obiettivo di garantire un miglioramento continuo della performance anche in quest'ambito.

I dati evidenziano come lo standard di qualità sia rispettato per tutti gli inquinanti monitorati; infatti, i valori rilevati dalle stazioni sono risultati tutti al di sotto dei valori limite ed anche inferiori alla soglia, ancora più restrittiva, dei valori guida presi a riferimento.

Si tratta di un risultato molto significativo, poiché strettamente legato alla salute ed alla qualità ambientale del territorio, assicurate grazie ad interventi impiantistici mirati e ad una gestione del processo produttivo costantemente tenuto sotto controllo relativamente alla performance ambientale.

**Allegato D6**

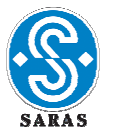

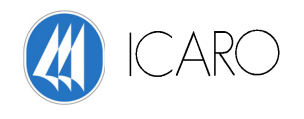

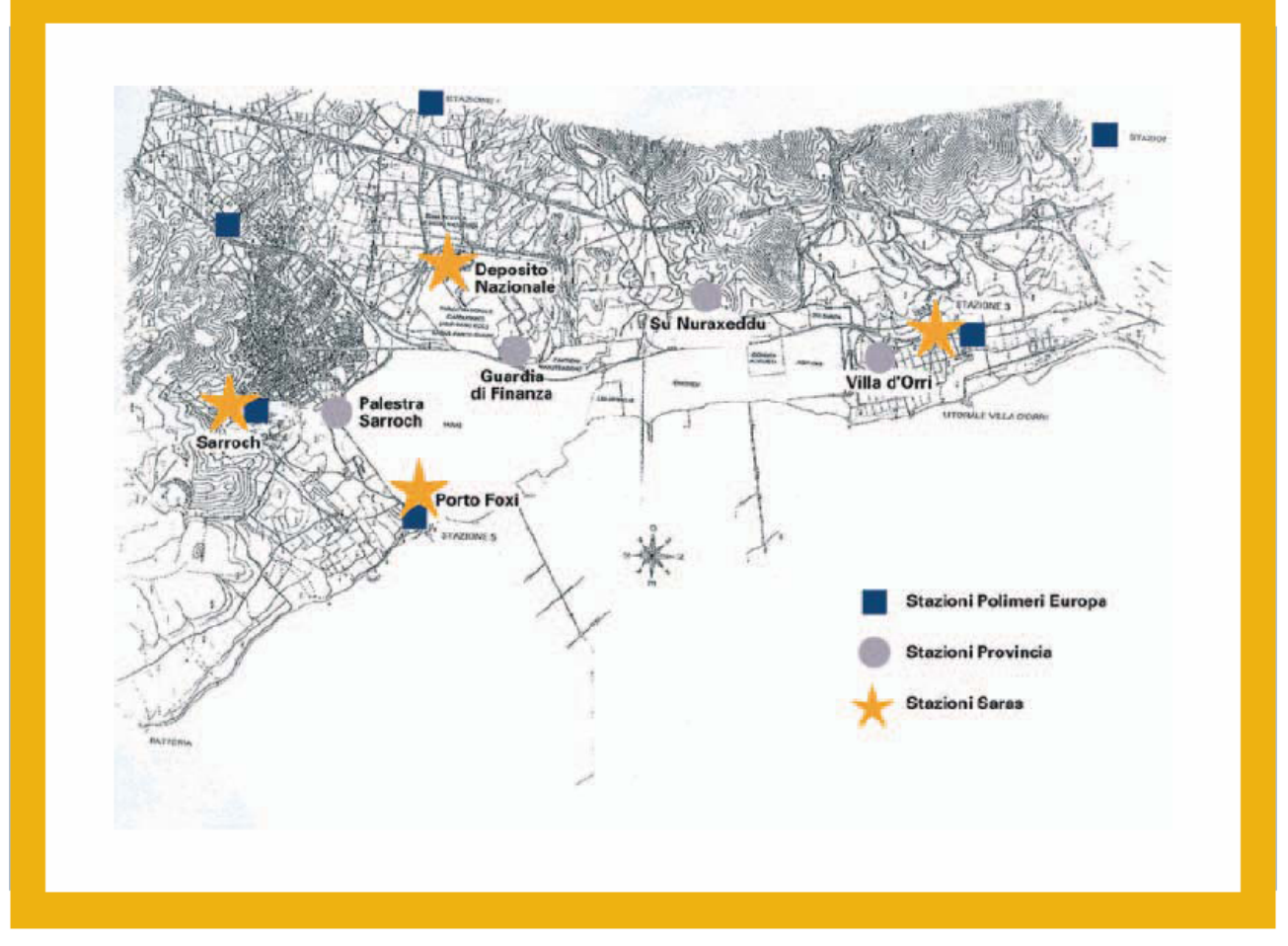

*La rete di centraline nell'area industriale di Sarroch* 

I dati delle tabelle sotto riportate mostrano come i valori che oggi sono registrati relativamente alla qualità dell'aria nell'area dello stabilimento soddisfano limiti ancora più restrittivi (ai sensi del DM n.60 del 2/04/2002) che sono entrati in vigore a partire dal 1° gennaio 2005.

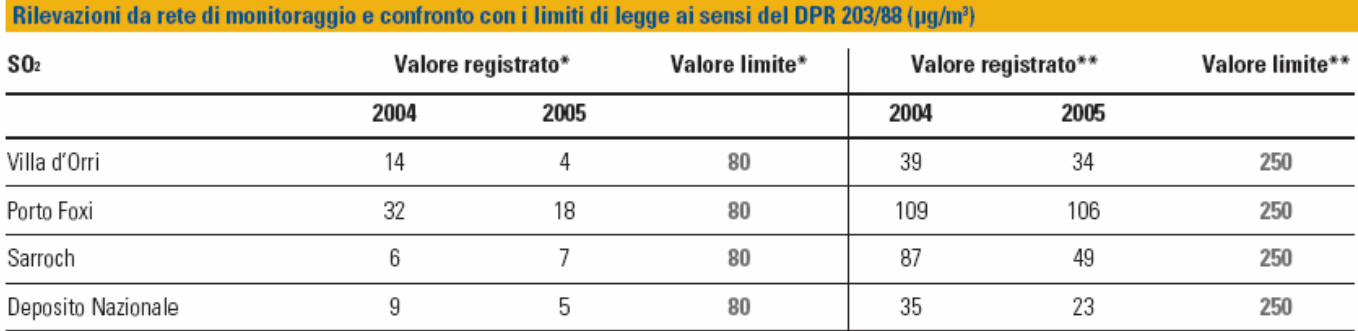

\* Mediana della concentrazione media di 24 ore nell'arco di 1 anno

\*\* 98° percentile delle concentrazioni medie di 24 ore nell'arco di 1 anno

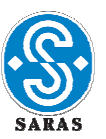

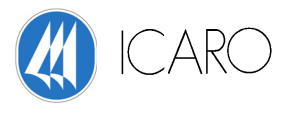

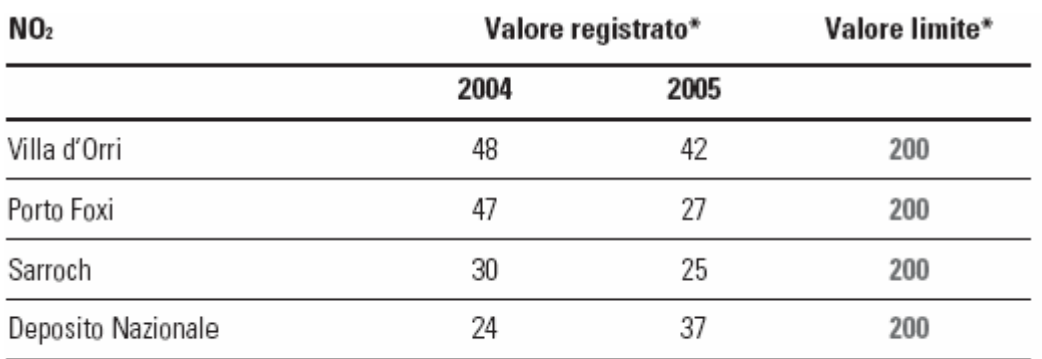

\* 98° percentile delle concentrazioni medie di 1 ora rilevate durante l'anno

#### Rilevazioni da rete di monitoraggio e confronto con i valori guida ai sensi del DPR 203/88 (µg/m<sup>3</sup>)

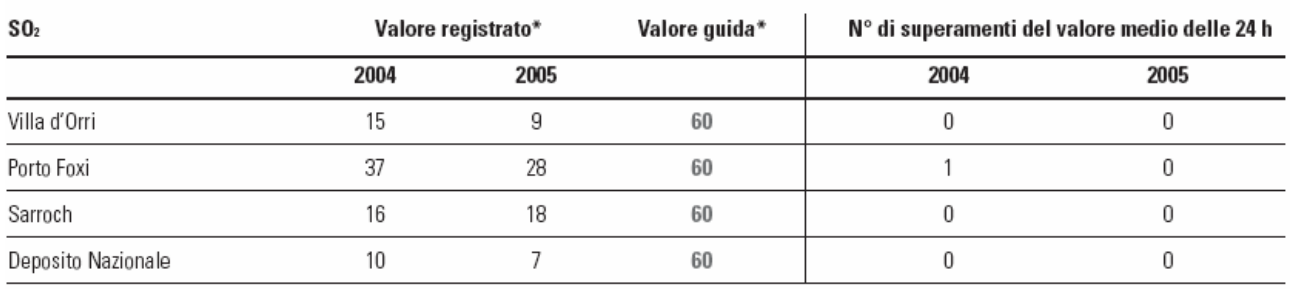

\* Media delle concentrazioni medie di 24 ore nell'arco di 1 anno

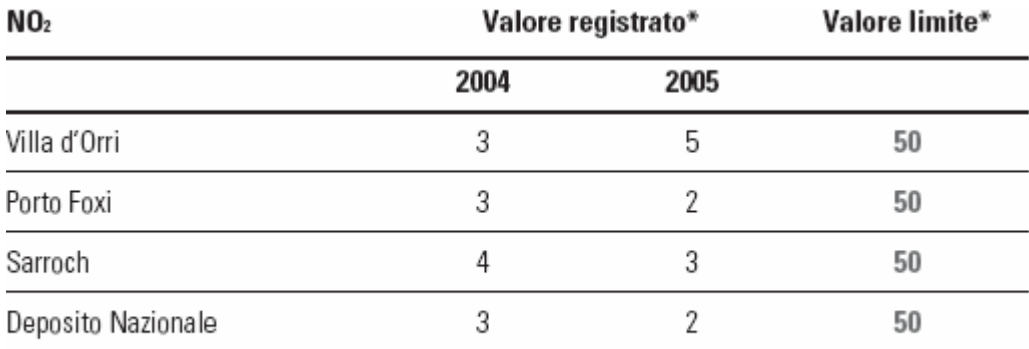

\* 50° percentile delle concentrazioni medie di 1 ora rilevate durante l'anno

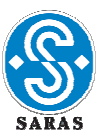

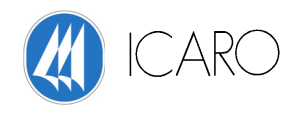

#### Rilevazioni da rete di monitoraggio e confronto con i limiti di legge ai sensi del DM 60/02 (µg/m<sup>3</sup>)

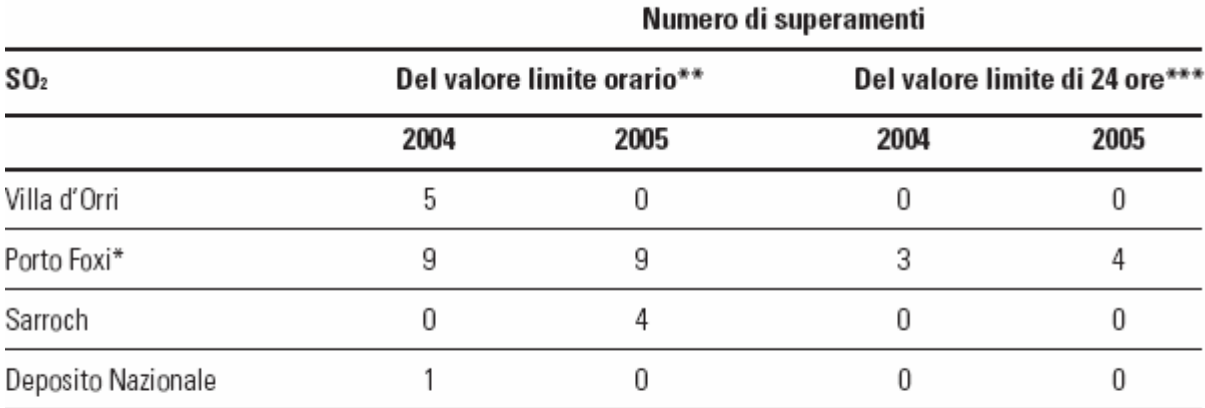

\* La centralina di Porto Foxi è posizionata in una zona con destinazione d'uso "area di lavoro"

\*\* Valore limite orario da non superare più di 24 volte per anno civile (380 µg/m<sup>3</sup> nel 2004; 350 µg/m<sup>3</sup> nel 2005)

\*\*\* Valore limite di 24 ore da non superare più di 3 volte per anno civile (125 µg/m<sup>3</sup>)

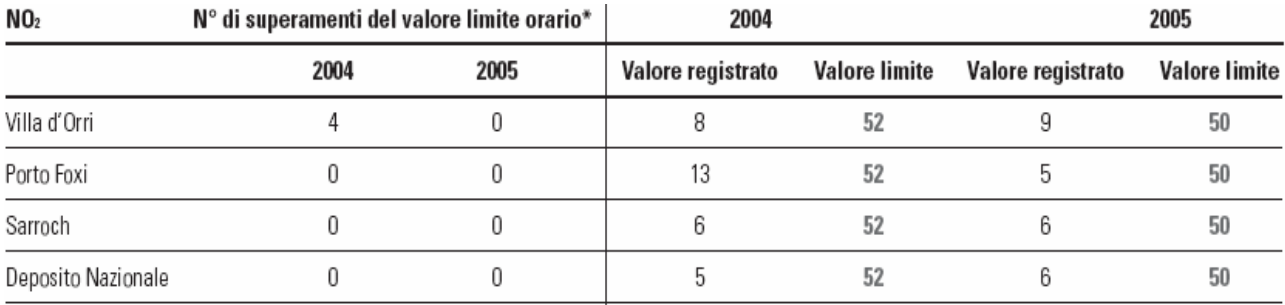

\* Valore limite orario da non superare più di 18 volte per anno civile (260 µg/m<sup>3</sup>nel 2004; 250 µg/m<sup>3</sup>nel 2005)

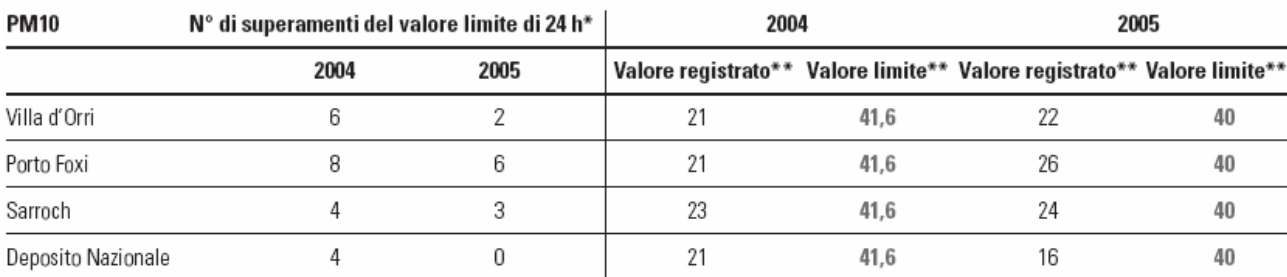

\* Valore limite di 24 ore da non superare più di 35 volte per anno civile (55 µg/m<sup>3</sup>nel 2004; 50 µg/m<sup>3</sup>nel 2005)

\*\* Media aritmetica delle concentrazioni medie di 24 ore nell'arco di 1 anno

## **Allegato D6**

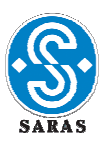

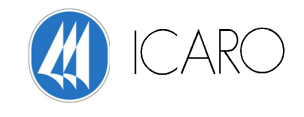

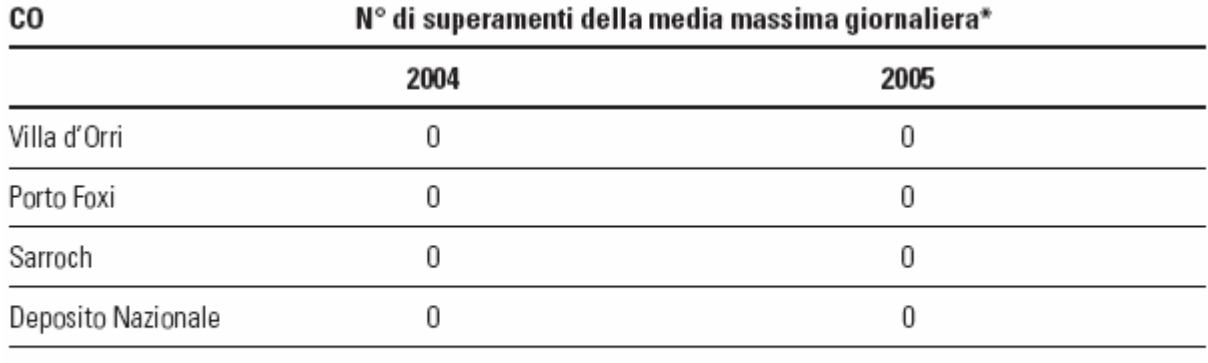

\* Media massima giornaliera su 8 ore (12 mg/m<sup>3</sup>nel 2004; 10 mg/m<sup>3</sup>nel 2005)

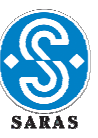

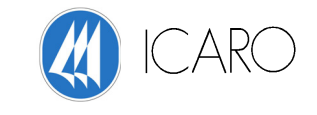

### **DATI FORNITI DALLA RETE DI MONITORAGGIO DELLA PROVINCIA DI CAGLIARI**

**RISULTATI RELATIVI ALL'ANNO 2004/2005 e confronto con anni precedenti**

#### **UBICAZIONE DELLE CENTRALINE**

La rete di monitoraggio della Provincia di Cagliari è formata da un Centro Operativo Provinciale, da un Centro Operativo Locale (Portoscuso), attualmente non utilizzato, e da venti postazioni di misura, di cui 4 posizionate nella zona di Sarroch (vedi figura seguente).

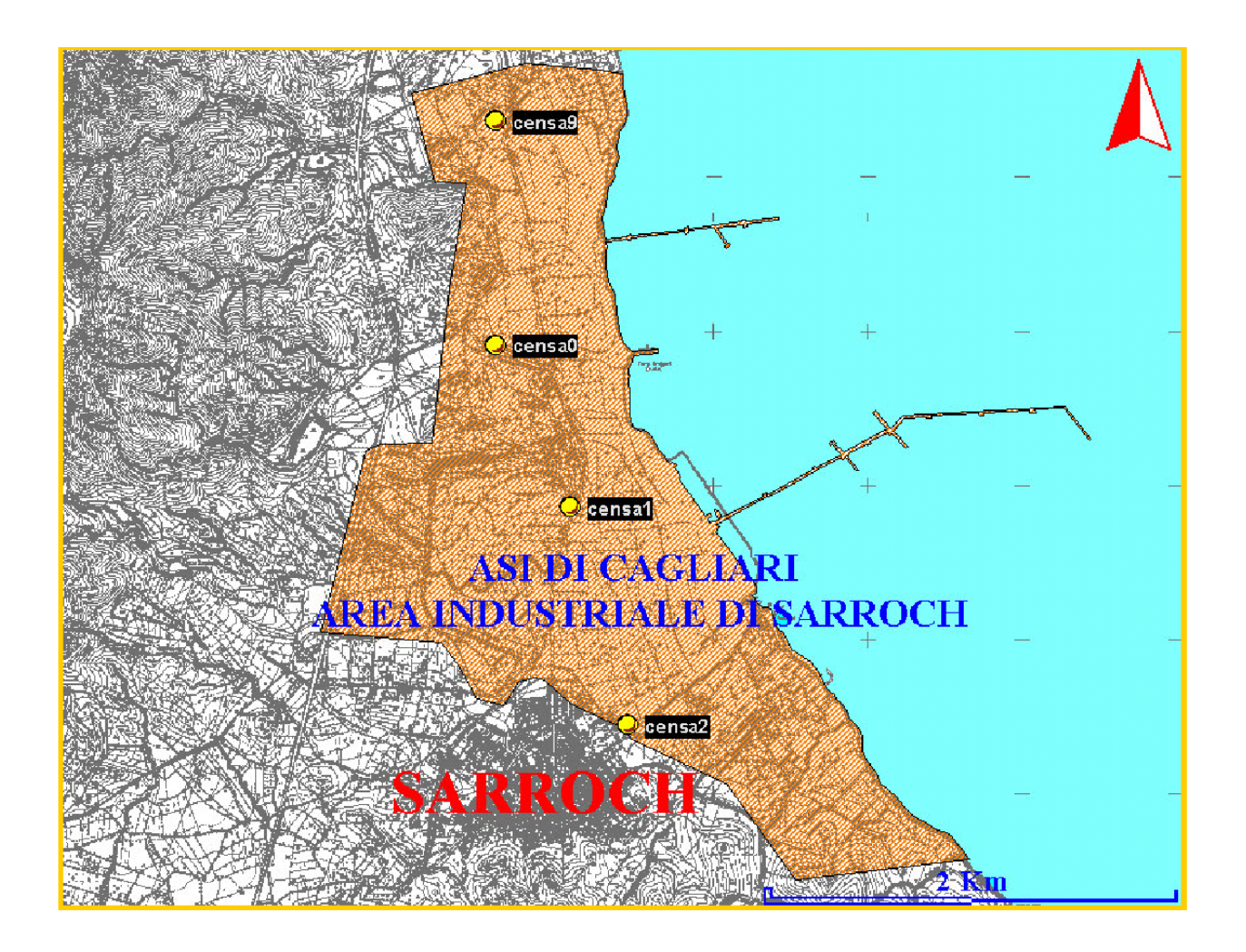

Gli inquinanti rilevati e le principali caratteristiche delle stazioni di monitoraggio della rete provinciale sono schematizzate nella tabella riportata a pagina seguente.

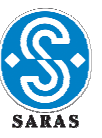

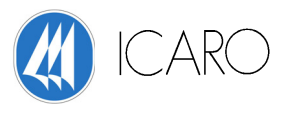

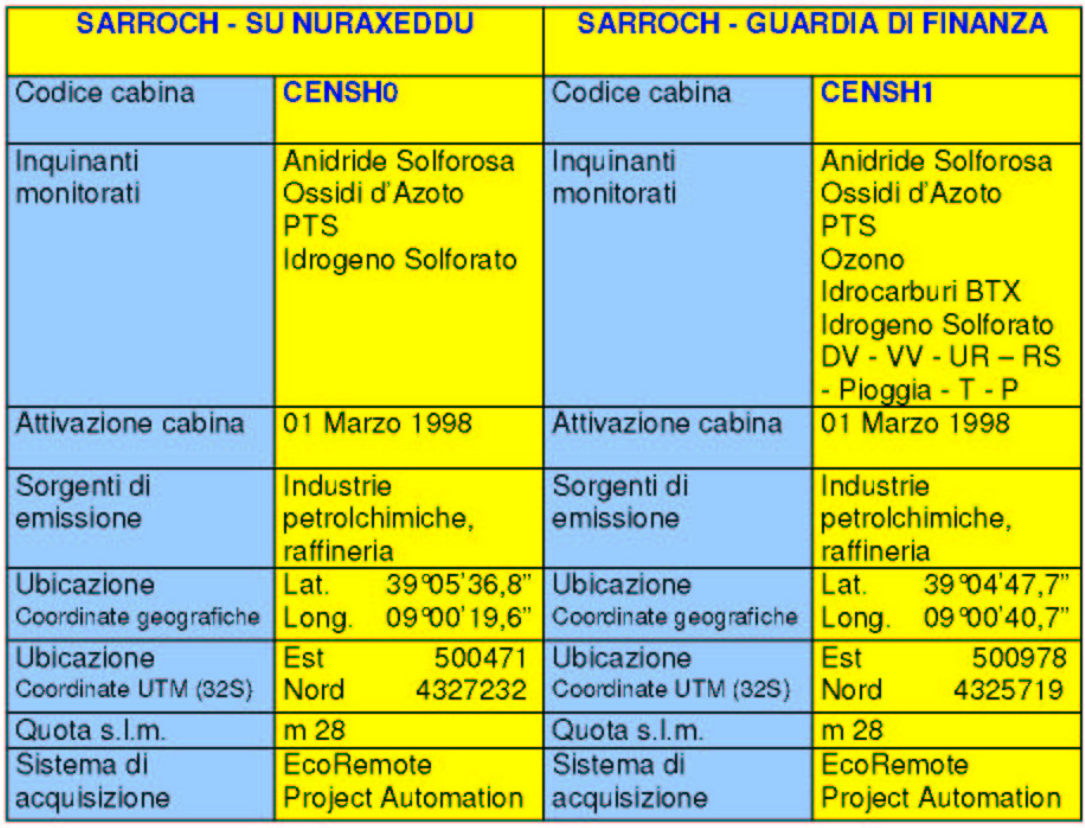

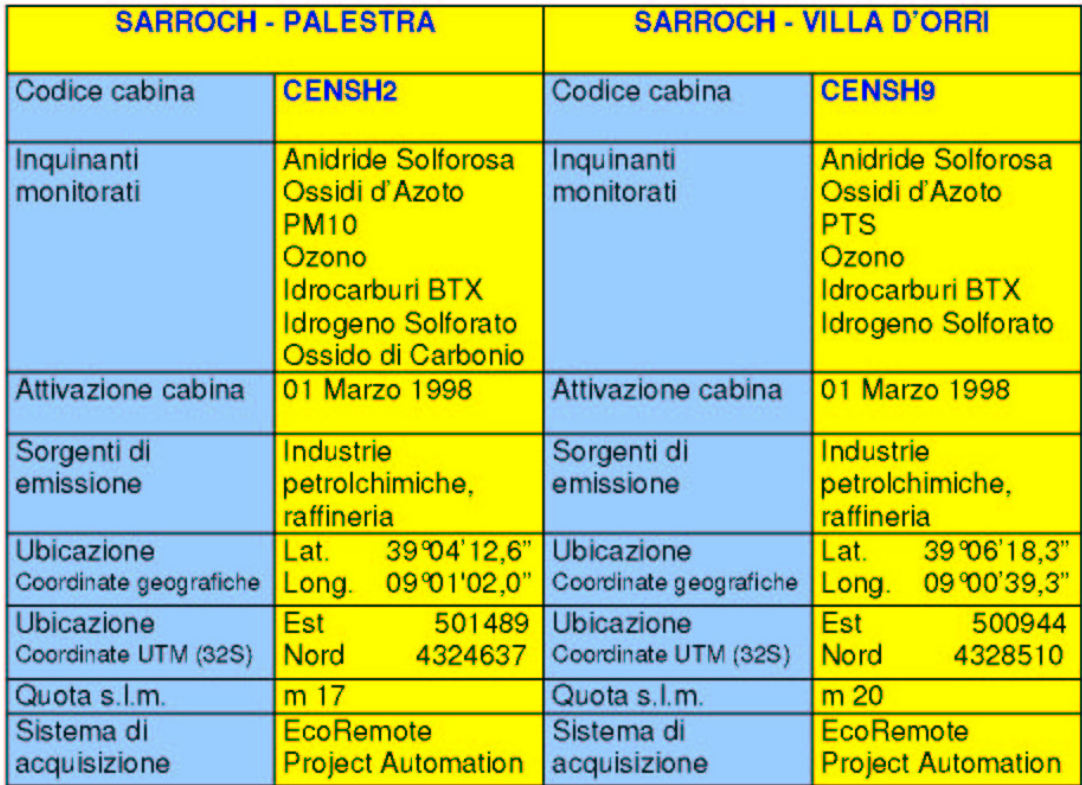

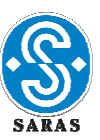

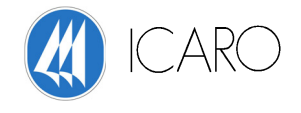

#### **RISULTATI RELATIVI ALL'ANNO 2004/2005 e confronto con anni precedenti**

I dati più recenti per i quali si dispone di un' elaborazione da parte della Provincia sono quelli relativi all'anno 2004/2005 e sono tratti da "Rapporto annuale sulla qualità dell'aria anno 2004- 2005" redatto dalla Provincia di Cagliari- Centro Monitoraggio Qualità dell'Aria.

Le percentuali di funzionamento delle stazioni ricadenti nella zona di Sarroch sono superiori al 90% per quasi tutti gli inquinanti rilevati, ad eccezione della CENSH2 che presenta una percentuale di funzionamento di rilevamento del benzene pari al 86%.

Il periodo di rilevamento considerato è quello compreso tra il 01/04/04 e il 31/03/2005 per il biossido di zolfo, le polveri totali e l'idrogeno solforato, mentre per il biossido di azoto, il particolato PM10, l'ozono, gli idrocarburi non metallici, il monossido di carbonio e il benzene è stato preso come riferimento l'anno civile 2004.

Di seguito si riportano i dati e le considerazioni contenute nella Relazione elaborata dalla Provincia di Cagliari.

#### **Polveri totali sospese**

Come si può osservare dalle tabelle ed i grafici riportati di seguito, per il periodo 2004/2005 viene confermata la condizione evidenziata negli anni precedenti: per le centraline CENSH0 e CENSH1, il livello delle concentrazioni medie è rimasto sugli stessi valori, mentre per la centralina CENSH9 si evidenziano valori più elevati con tendenza ad aumentare negli anni.

Relativamente ai valori di picco (95° percentile) e alla media annua, si osservano comunque valori ampiamente al di sotto dei limiti di legge che erano in vigore nel periodo di tempo considerato (D.P.C.M. 28/03/83).

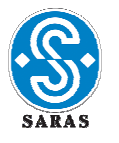

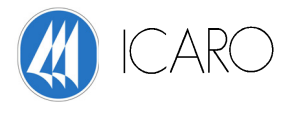

Inquinante PTS in ug/m<sup>3</sup>. Tempo di mediazione: 24 ore. Periodo di osservazione: anno. Periodo di rilevamento: dal 01/04 al 31/03

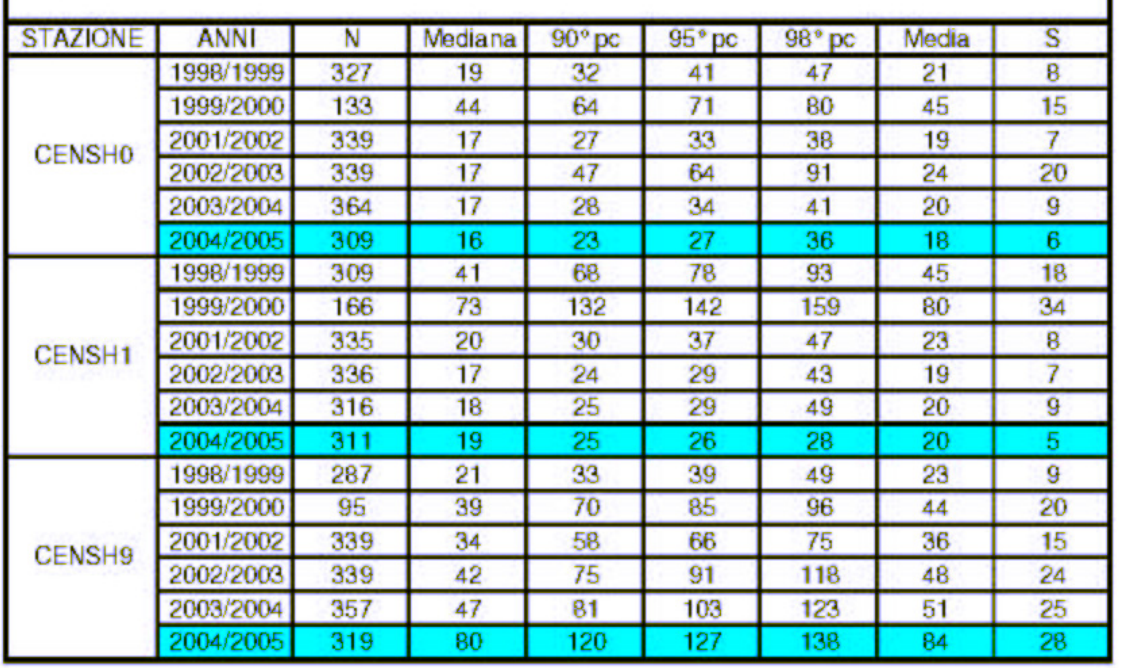

#### **PTS: Elaborazioni statistiche sulle distribuzioni delle medie giornaliere**

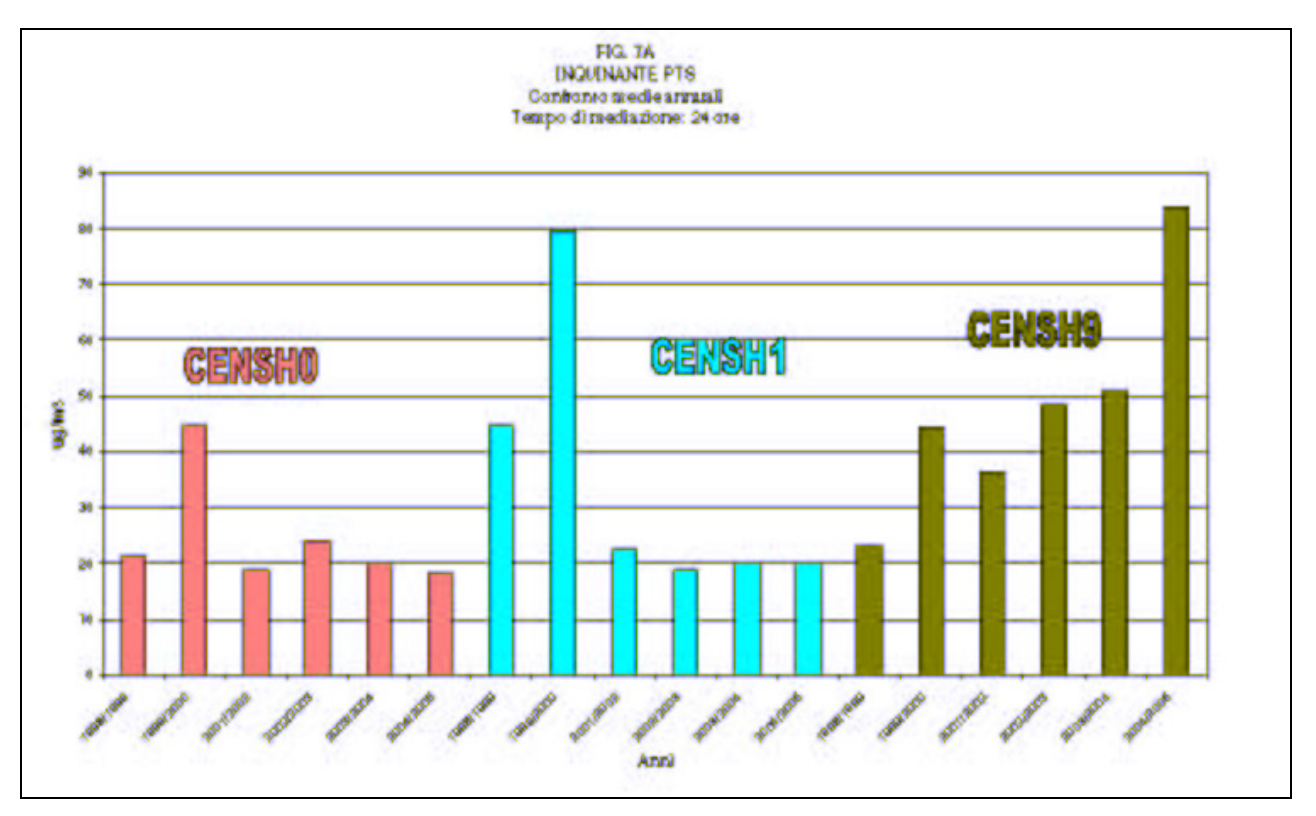

PTS: Grafici delle medie annue delle concentrazioni medie giornaliere

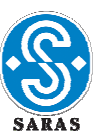

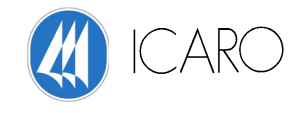

#### **Biossido di Zolfo**

Come si può osservare dalle tabelle e grafici riportati di seguito, per il periodo 2004/2005 viene confermata la condizione evidenziata negli anni precedenti: complessivamente si ha un andamento costante e la concentrazione media annua si attesta su valori medi di 10  $\mu$ g/m<sup>3</sup>.

Facendo riferimento ai limiti di legge che erano in vigore nel periodo di tempo considerato (D.P.R. 203/88), non si osservano superamenti sia della mediana invernale che annuale, sia del 98° percentile (calcolati sulla distribuzione delle medie giornaliere).

Il rapporto della Provincia sottolinea alcune criticità in corrispondenza della CENSH2 (Sarrochpalestra) ed, in particolare:

- Situazioni di picco in relazioni a concentrazioni orarie (il superamento per 4 volte, della soglia di allarme di 500  $\mu$ g/m<sup>3</sup> per tre ore consecutive, il rilievo di concentrazioni, per 64 ore, con valori superiori a 500 µg/m<sup>3</sup>, il verificarsi di superamenti del limite per il 2004 di 380 µg/m<sup>3</sup> più di 24 volte per anno civile)
- Situazioni di picco in relazione a concentrazioni medie giornaliere (superamento del limite di 24 ore per la protezione della salute umana)
- Superamento del limite annuale per la protezione degli ecosistemi.

Per quanto riguarda la centralina "Sarroch-palestra" , si deve considerare, tuttavia, che potrebbe essere opportuno, alla luce del mutato quadro normativo <sup>a</sup>, un riesame dei criteri che hanno condotto alla sua localizzazione.

l

<sup>&</sup>lt;sup>a</sup> Si richiamano in sintesi i criteri che il D.M. 60/2002 stabilisce per l'ubicazione dei punti di campionamento degli inquinanti SO2, NO2, NOx, PM10, Piombo, Benzene e CO. I punti di campionamento dovrebbero essere ubicati in modo da fornire:

<sup>•</sup> Dati sulle aree all'interno di zone ed agglomerati dove si raggiungano i più elevati livelli a cui è probabile che la popolazione sia esposta, direttamene o indirettamente, per un periodo significativo in relazione al periodo di mediazione del valore limite;

<sup>•</sup> Dati sui livelli nelle altre aree all'interno delle zone e degli agglomerati che sono rappresentativi dell'esposizione della popolazione in generale.

I punti di campionamento dovrebbero essere ubicati in modo da evitare misurazioni di microambienti molto ridotti. Orientativamente, un punto di campionamento dovrebbe essere ubicato in modo da essere rappresentativo della qualità dell'aria in una zona circostante non inferiore a 200 m2, in siti orientati al traffico, e non inferiore ad alcuni km<sup>2</sup>, in siti di fondo urbano. I punti di campionamento dovrebbero, ove possibile, essere rappresentativi di ubicazioni analoghe non nelle loro immediate vicinanze.

Per quanto riguarda i punti di campionamento destinati alla protezione degli ecosistemi e della vegetazione, essi dovrebbero essere ubicati a più di 20 km dagli agglomerati urbani, a più di 5 km da aree edificate diverse dalle precedenti o da impianti industriali o da autostrade. Orientativamente, un punto di campionamento dovrebbe essere ubicato in modo da rappresentare la qualità dell'aria ambiente in un'area circostante di almeno 1000 km2.

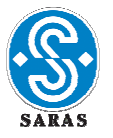

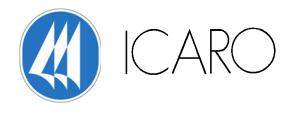

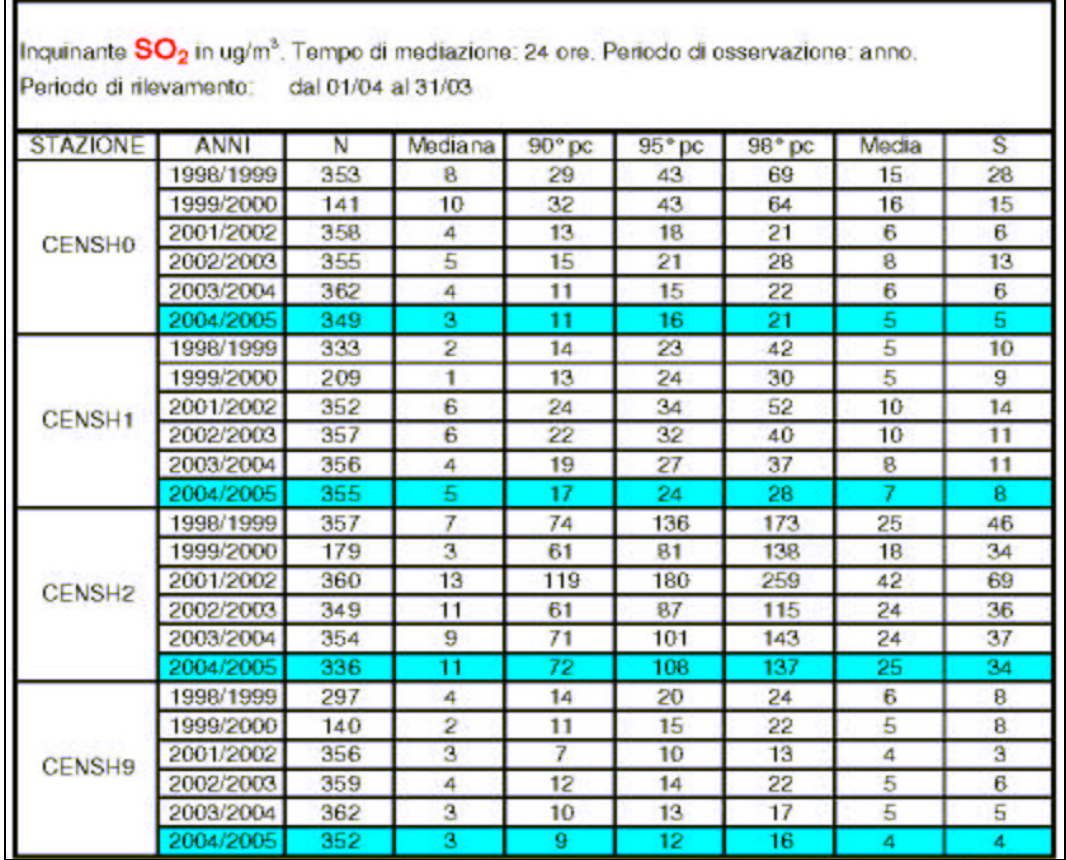

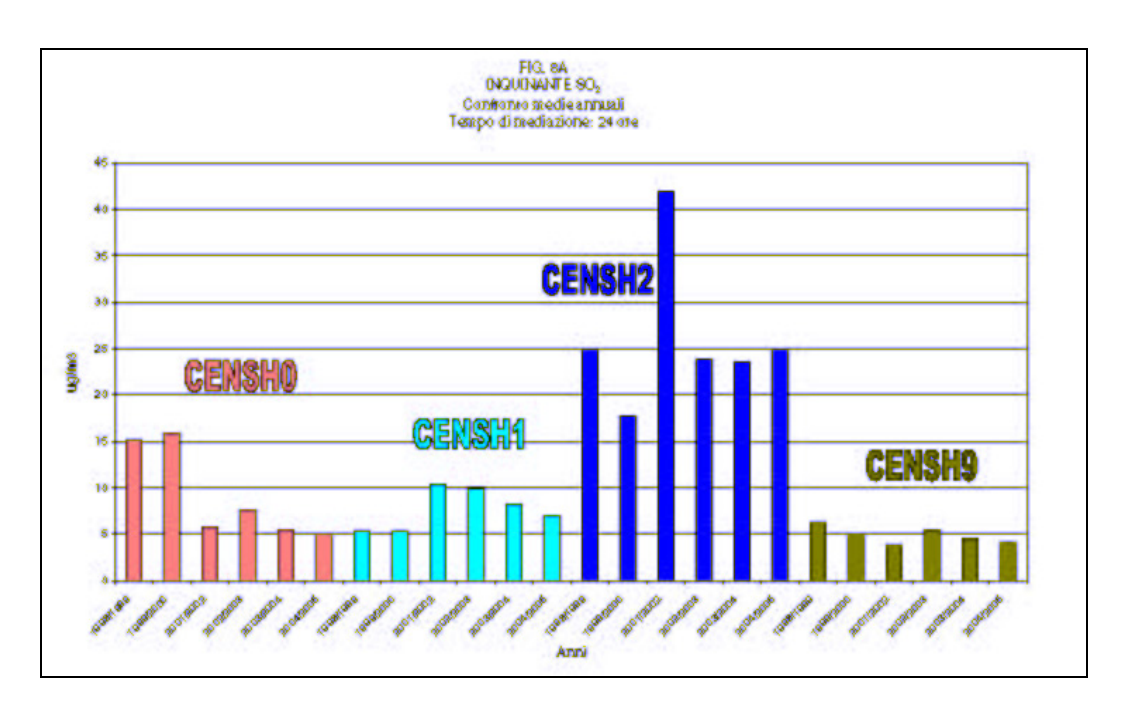

**SO2:Grafici delle medie annue delle concentrazioni medie giornaliere**

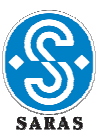

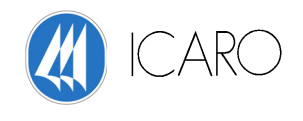

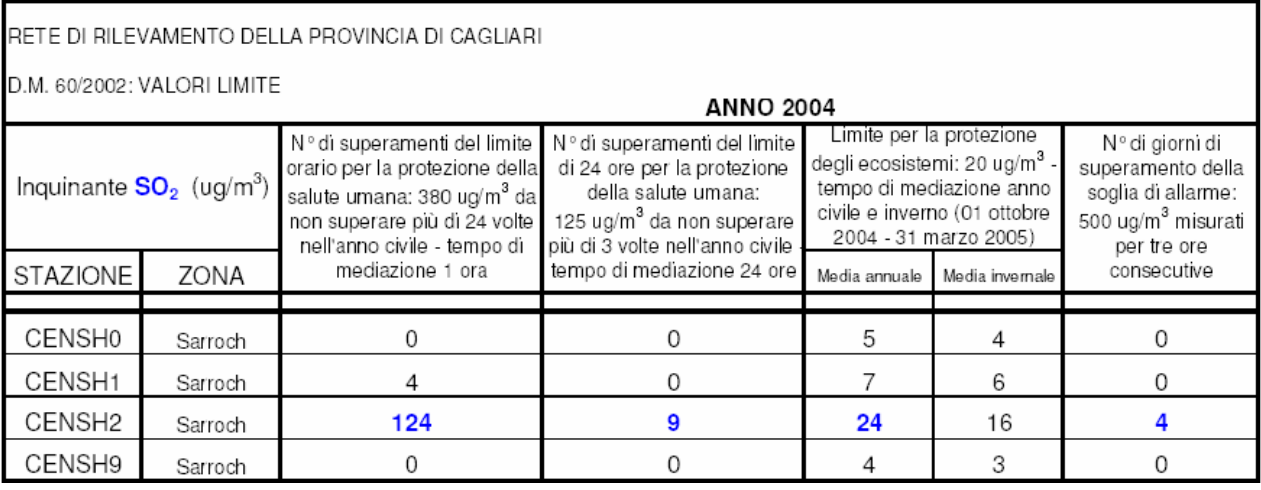

SO2: superamenti delle soglie di picco per le concentrazioni medie orarie (2004)

#### **Biossido di Azoto**

Le elaborazioni effettuate per l'anno 2004 indicano come in media le concentrazioni annuali si attestano su valori pari a 9 µg/m3, rispecchiando sostanzialmente la situazione dell'anno 2003. Per quanto riguarda i valori di picco, facendo riferimento ai limiti di legge che erano in vigore per il periodo di tempo considerato (D.P.R. 203/88), le elaborazioni effettuate per l'anno 2004 indicano che il 98° percentile delle concentrazioni orarie rilevate, è al di sotto del limite di 200 µg/m3 in tutte le stazioni della zona di Sarroch.

In riferimento al D.M. 60/2002 si osserva come nell'anno 2004 in tutte le stazioni non è stata mai superata la soglia di allarme di 400 µg/m<sup>3</sup> per tre ore consecutive; il limite orario di 260 µg/m<sup>3</sup> per la protezione della salute umana, che non deve essere superato per più di 18 volte per anno civile, e il limite annuale per la protezione della salute umana di 52 µg/m3 non sono stati superati.

E' da evidenziare che questi limiti sono puramente indicativi in quanto rappresentano dei valori intermedi mentre quelli da rispettare sono da raggiungere entro il 2010 ovvero rispettivamente di  $200 \mu g/m<sup>3</sup>$ e 40 μg/m<sup>3</sup>.

r

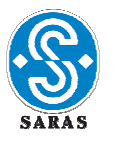

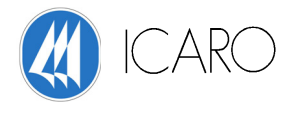

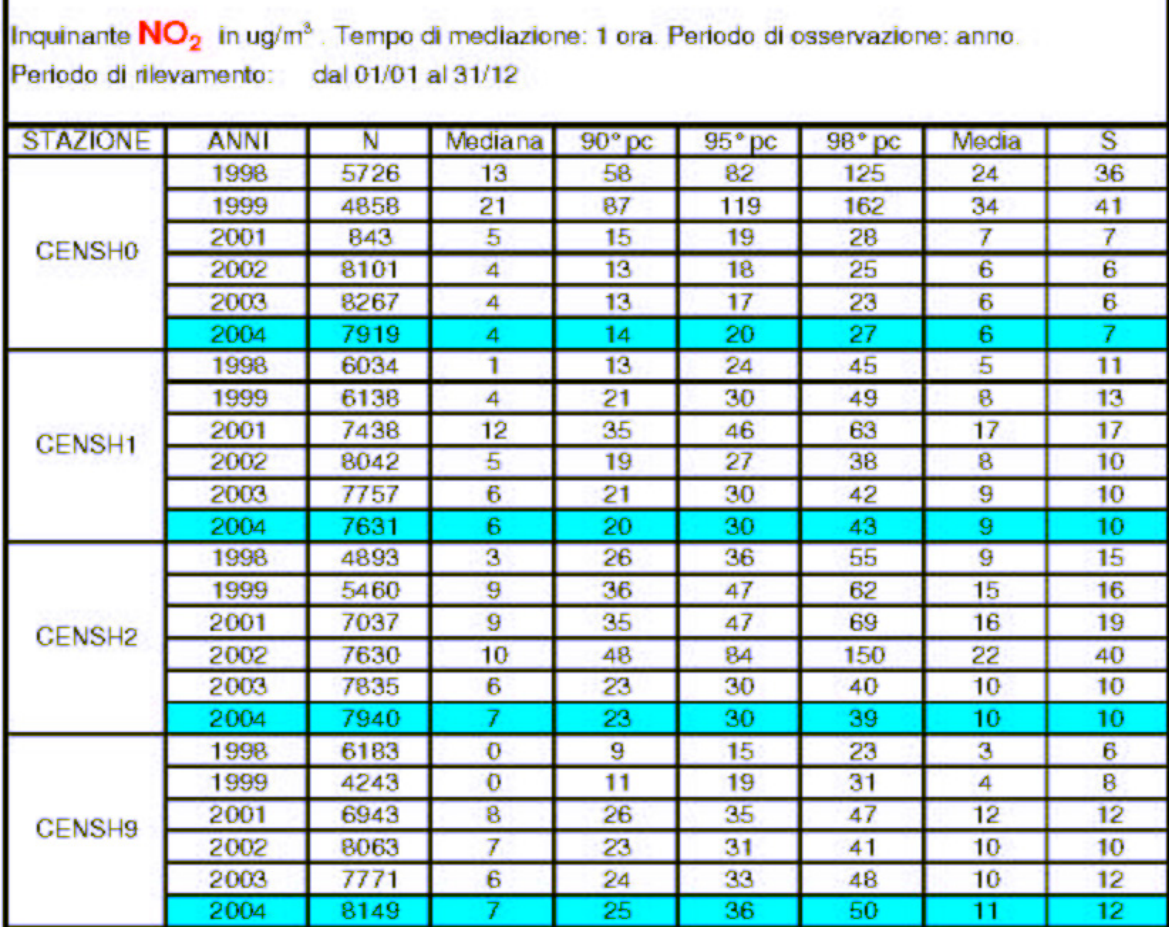

### **NO2: Elaborazioni statistiche sulle distribuzioni delle medie orarie**

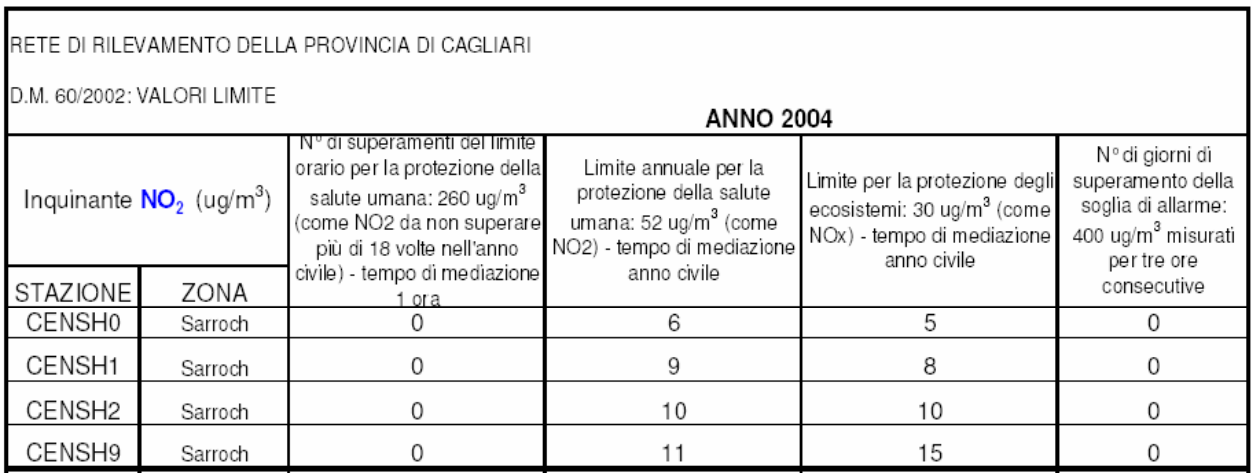

NO2: superamenti delle soglie di picco per le concentrazioni medie orarie(2004)

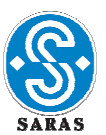

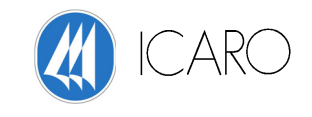

#### **Benzene**

Dalle elaborazioni effettuate per l'anno 2004/2005 emerge come i limiti di legge (D.M. 60/02) siano abbondantemente rispettati: le concentrazioni medie annuali si attestano su valori pari a 1.3 µg/m3, rispecchiando sostanzialmente la situazione dell'anno 2003.

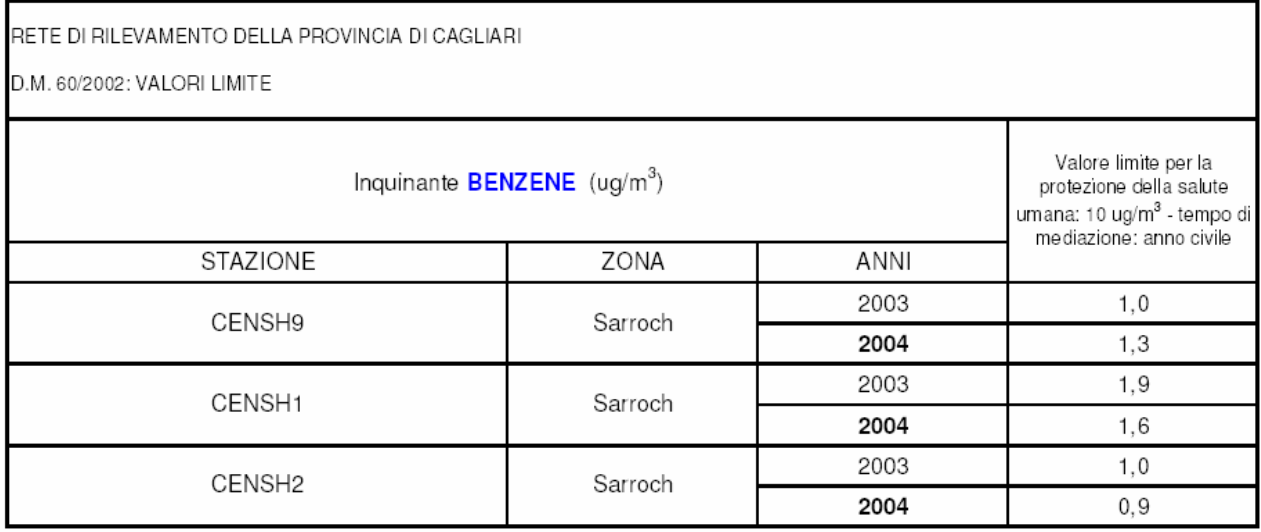

#### **Benzene: medie annue delle concentrazioni medie orarie (2003-2004)**

#### **Monossido di Carbonio**

Dalle elaborazioni effettuate per l'anno 2004 emerge come le misure mediamente rilevate siano molto inferiori ai limiti previsti dalle vigenti normative, a conferma del fatto che tale tipo di inquinante è caratteristico delle aree intensamente urbanizzate.

#### **Ozono**

Le concentrazioni di ozono rilevate nella zona di Sarroch risultano del tutto in linea con i valori rilevati a livello provinciale.

Indicativo è il calcolo della deviazione standard (S) che conferma il quadro statistico simile per tutte le centraline della rete provinciale, come già osservato per gli anni precedenti.

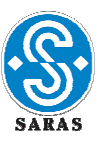

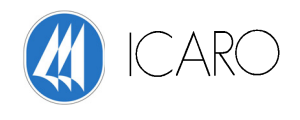

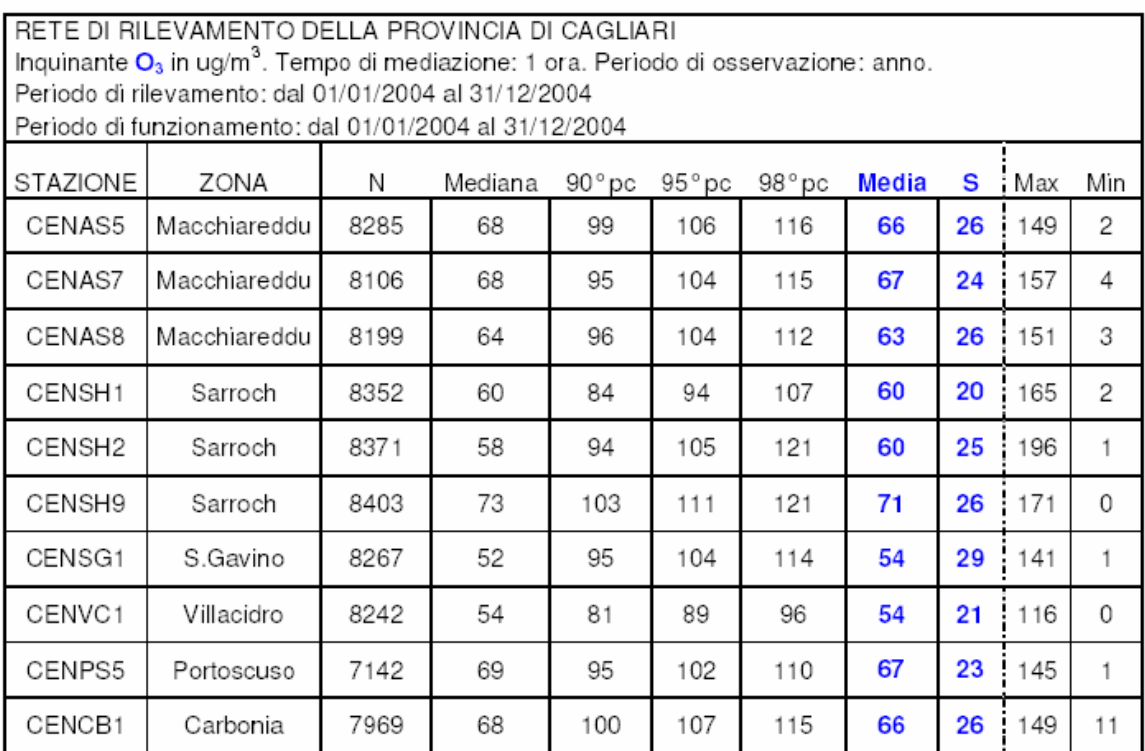

#### **O2: elaborazioni statistiche sulle distribuzione delle concentrazioni medie orarie (2004)**

#### **PM10**

Per quanto riguarda la zona di Sarroch, in relazione al D.M. 60/2002, si osserva come il limite per la protezione della salute umana per il 2004 di 55 µg/m3 da non superare più di 35 volte all'anno, non sia stato superato, così come il valore limite annuale, pari a 40 µg/m<sup>3</sup>. I dati di sintesi per le centraline dell'intera Provincia sono riportati nella tabella seguente.

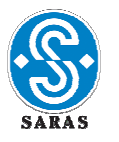

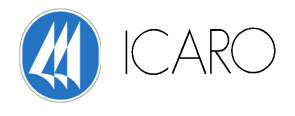

RETE DI RILEVAMENTO DELLA PROVINCIA DI CAGLIARI

D.M. 60/2002: VALORI LIMITE

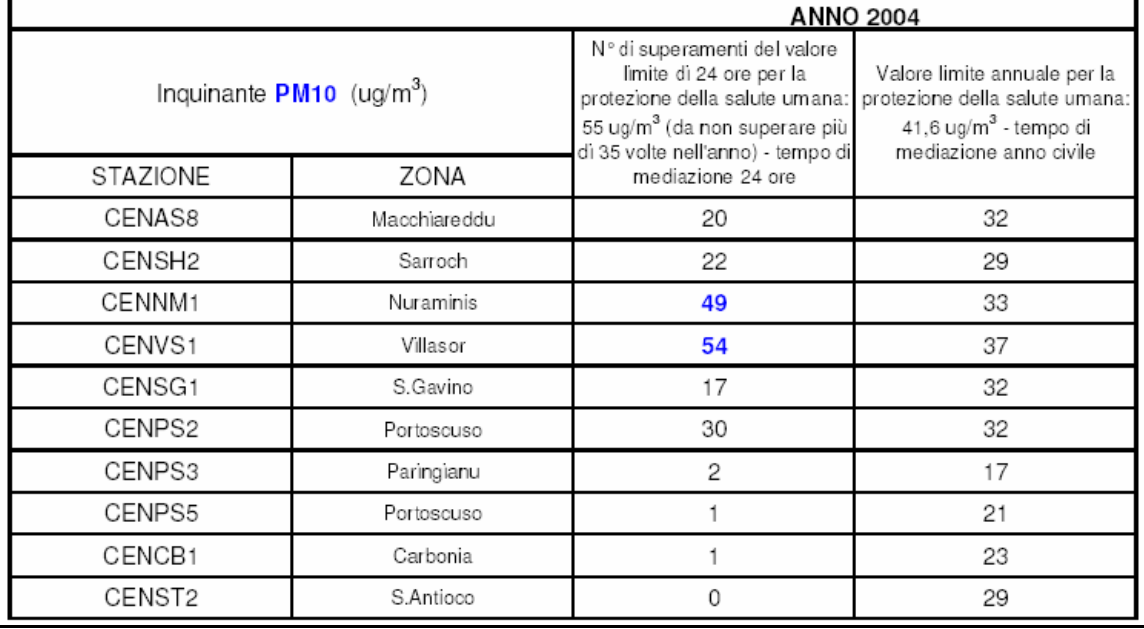

PM10: superamenti delle soglie di picco delle concentrazioni medie giornaliere(2004)

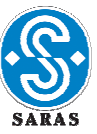

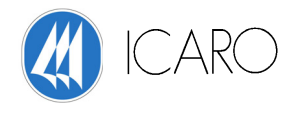

## **STUDIO REGIONALE PER LA VALUTAZIONE E PREVISIONE DELLO STATO DI QUALITA' DELL'ARIA**

La Regione Sardegna ha sviluppato un progetto finalizzato alla realizzazione dell'inventario regionale delle sorgenti di emissione, alla valutazione dello stato di qualità dell'aria, alla successiva zonizzazione del territorio in aree omogenee da un punto vista dell'inquinamento atmosferico e quindi alla definizione di possibili misure di risanamento,

Nell'ambito del suddetto progetto, è stato condotto uno studio sullo stato della qualità dell'aria nella regione (Ottobre 2005), mediante la modellazione matematica delle ricadute al suolo delle emissioni censite ed il confronto dei risultati ottenuti con i dati provenienti dalla rete di monitoraggio pubblica. Nello studio sono state considerate le emissioni nell'anno 2001 e la loro proiezione agli anni 2005 e 2010, indicati dal D.M. 60/02 e dalla Direttiva Ozono (2002/3/CE) come termine per il rispetto dei valori limite.

La modellazione è stata eseguita mediante il sistema modellistica CALMET/CALPUFF, ricostruendo il campo di vento tridimensionale sull'intera regione per il 2001. In base ai risultati delle simulazioni effettuate e dell'individuazione di zone con presenza di criticità, per il superamento di uno o più valori limite per la qualità dell'aria definiti dalla normativa, lo studio fornisce indicazioni sulle misure possibili di risanamento.

Per l'area di Sarroch, la modellazione delle ricadute al suolo, effettuata in base ai dati emissivi del 2001, prevede il superamento del limite di 350 microgrammi/m3, individuato per il percentile 99,73 delle distribuzioni orarie di SO2 ed applicabile dal 2005 in poi.

Questo risultato è stato ottenuto considerando, per quanto riguarda le emissioni dal sito Saras, un flusso di massa pari a 10.295 tonnellate/anno.

Lo studio indica, come possibile misura per il rientro della concentrazione in aria di SO2 al di sotto del limite di legge applicabile al percentile 99,73 delle distribuzioni orarie, la riduzione delle emissioni di SO2 dal sito Saras pari ad almeno il 21%.

Altre misure di abbattimento delle emissioni di SO2 sono state individuate per le altre sorgenti industriali presenti nell'area, per un totale di riduzione, su tutte le sorgenti, pari al 29%. Lo studio sottolinea che la riduzione delle emissioni di SO2 dovrebbe favorire anche la diminuzione della quantità di PM10 secondario.

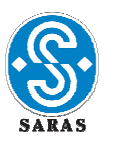

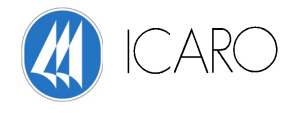

## **APPENDICE 2**

**Mappe delle ricadute al suolo delle emissioni dallo stabilimento Saras** 

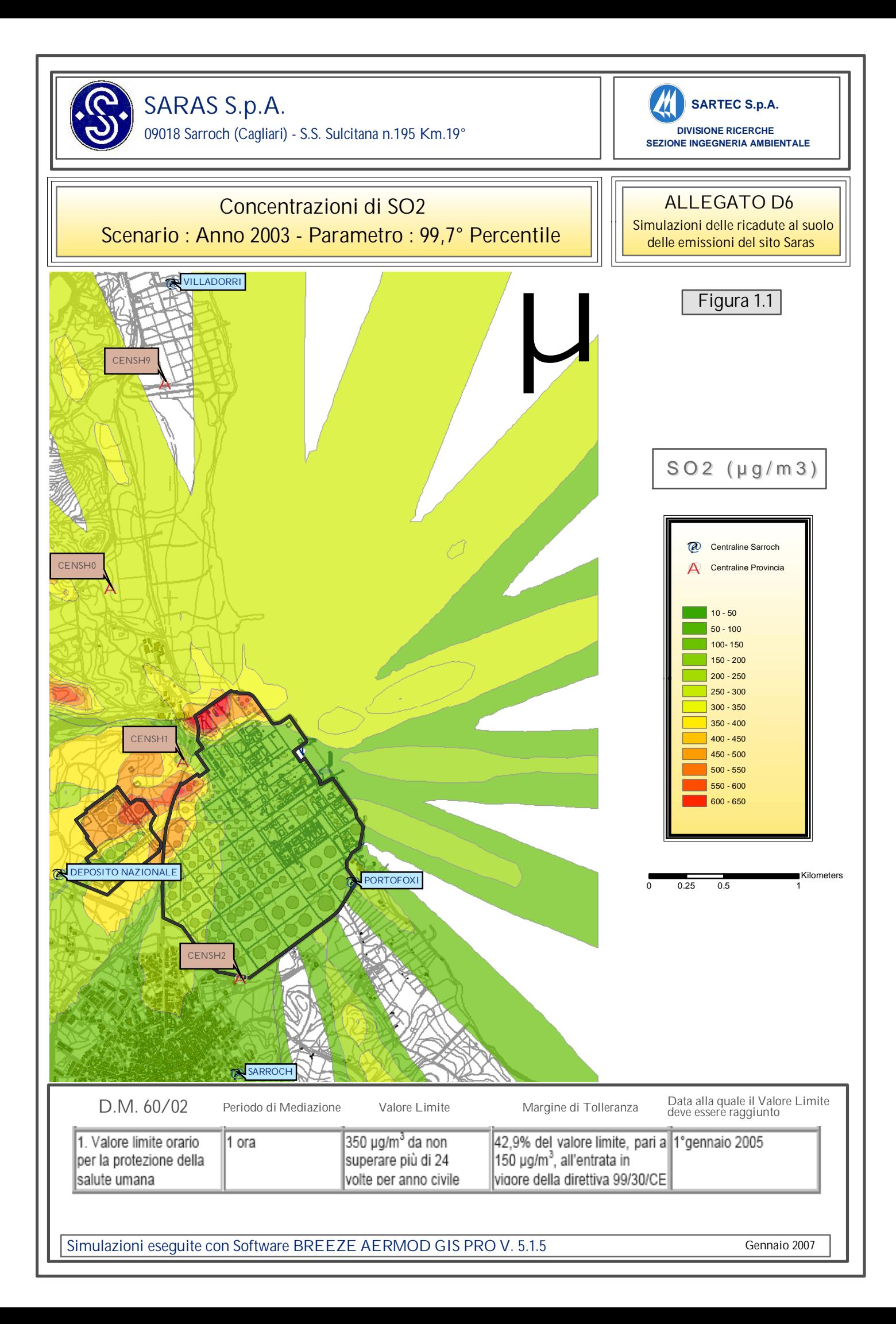

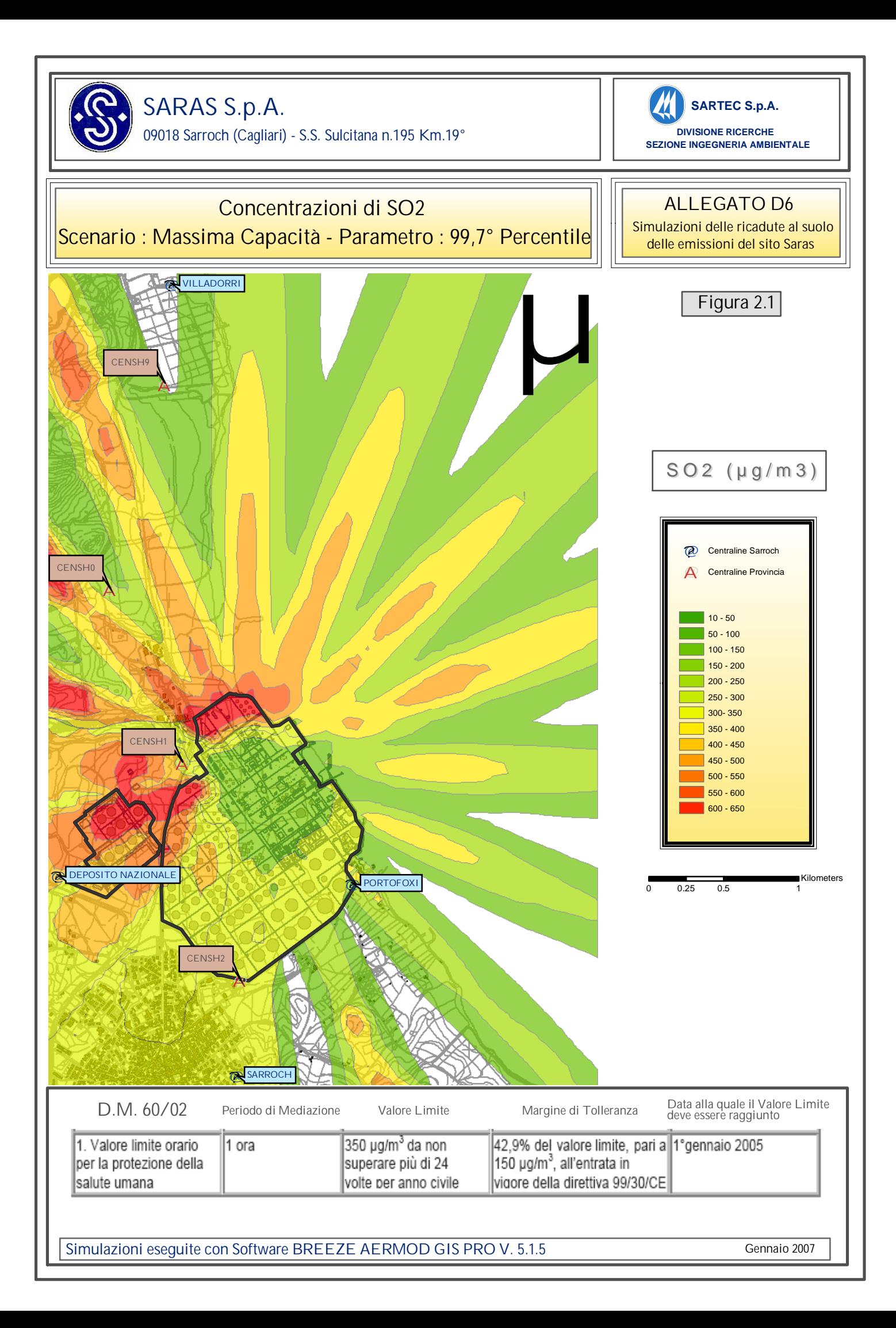

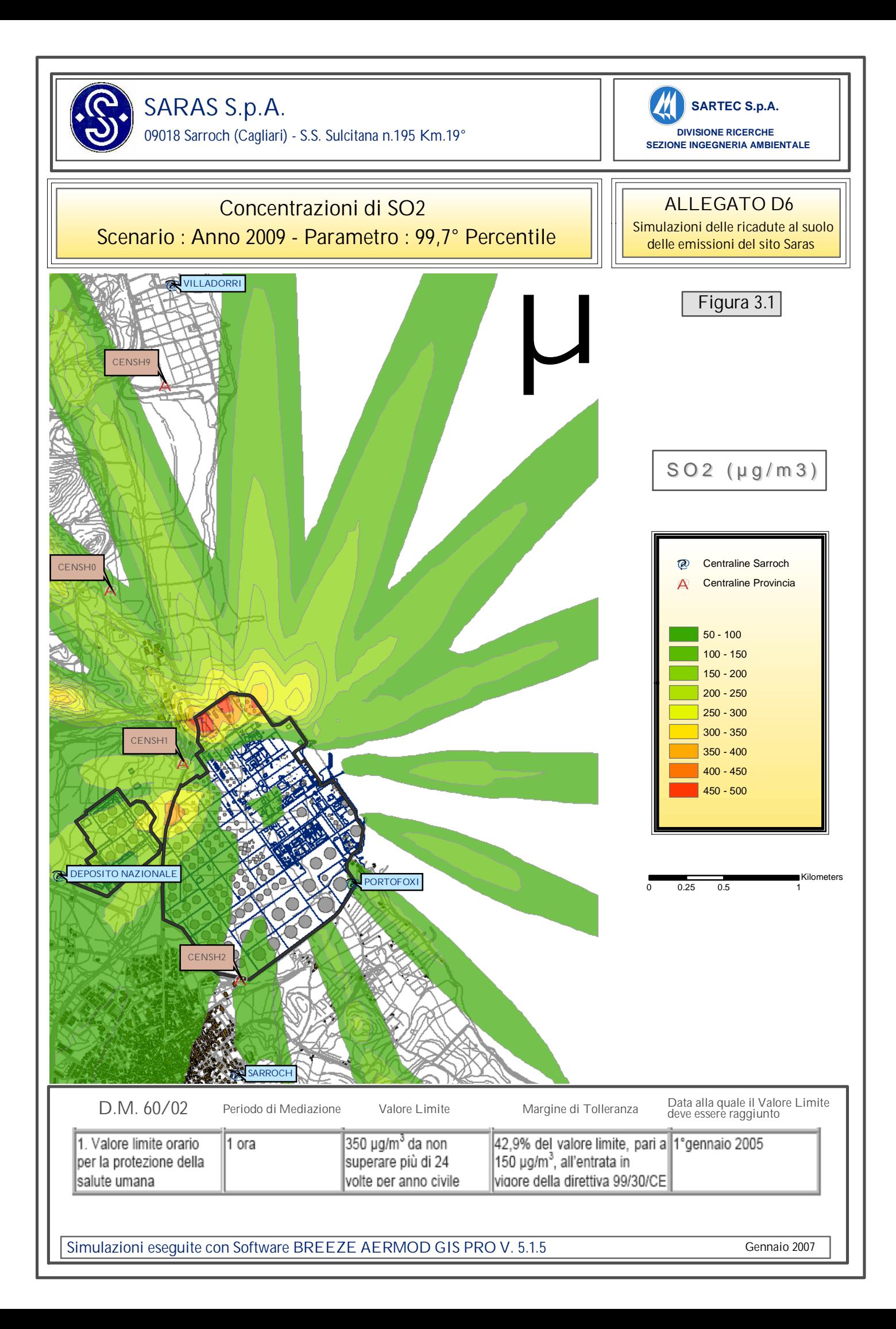

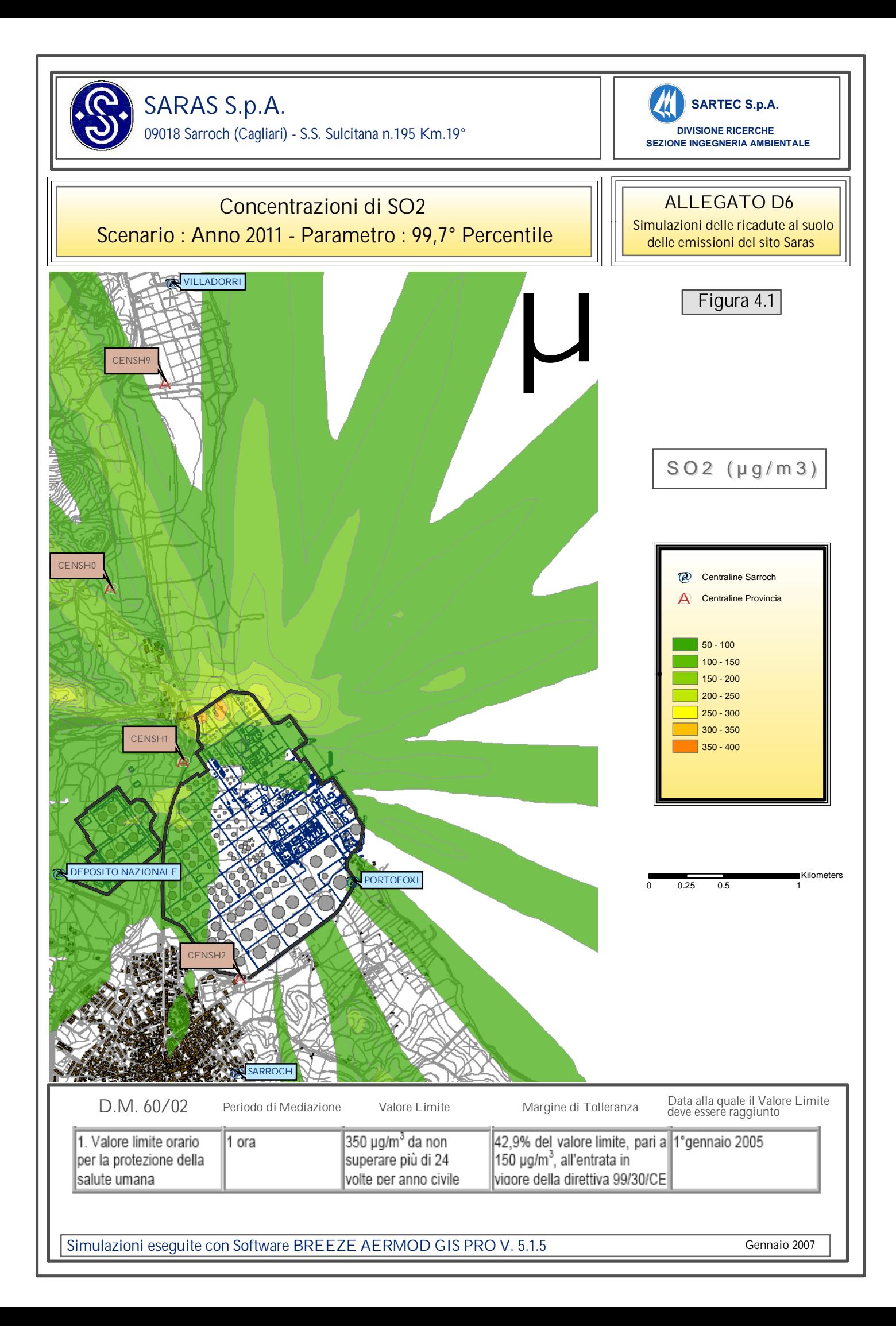

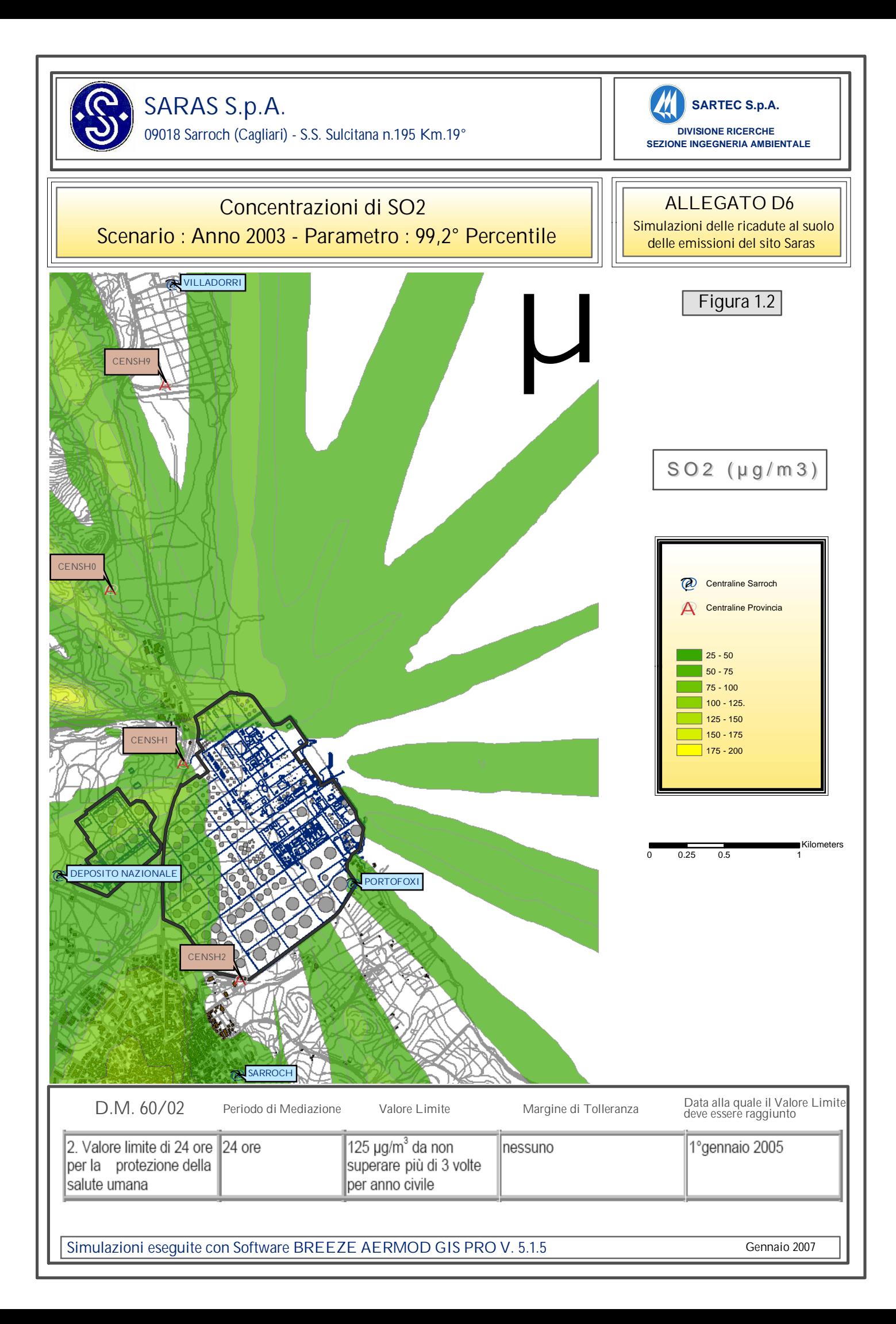

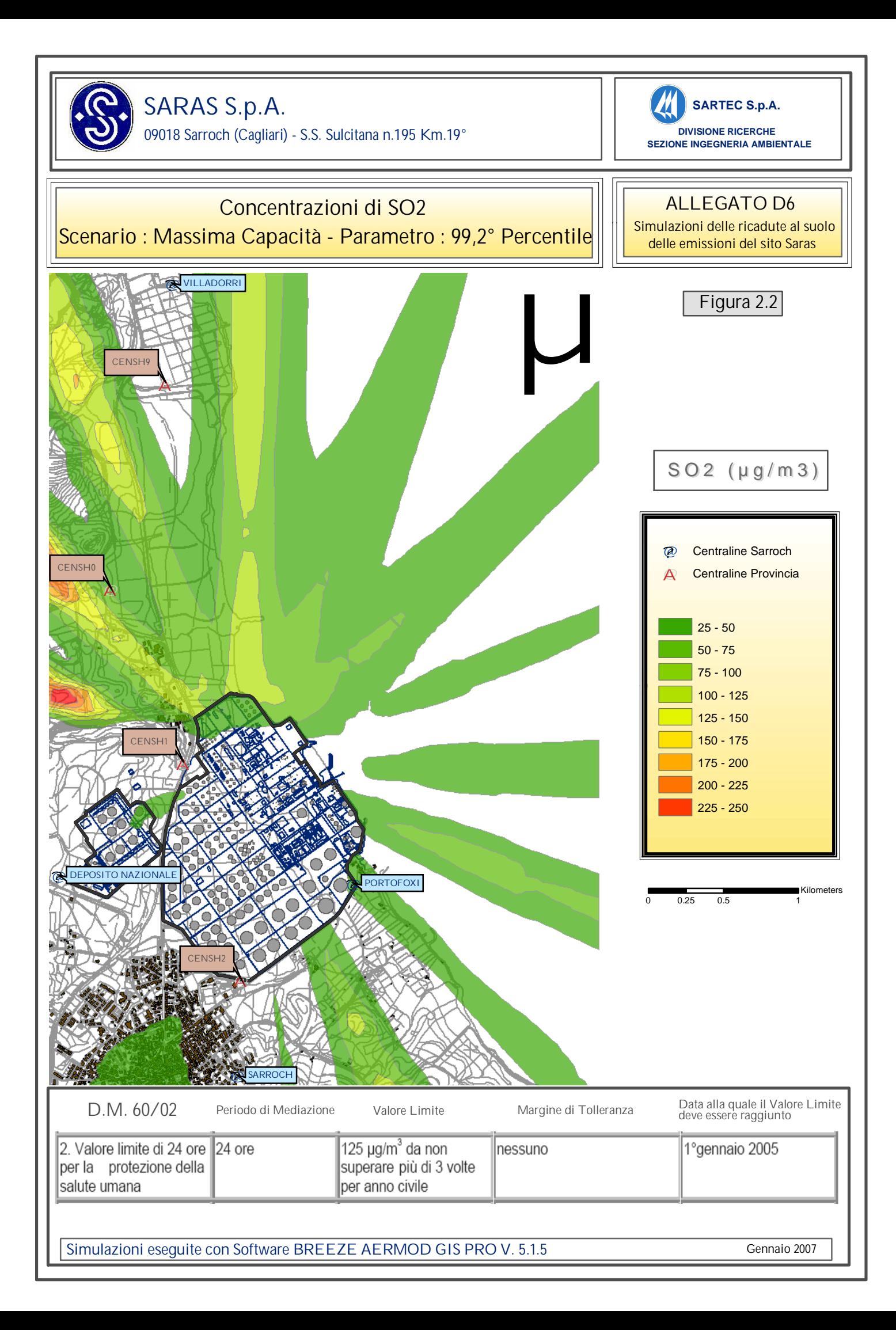

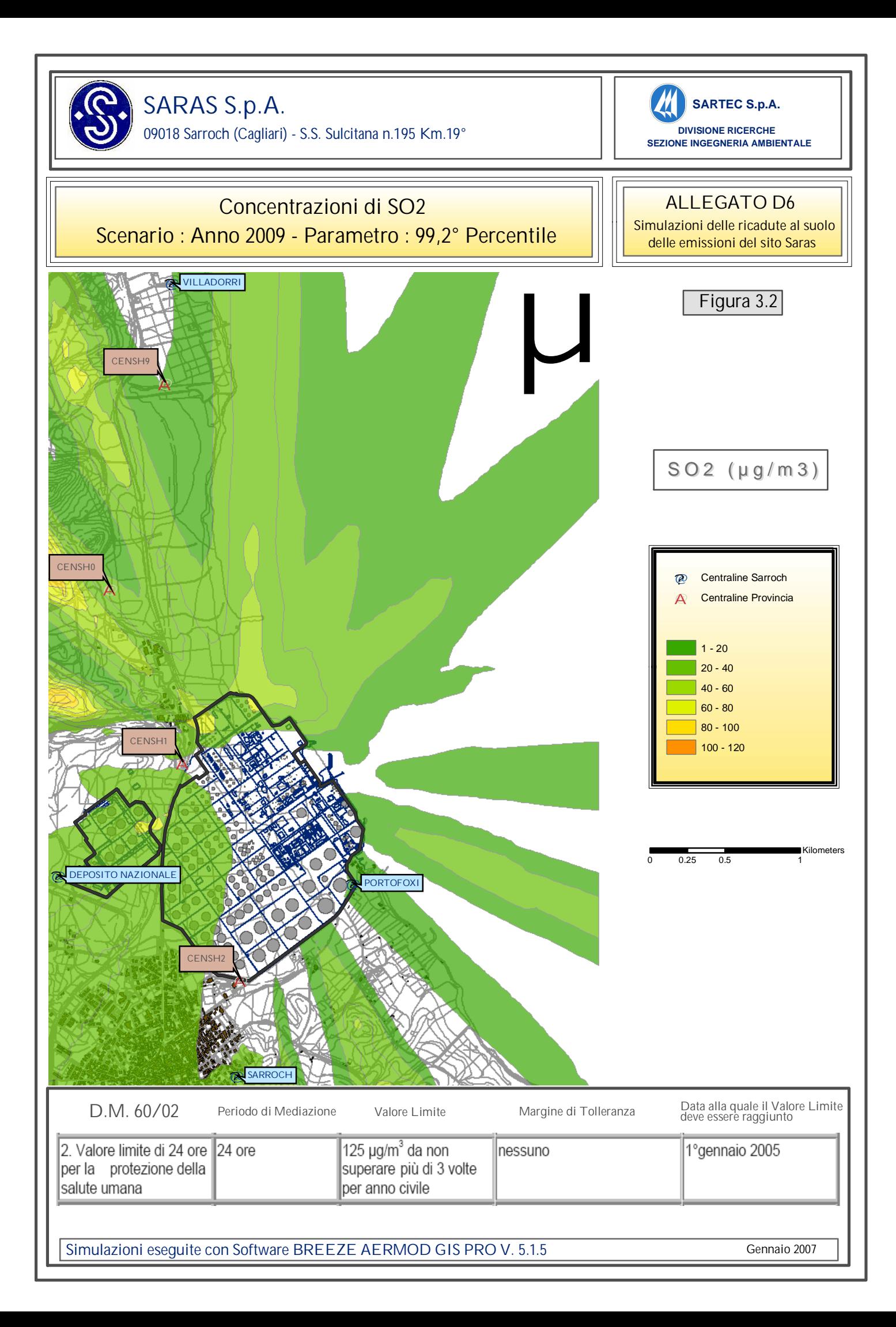

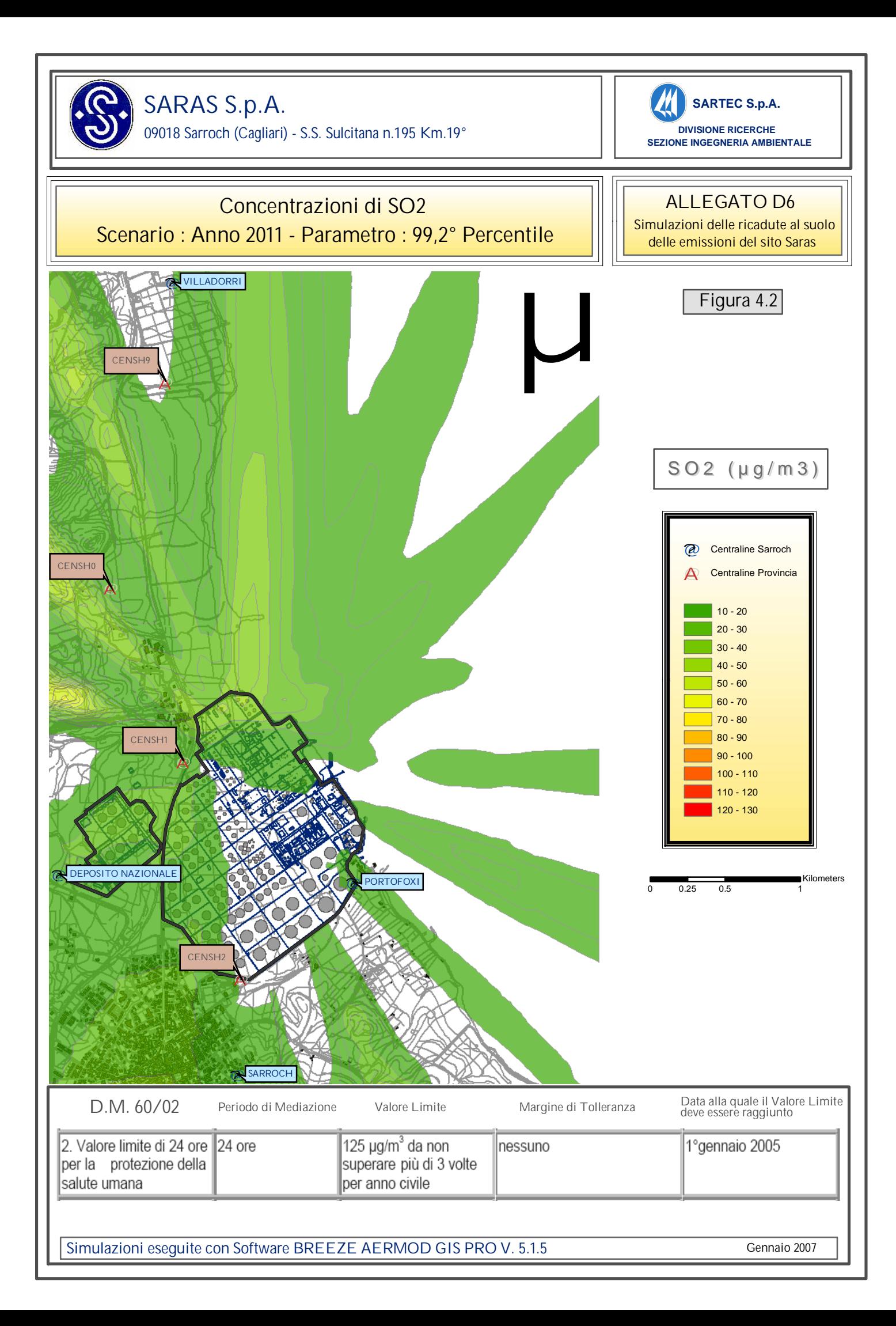

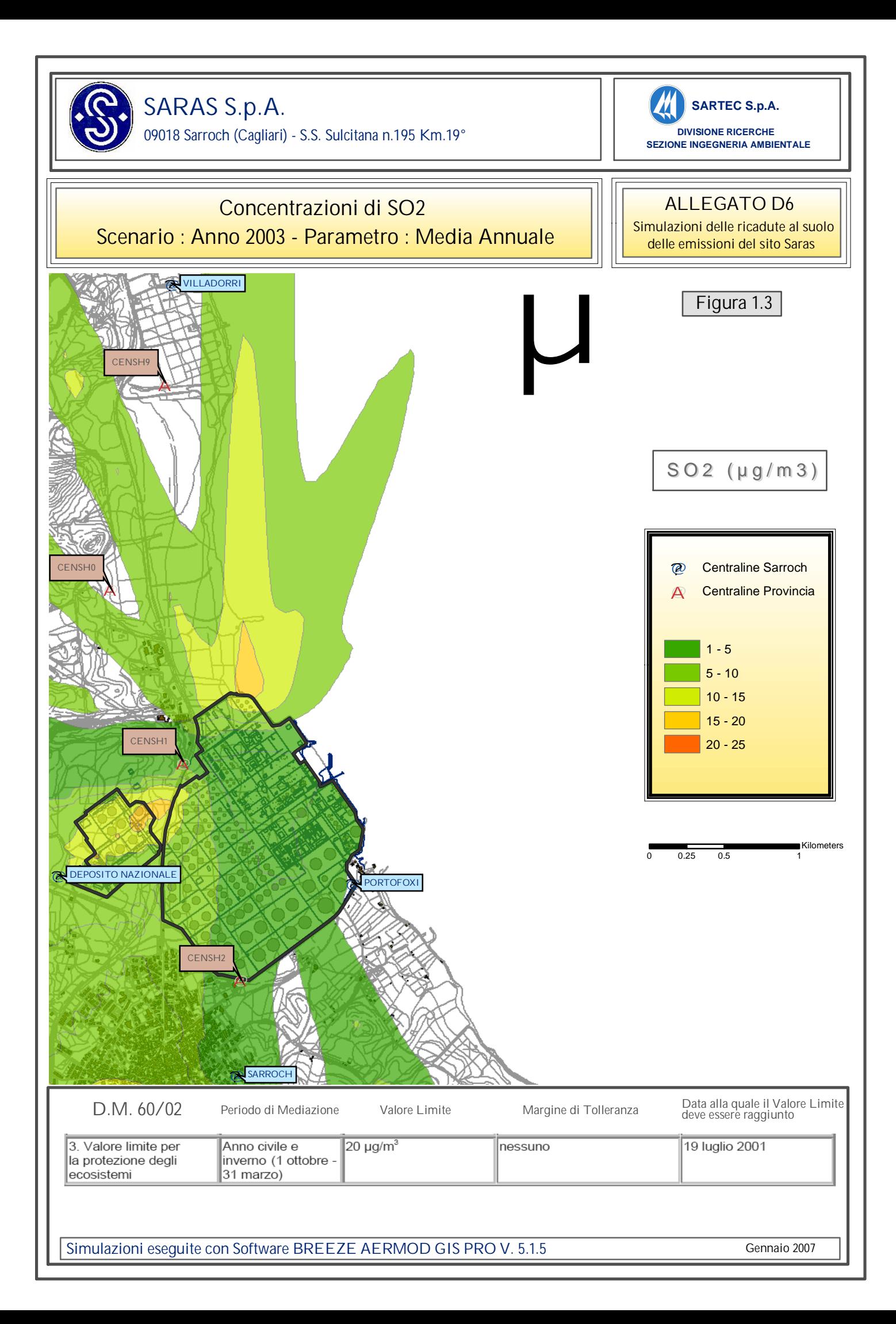

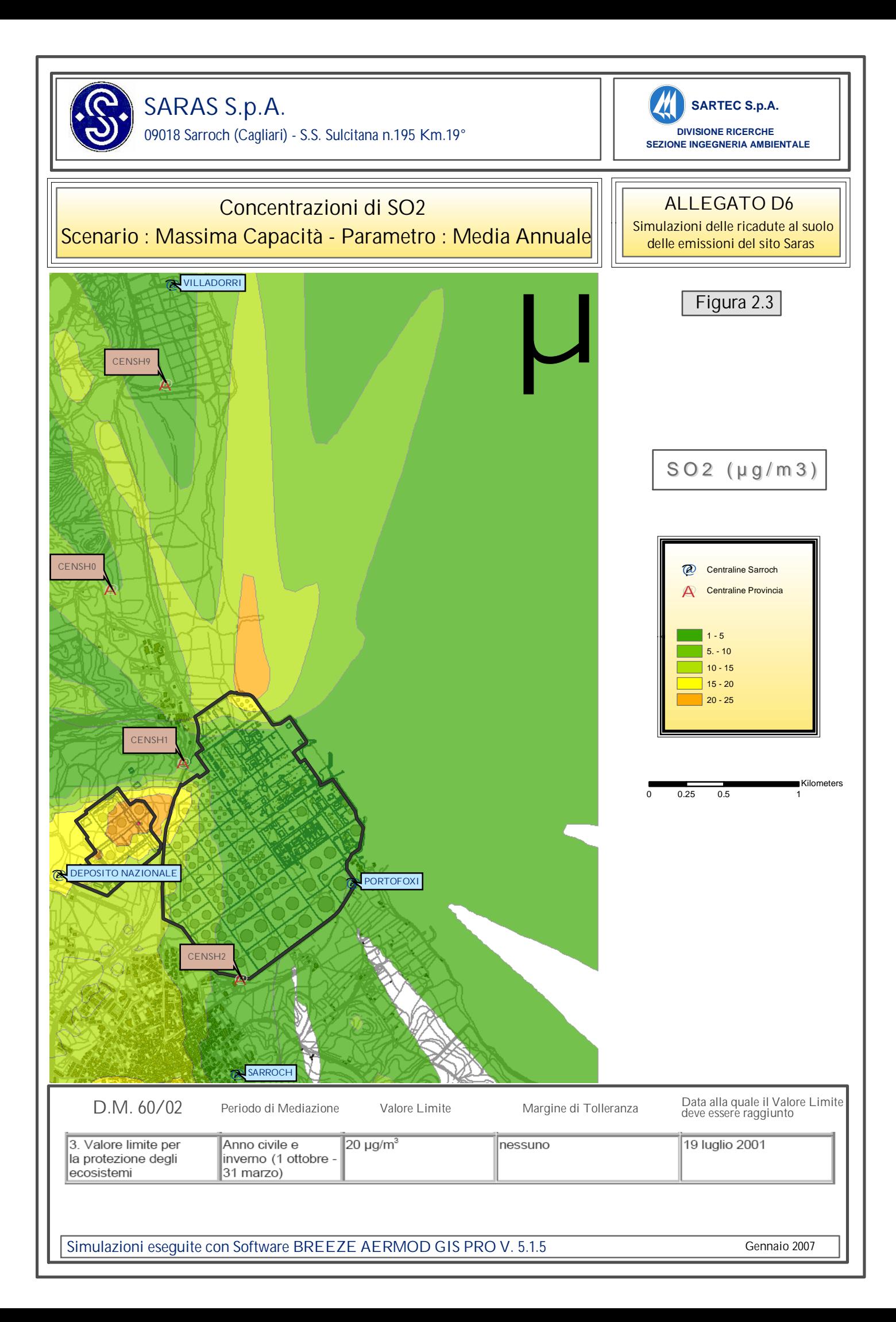

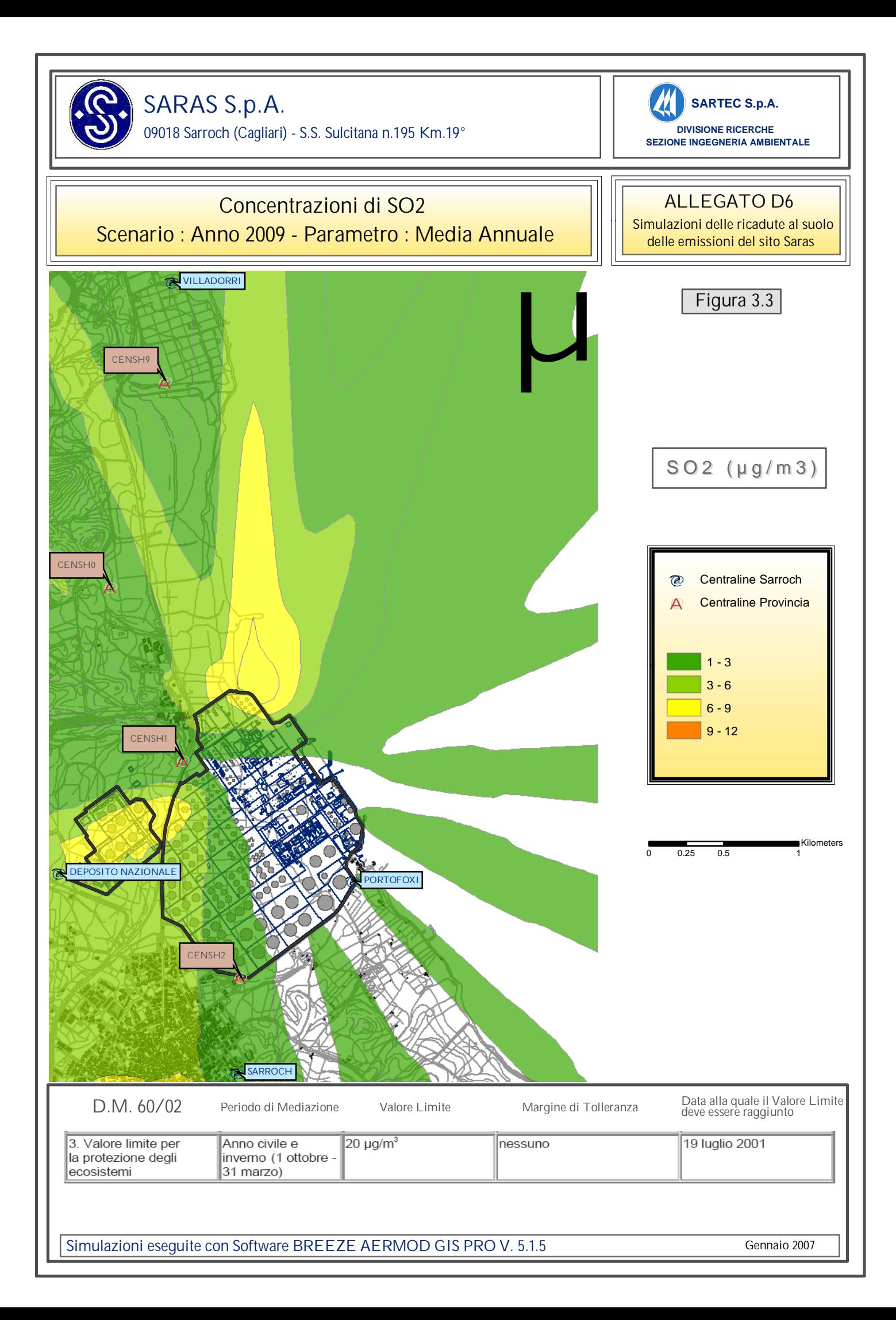

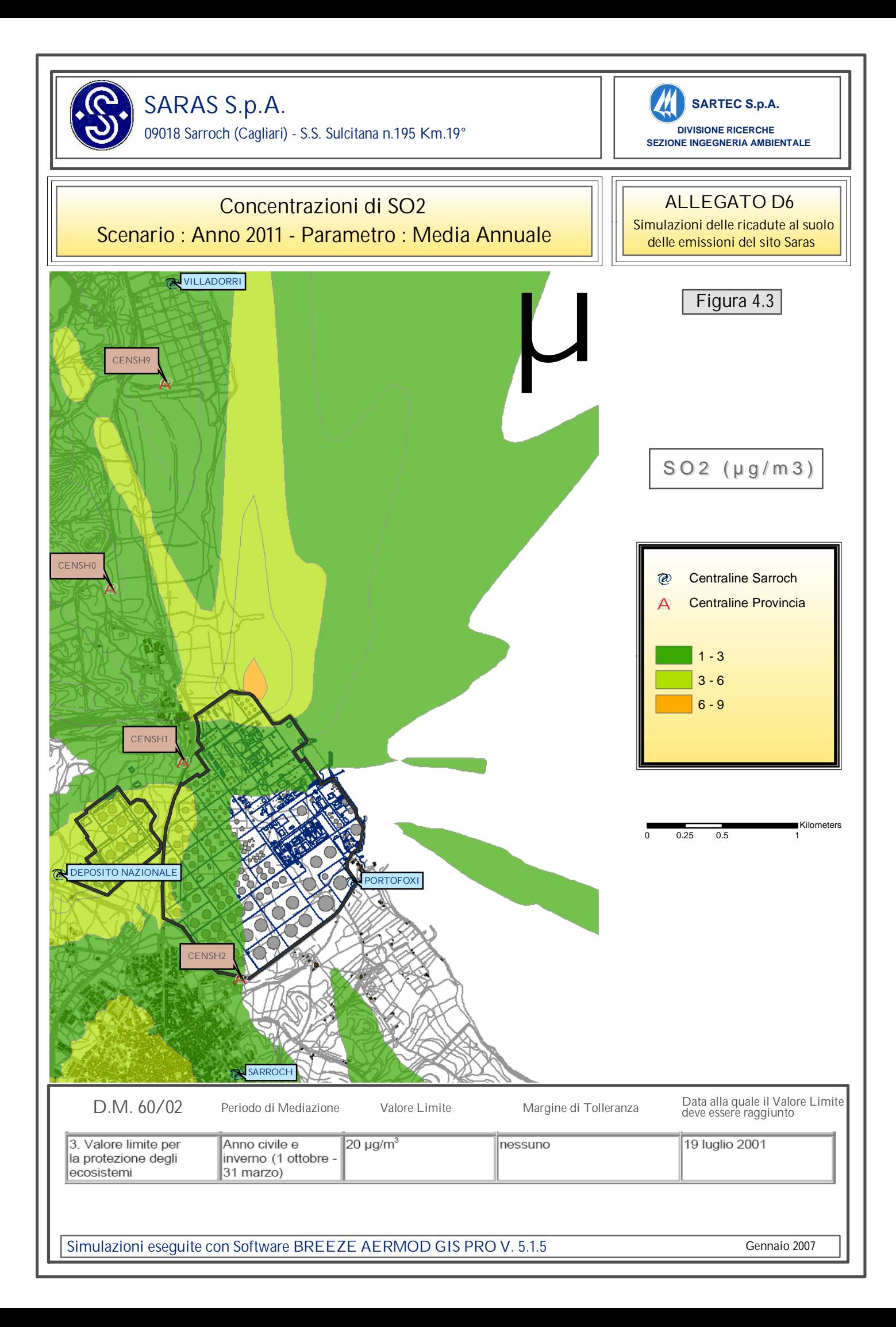

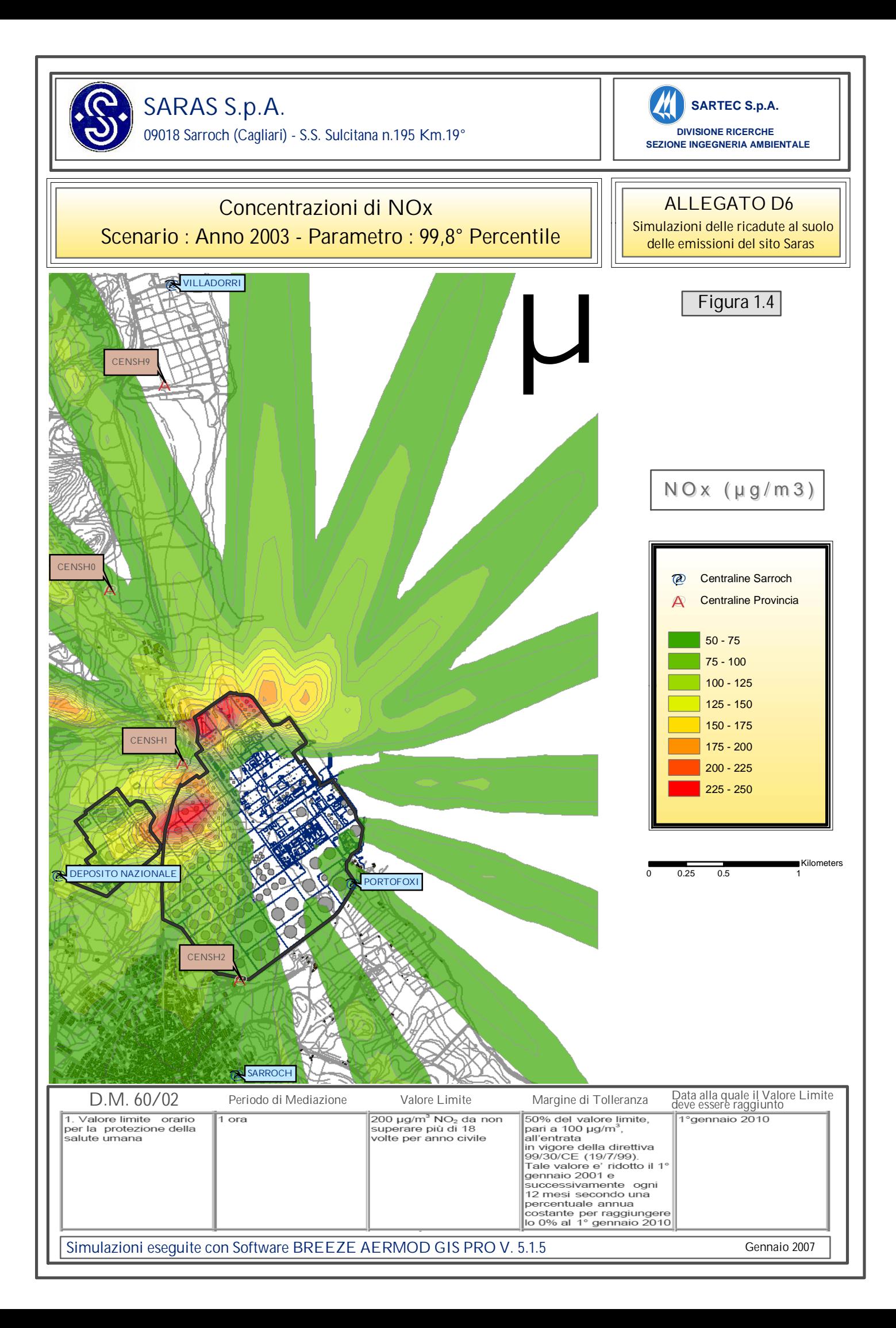

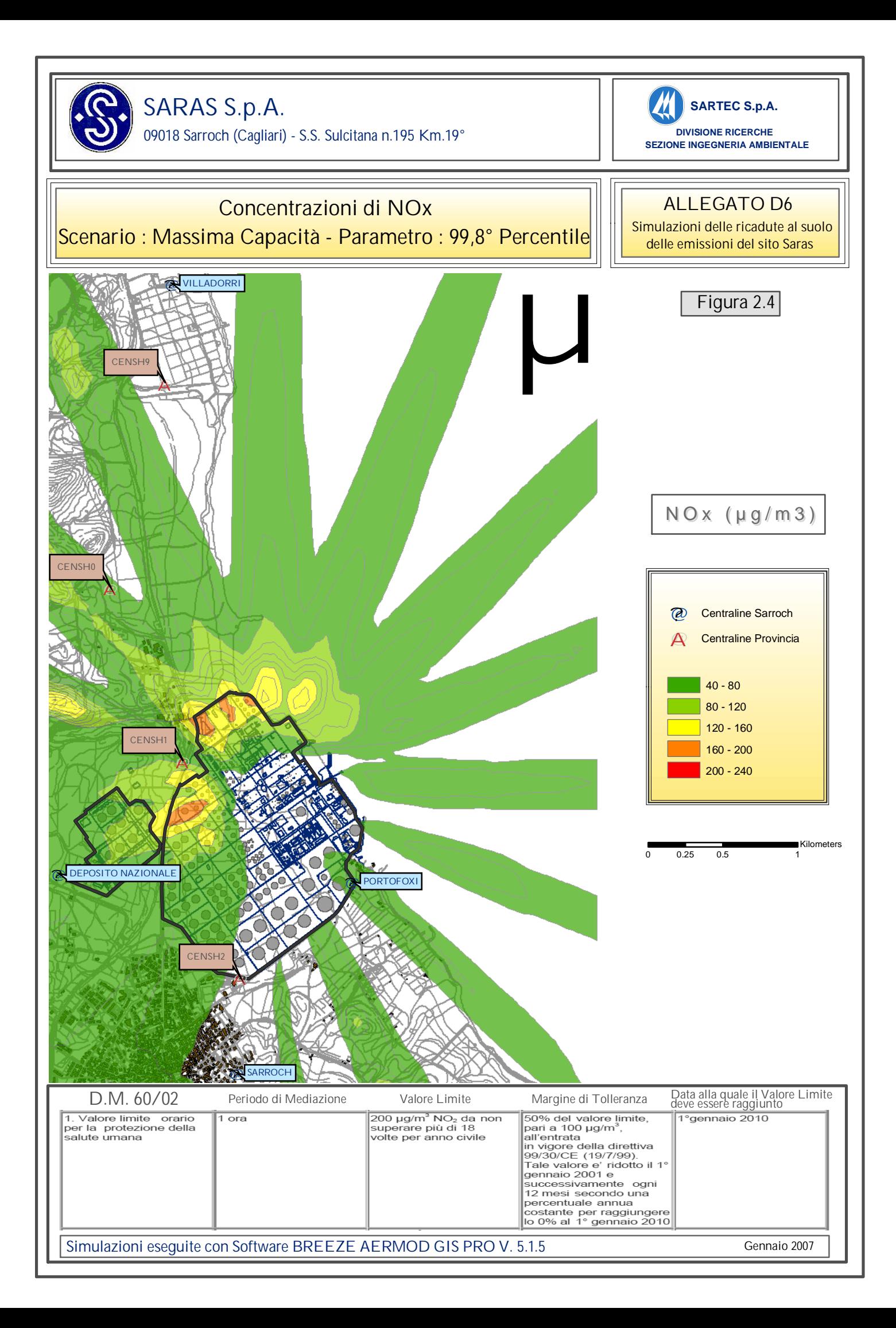

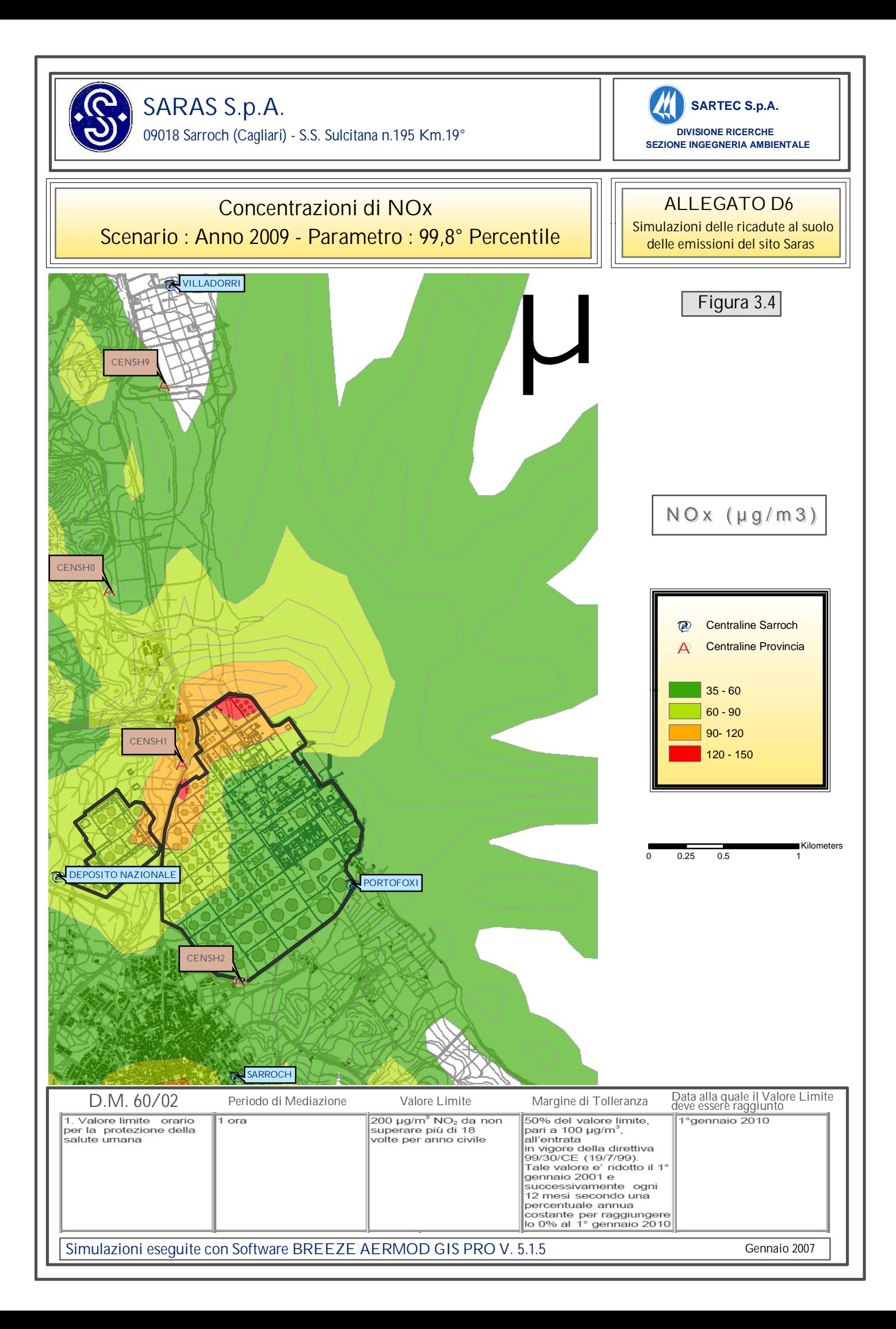

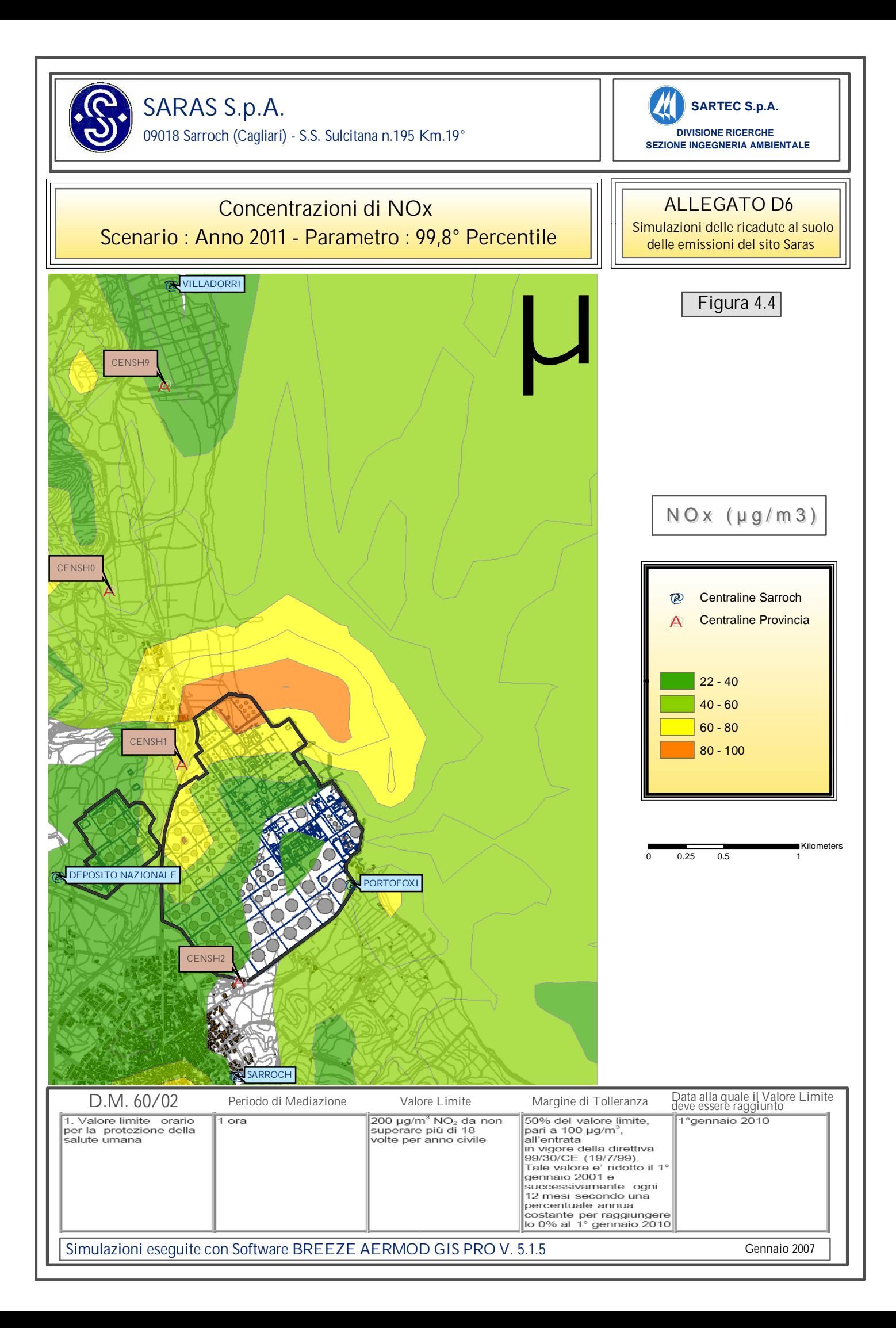
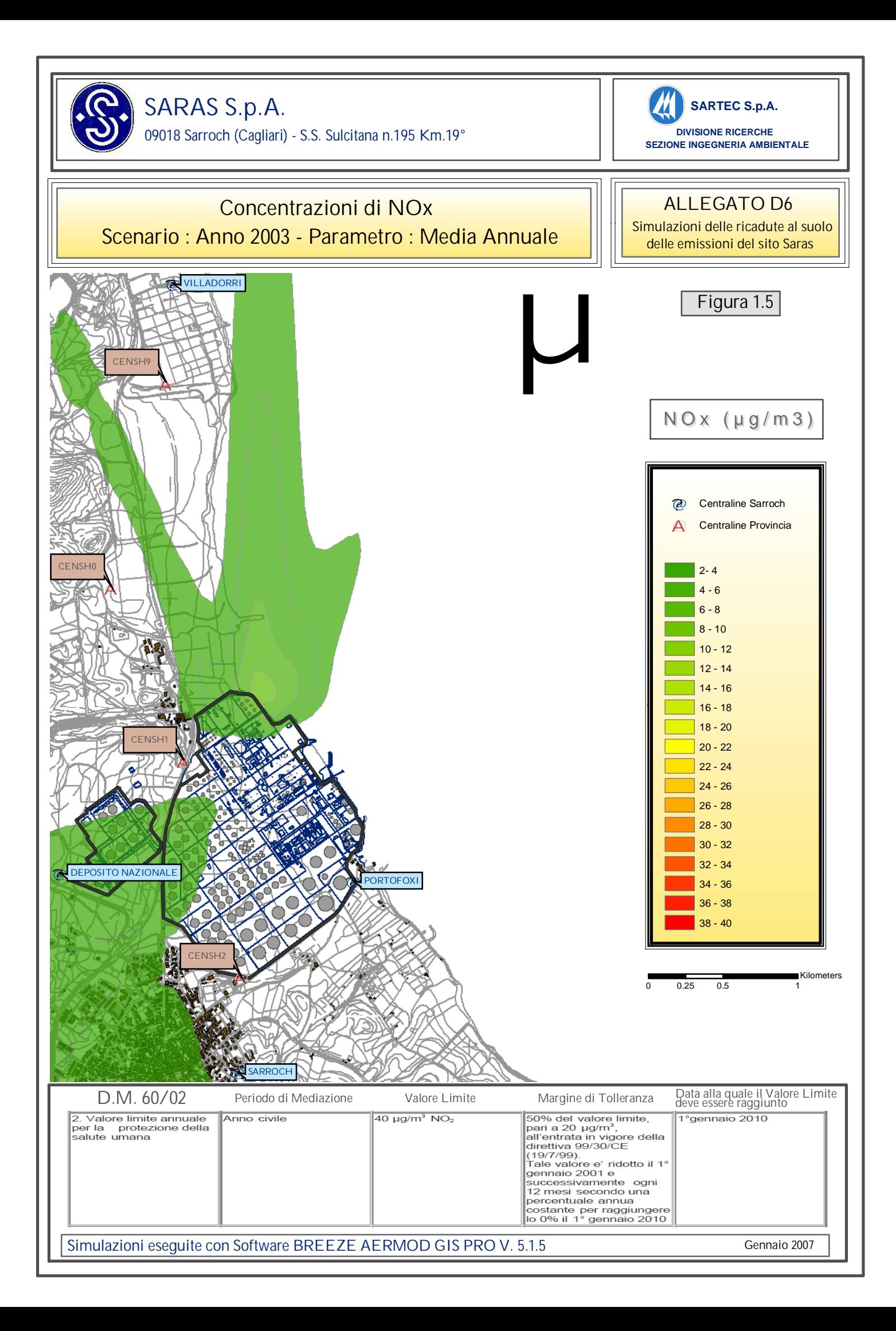

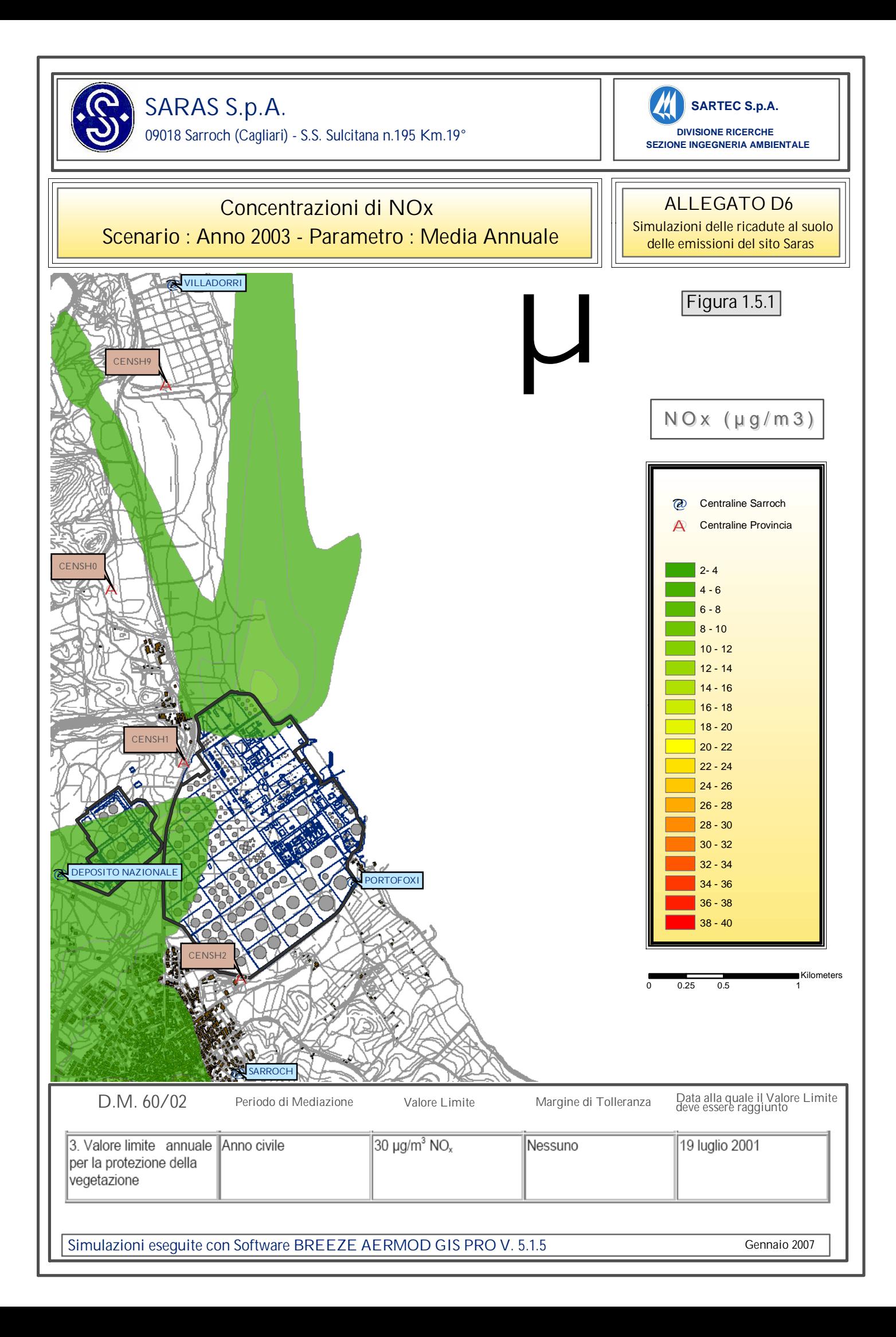

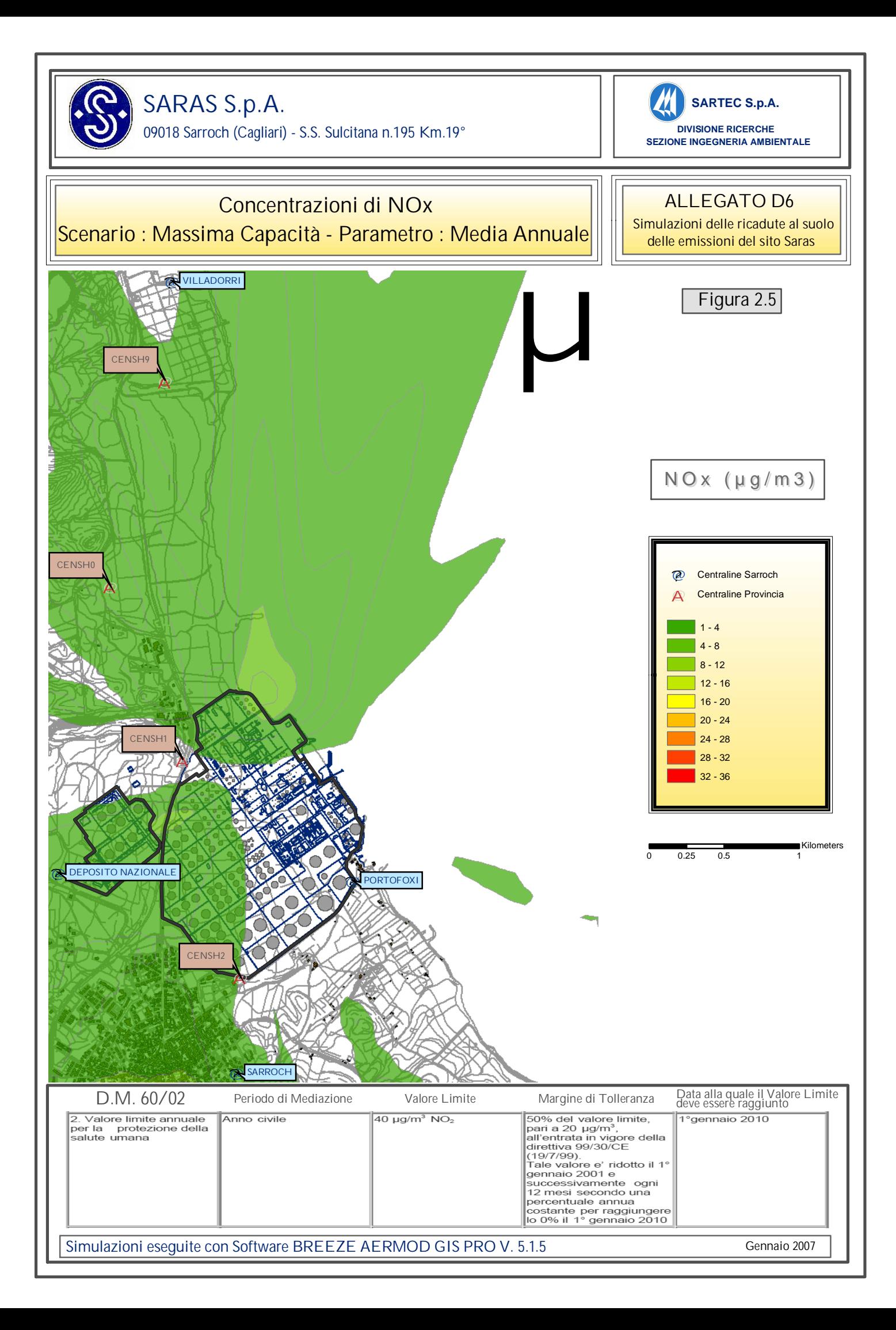

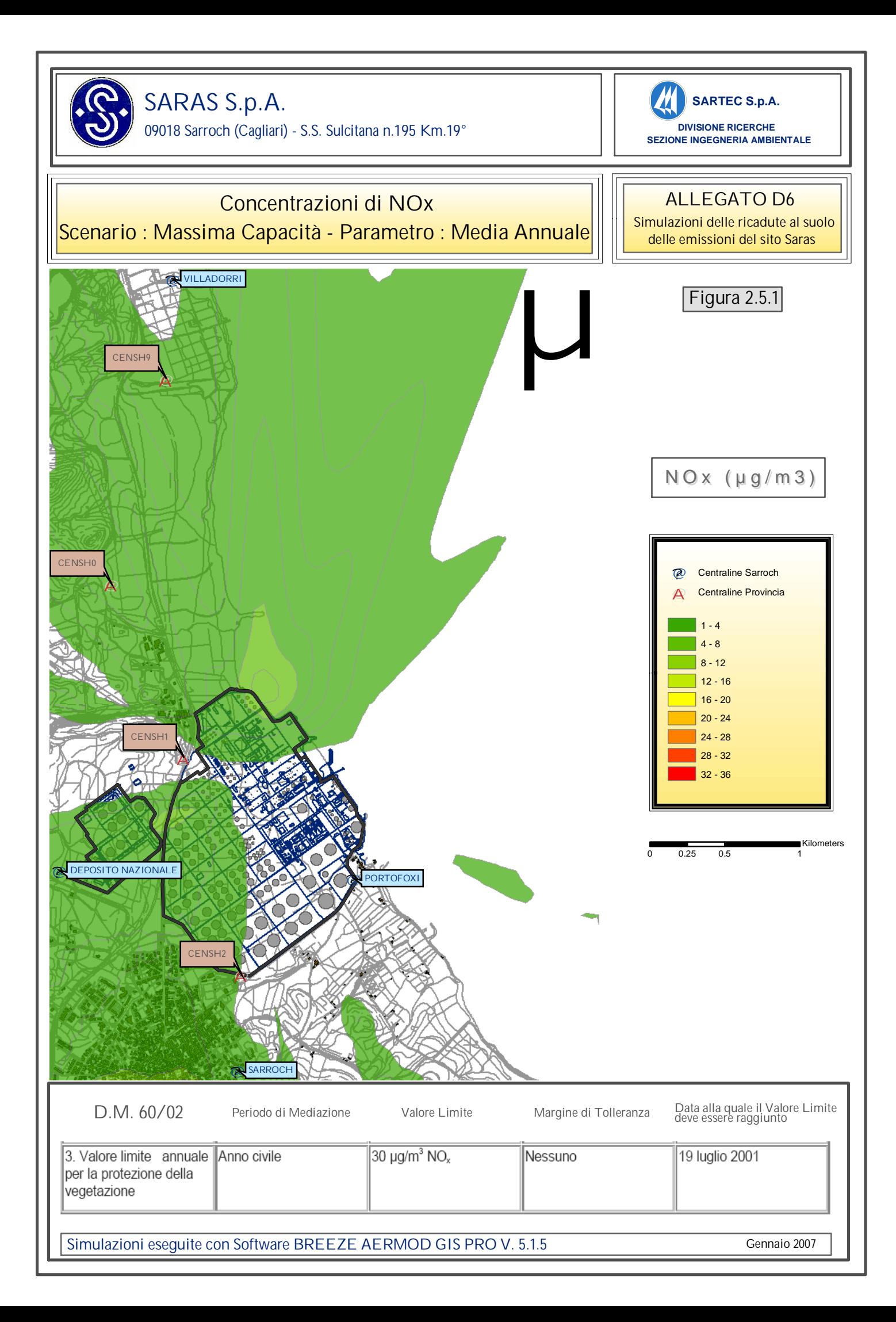

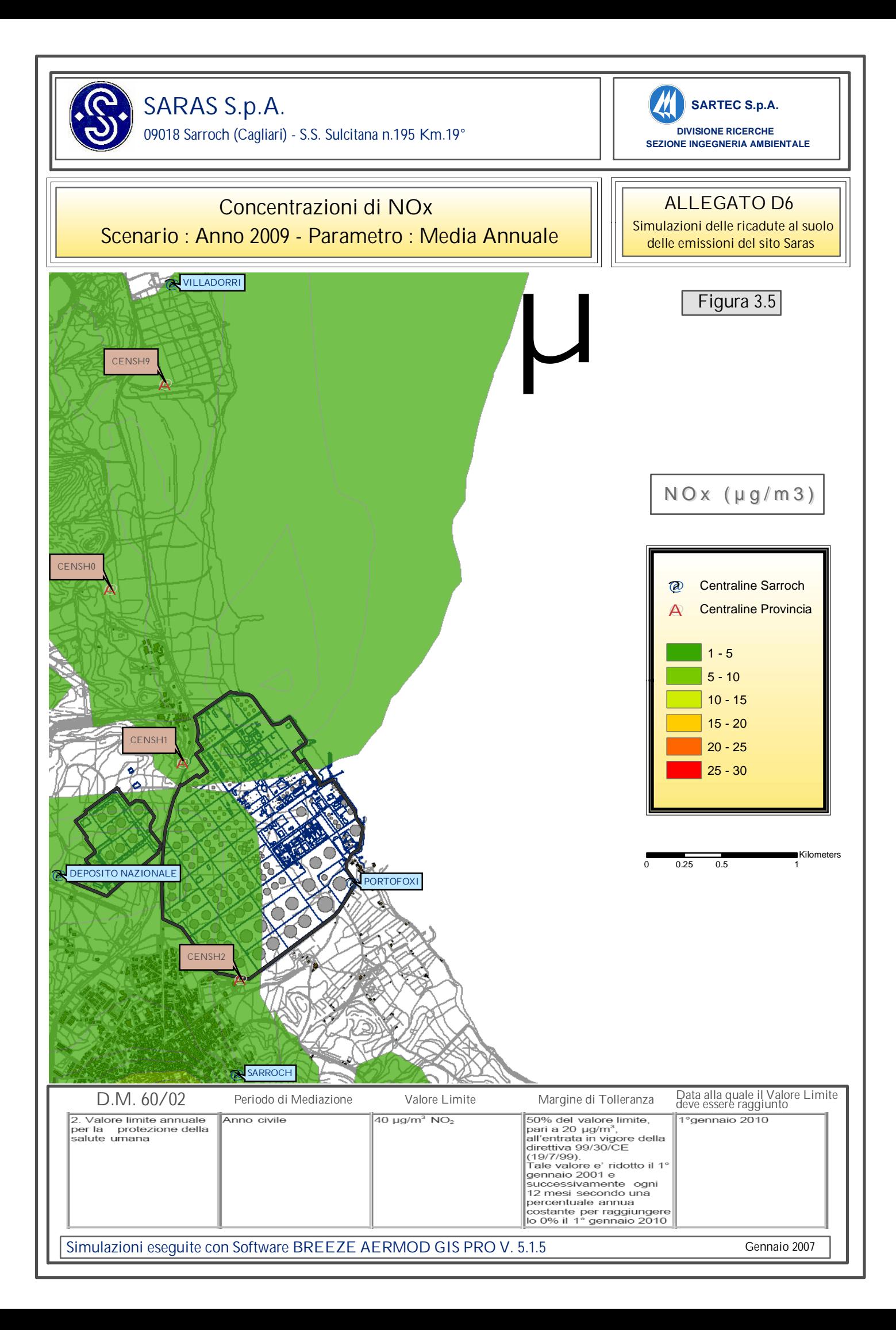

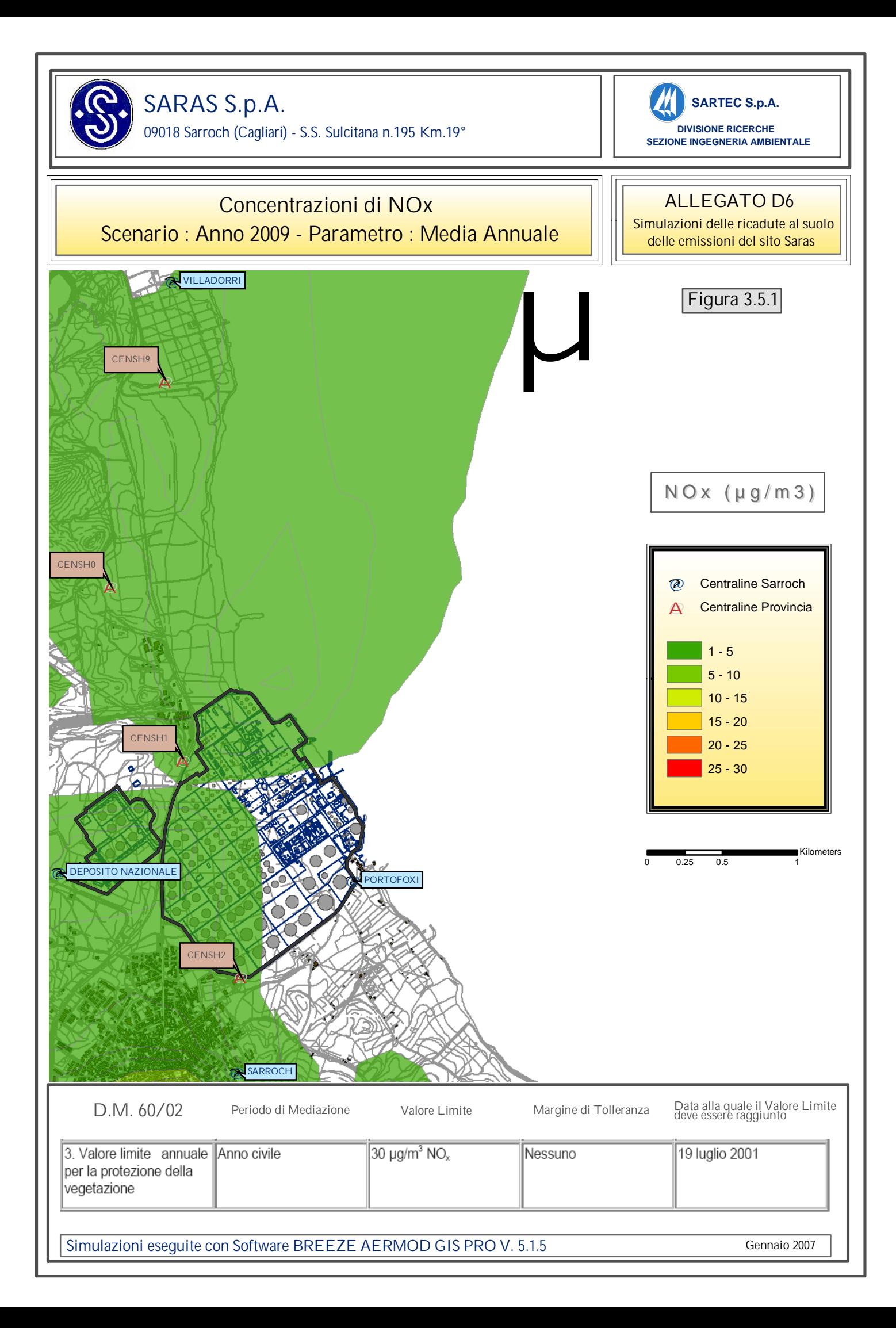

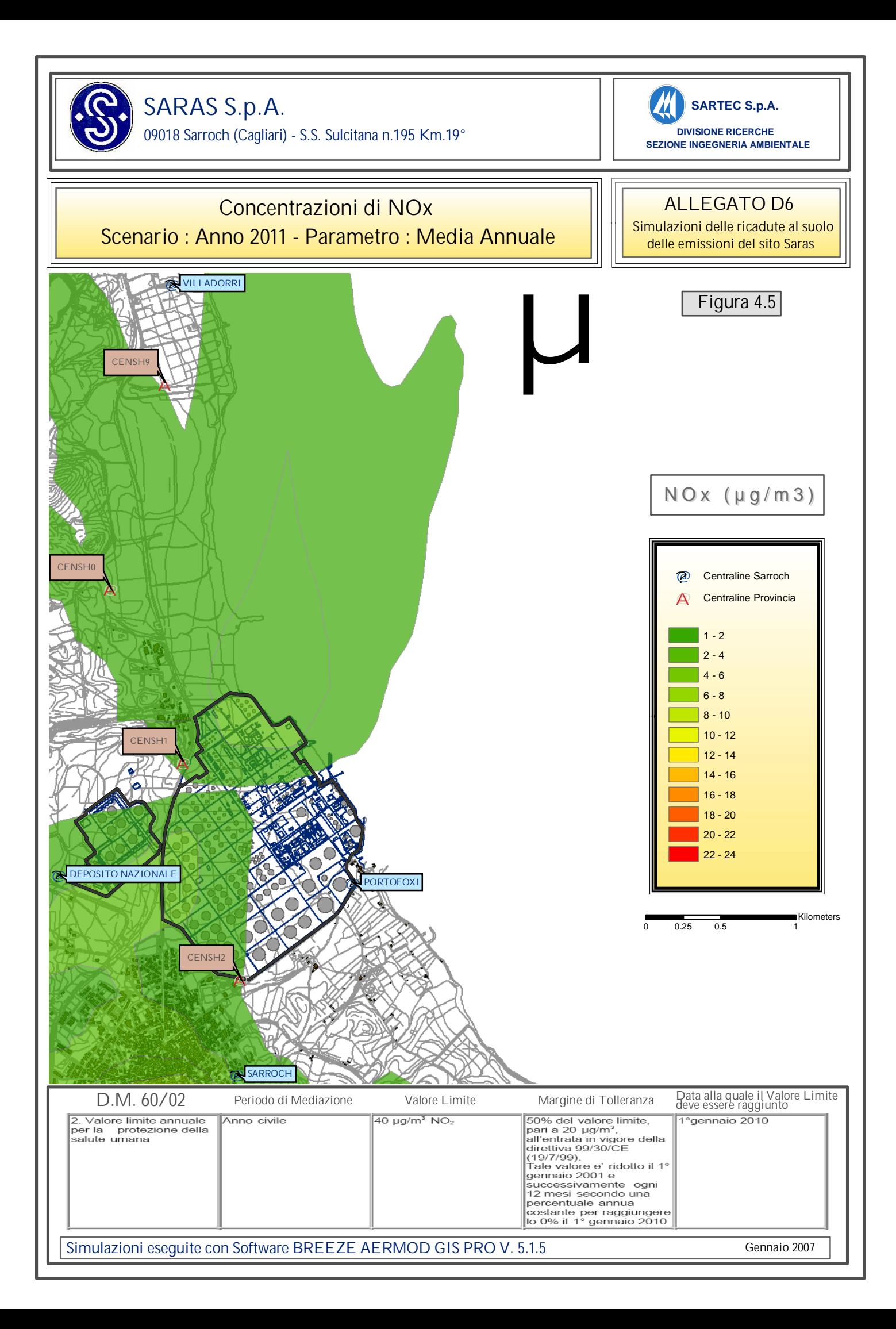

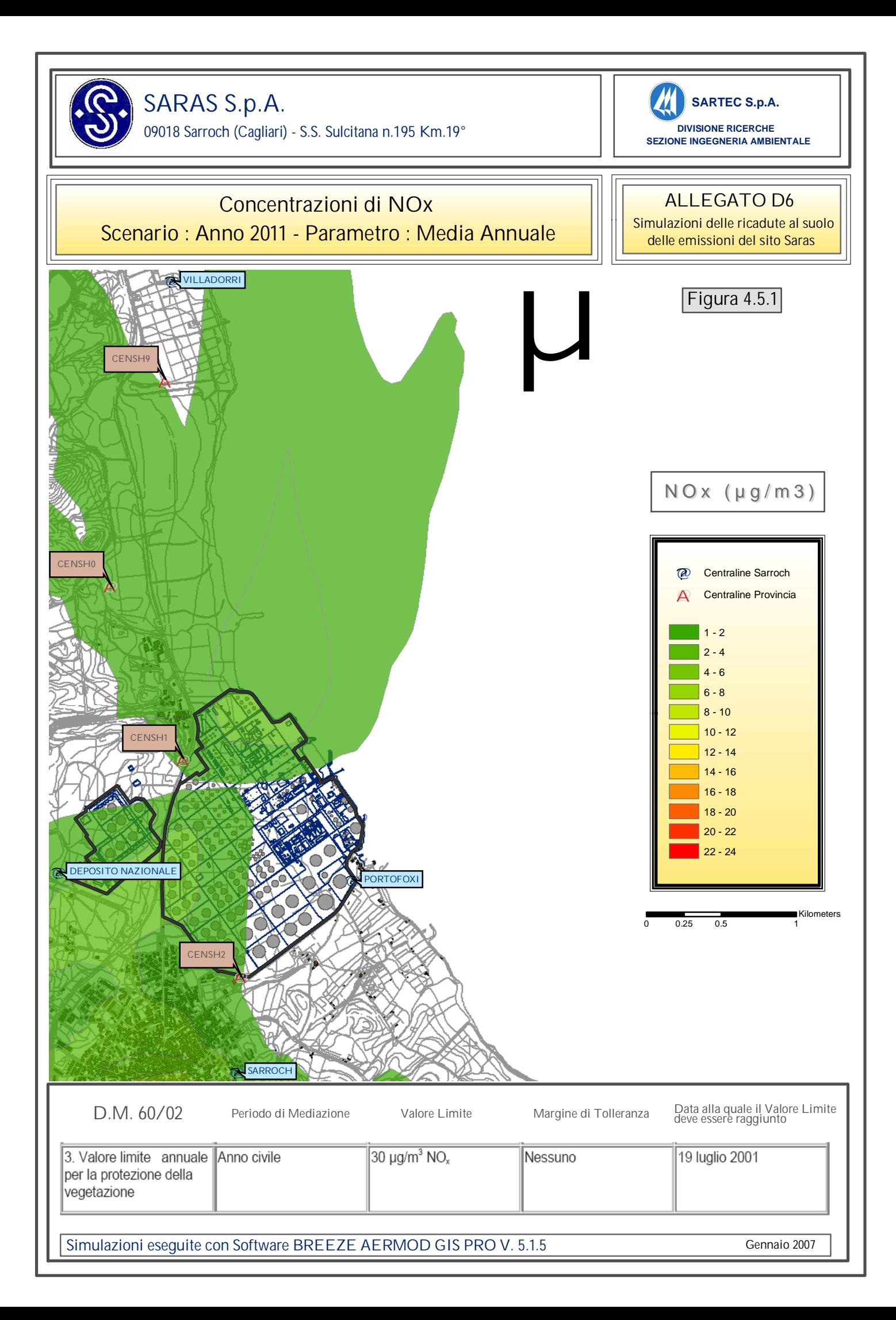

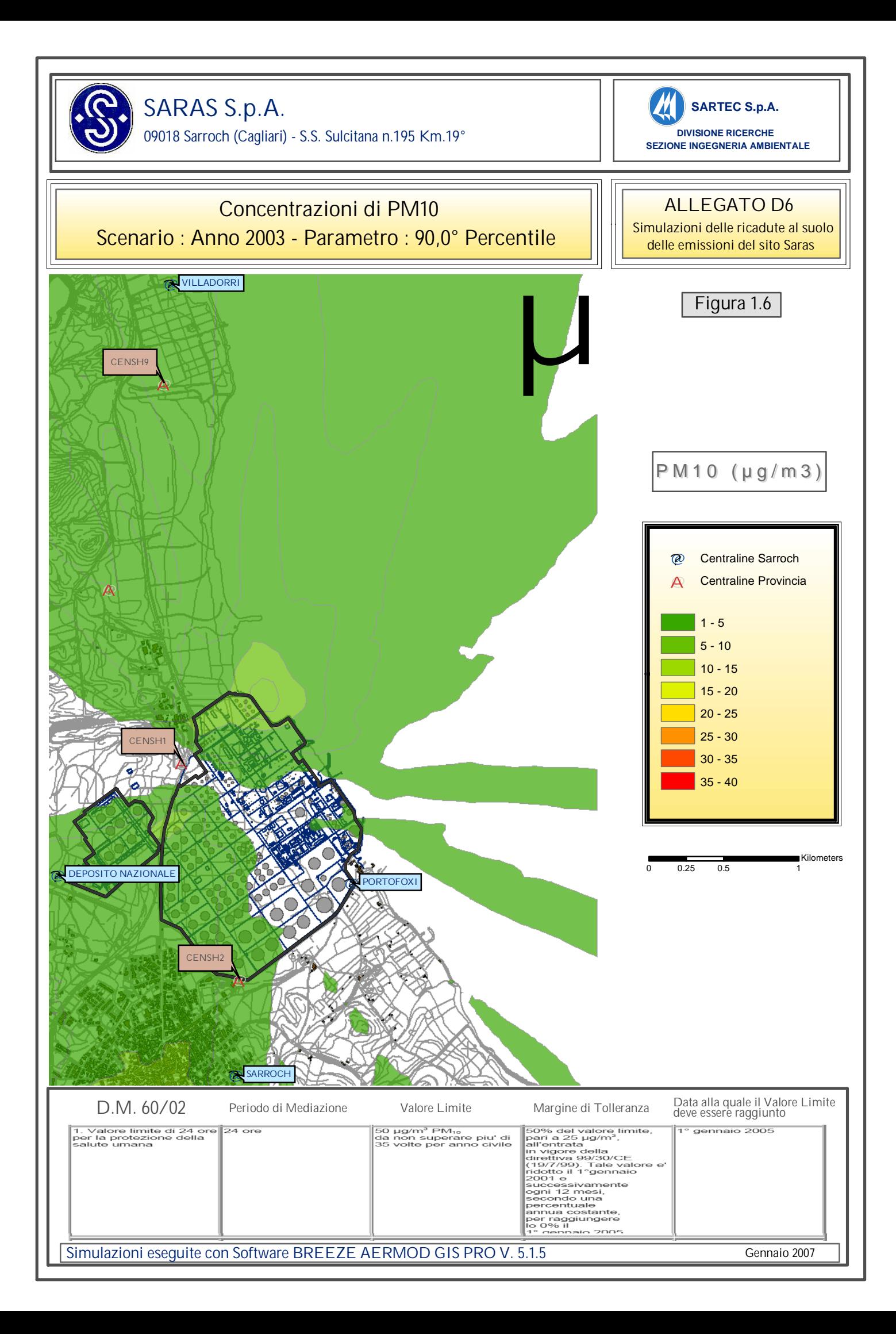

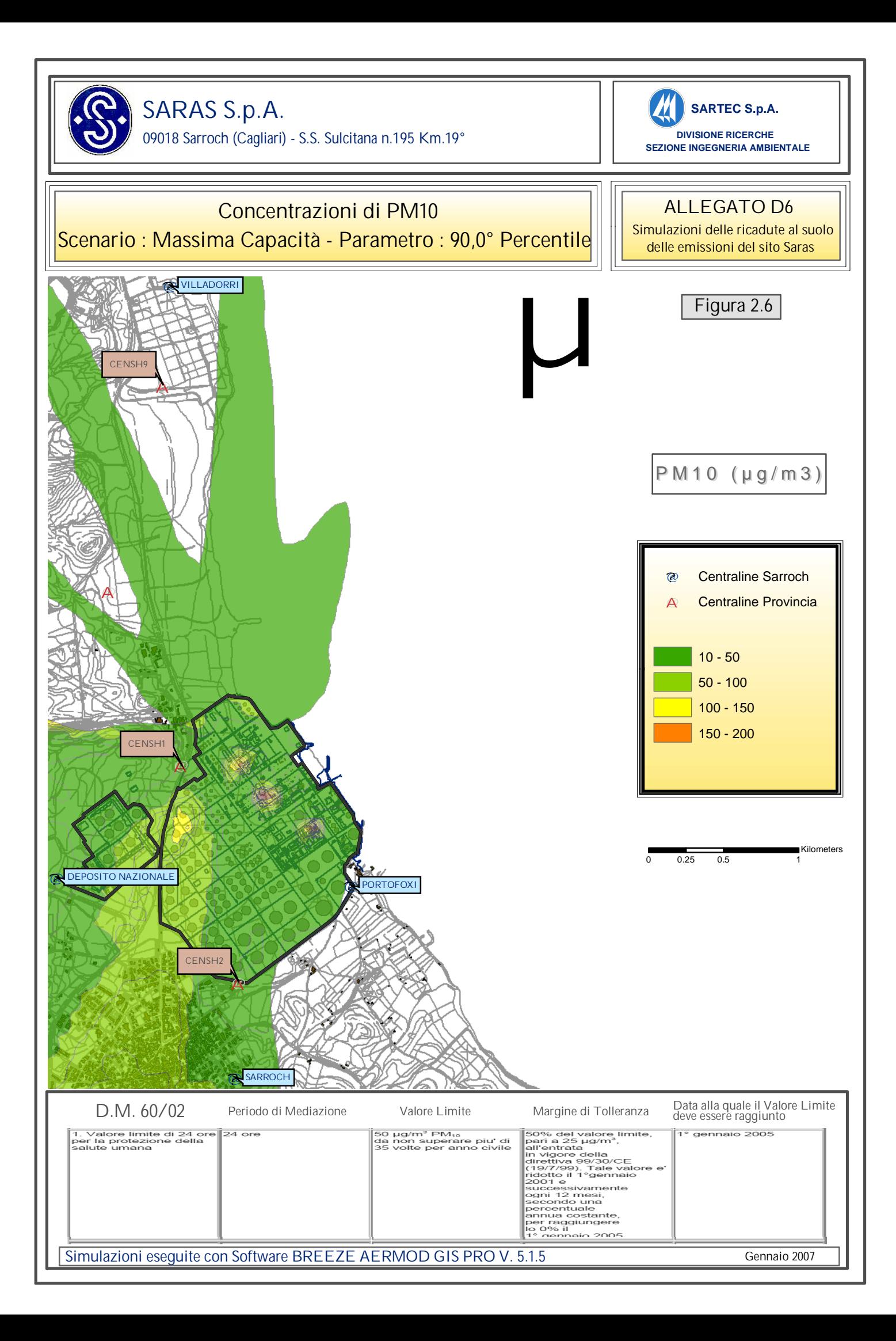

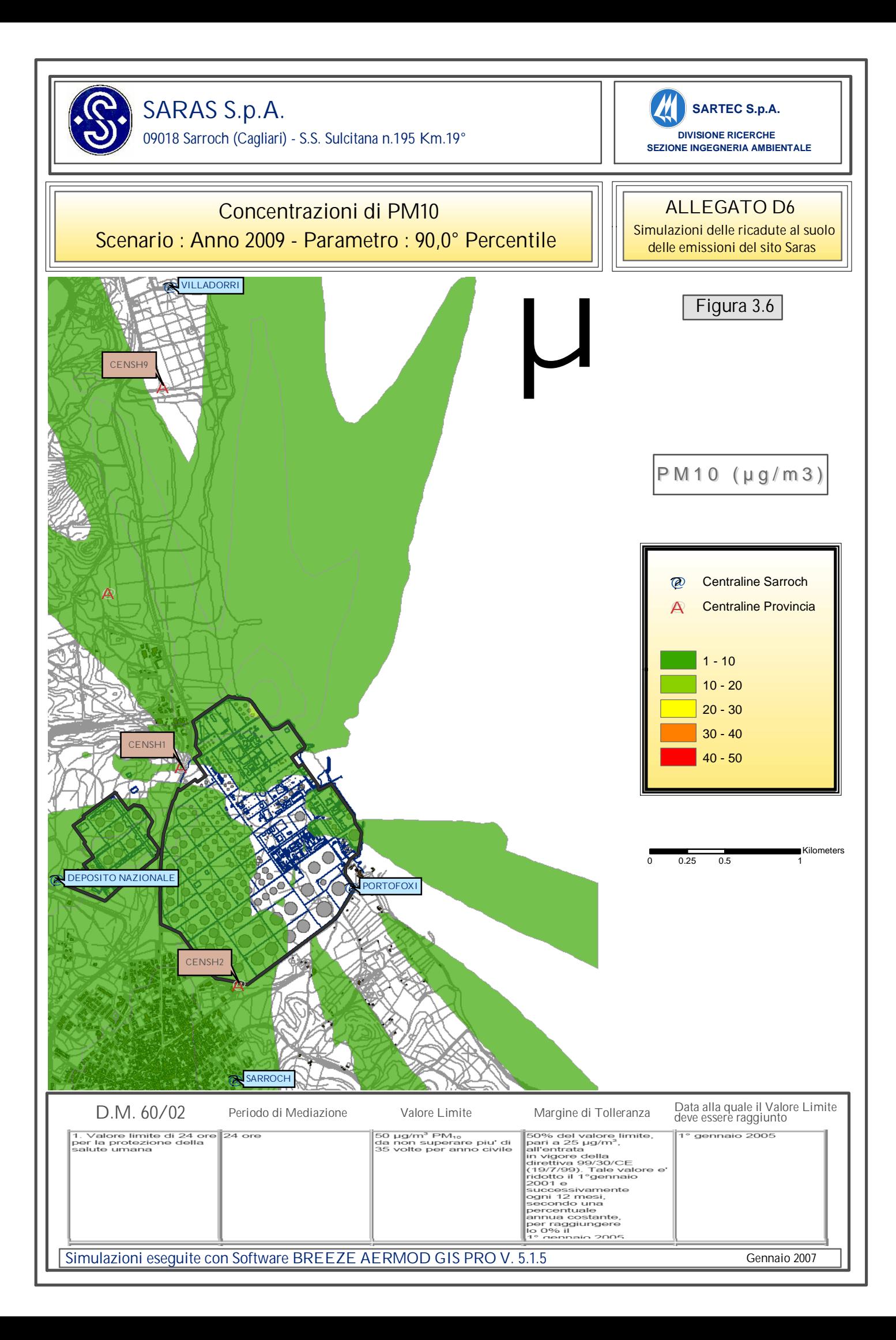

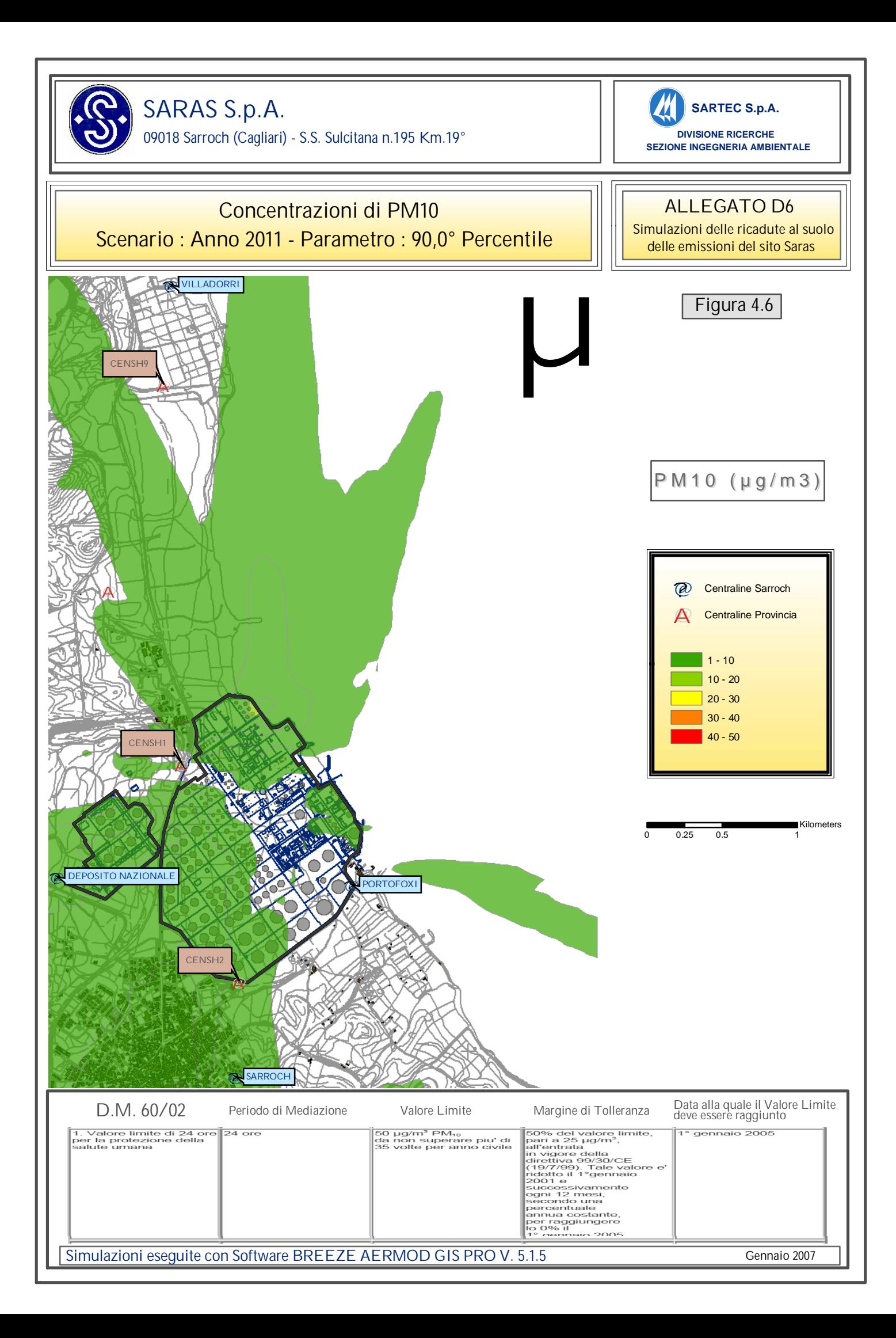

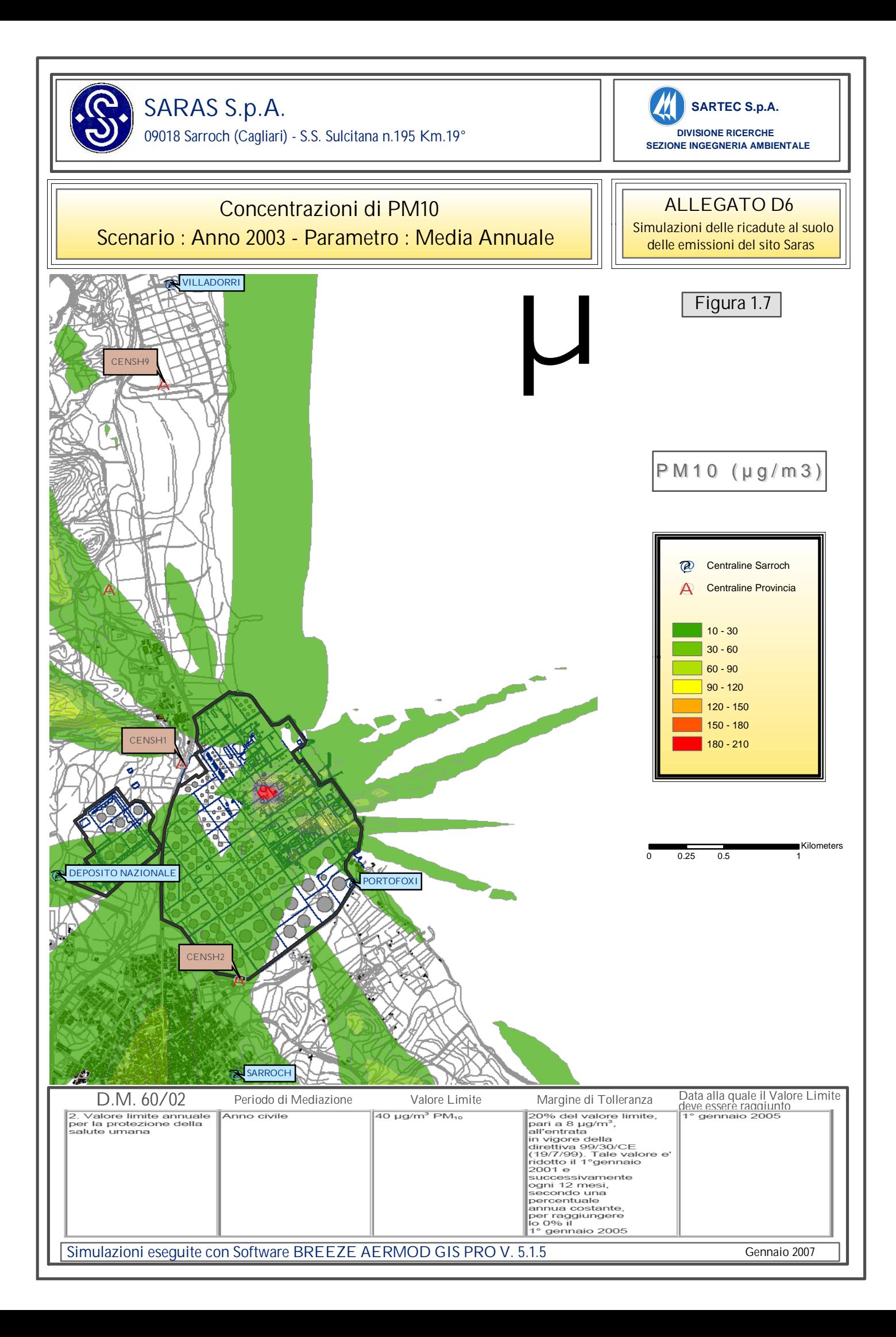

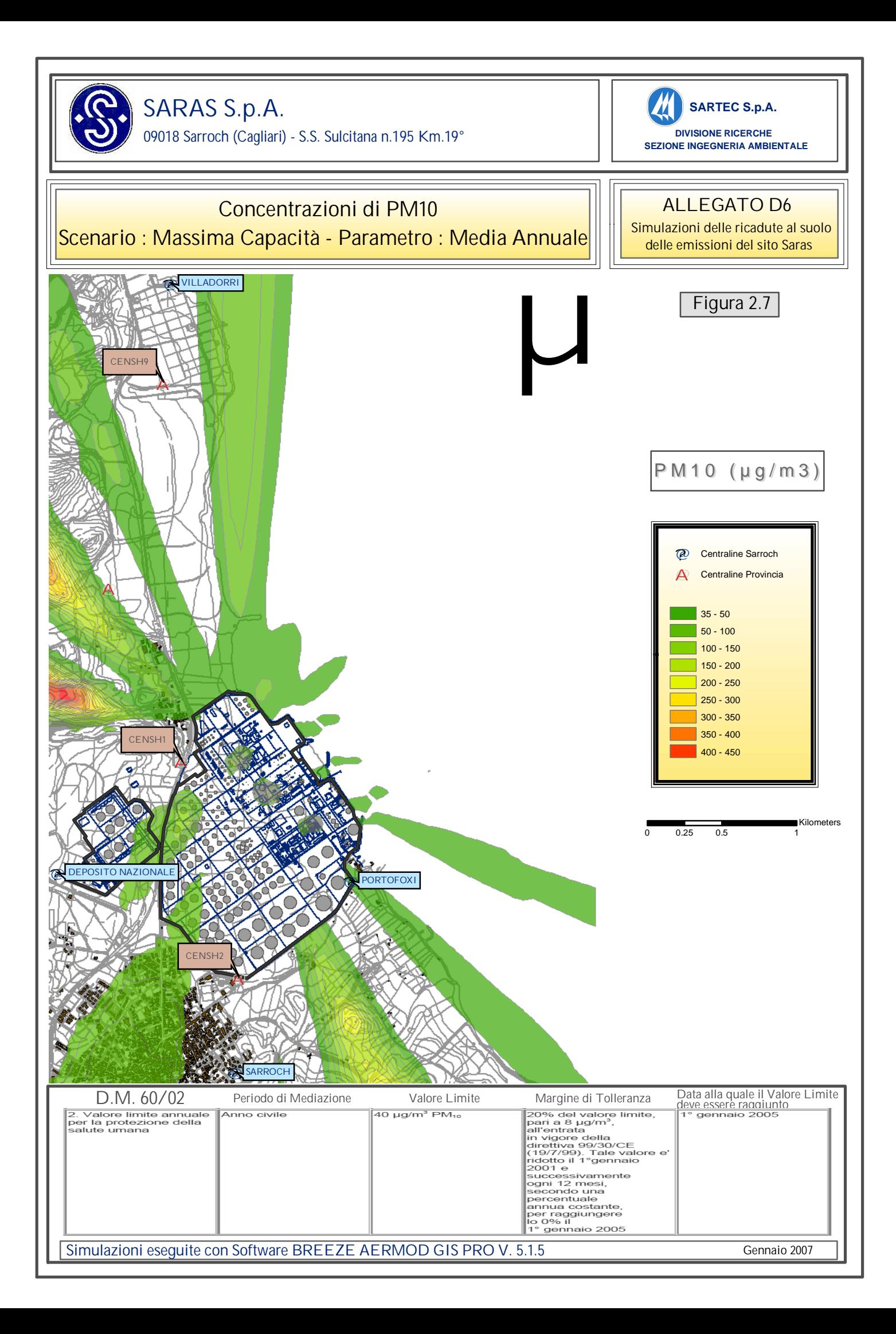

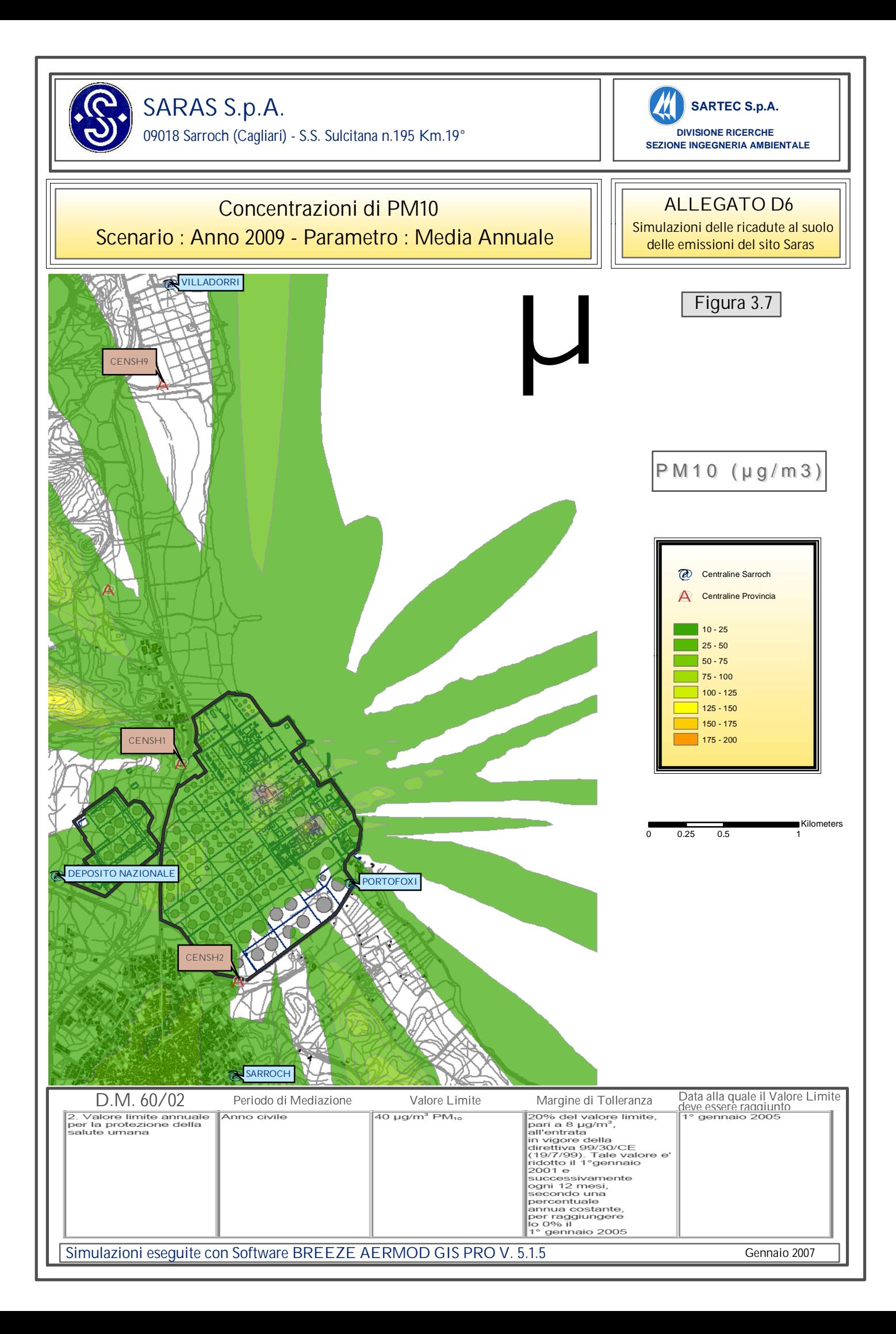

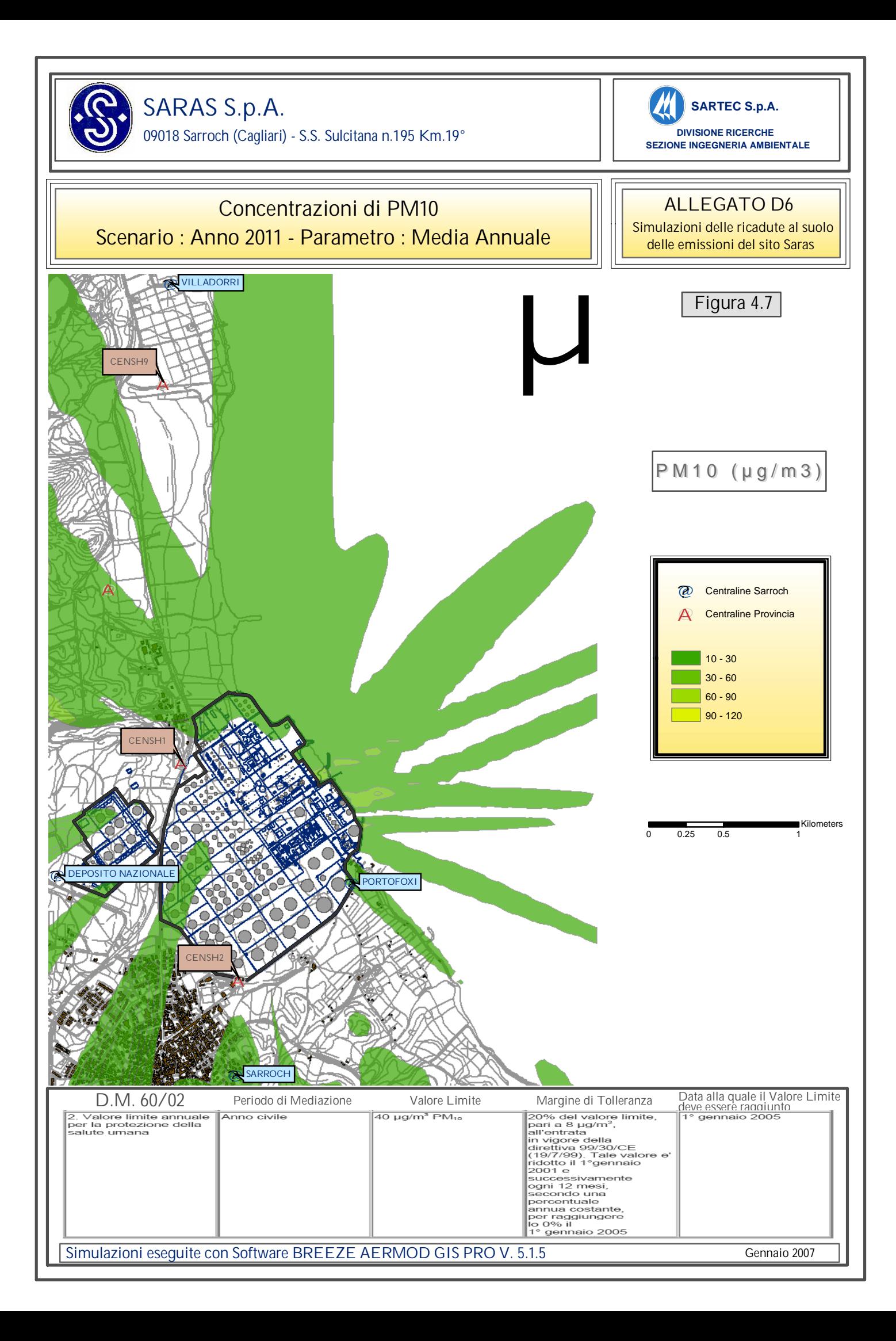

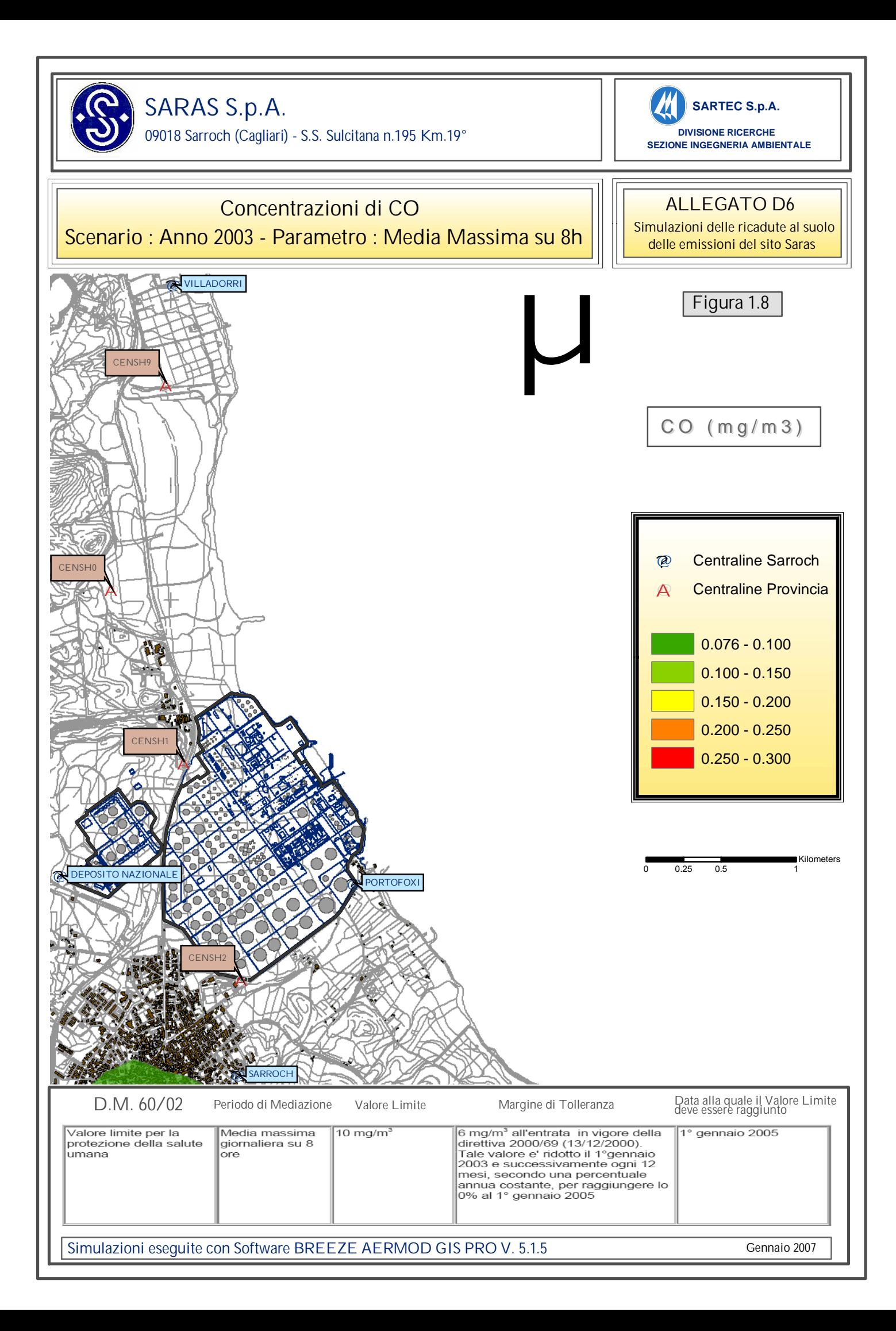

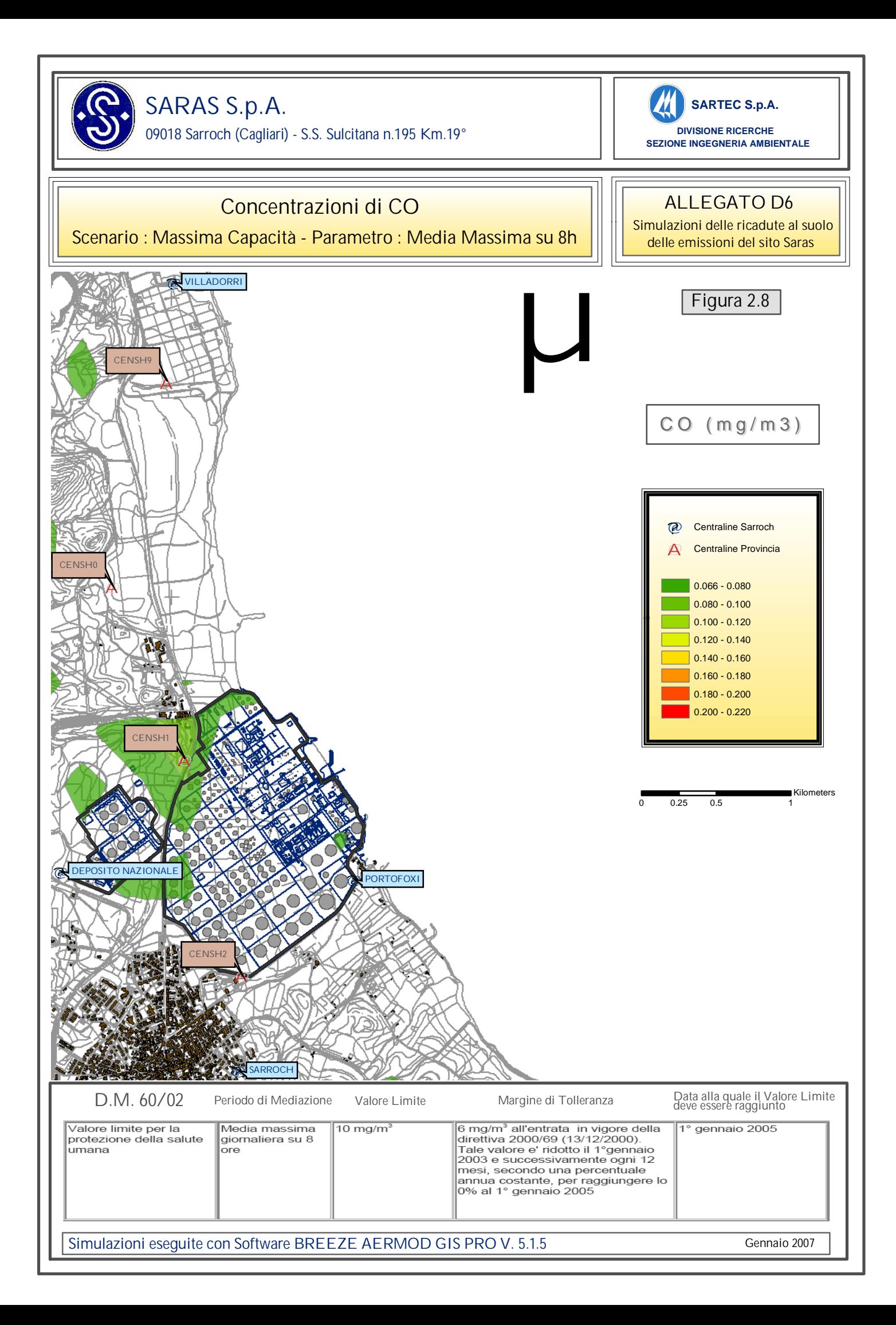

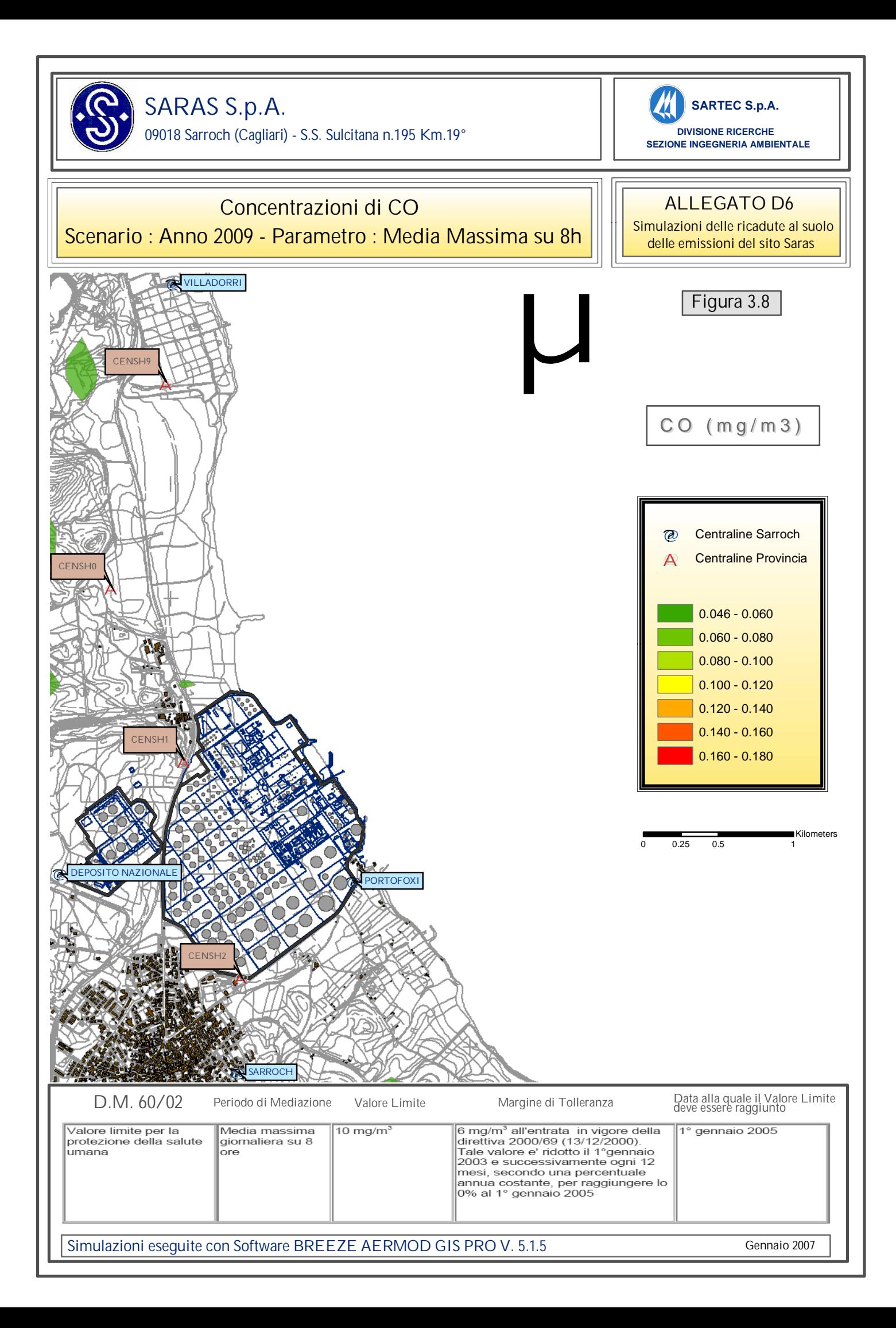

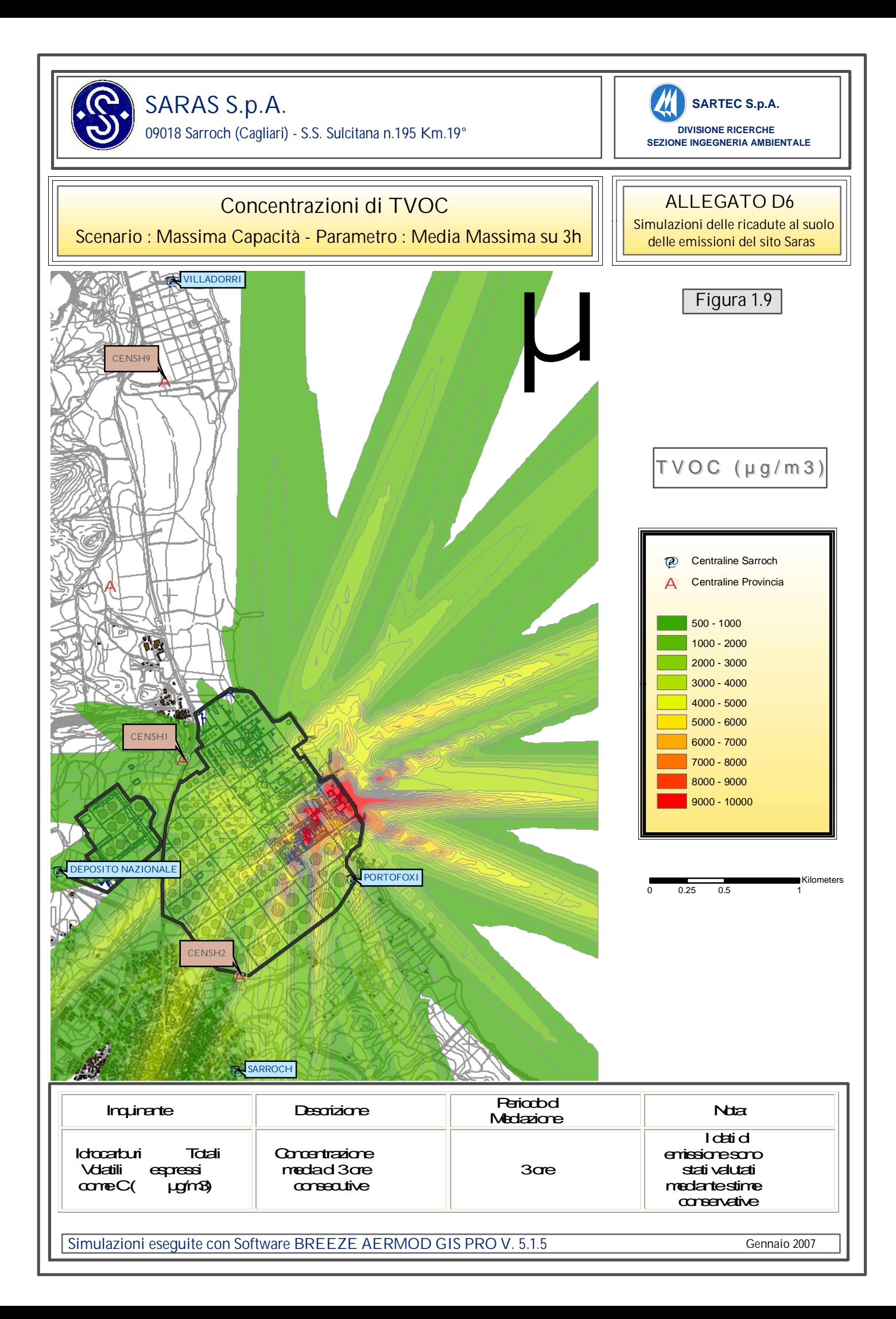